Diplomarbeit DA-691

# Digitaler Spannungsregler für Mikrocontroller in automotiven Motorsteuerungssystemen

Jürgen Reiter

————————————–

Institut fur Elektronik ¨ Technische Universität Graz Interimistischer Leiter: Univ.-Prof. Dipl.-Ing Dr.techn. Wolfgang Bösch

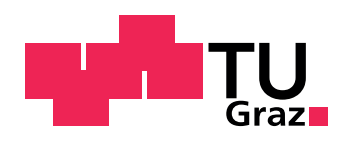

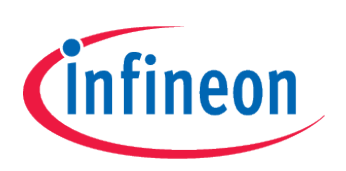

Begutachter TU Graz: Ass. Prof. Dipl.-Ing. Dr. techn. Peter Söser Betreuer Infineon: Dipl.-Ing. Juan Carlos Ruchesi

Graz, im Oktober 2012

# <span id="page-1-0"></span>Vorwort

Diese Diplomarbeit entstand während meiner Tätigkeit bei Infineon Austria AG in Graz. Ich danke allen, die mich auf dem Weg zur Fertigstellung dieser Arbeit unterstützt haben.

Besonderen Dank möchte ich Herrn Dipl.-Ing. Juan Carlos Ruchesi, Herrn Dipl.-Ing. Gebhard Melcher und Herrn Dipl.-Ing.(FH) Christian Heiling fur die hervorragende und stets motivierende Zusammenarbeit ¨ vor und w¨ahrend dem Entstehen dieser Diplomarbeit zukommen lassen. Sie und viele andere Mitarbeiter bei Infineon trugen wesentlich zum Gelingen dieser Arbeit bei. Für die freundliche Betreuung danke ich auch Herrn Ass. Prof. Dipl.-Ing. Dr. Peter Söser vom Institut für Elektronik der Technischen Universität Graz.

Abschließend m¨ochte ich mich an dieser Stelle bei meiner Familie und meinen Freunden recht herzlich fur ¨ die Unterstützung in dieser Zeit bedanken.

Graz, im Oktober 2012

# <span id="page-2-0"></span>Eidesstattliche Erklärung

Ich erkläre an Eides statt, dass ich die vorliegende Arbeit selbstständig verfasst, andere als die angegebenen Quellen/Hilfsmittel nicht benutzt und die den benutzten Quellen wörtlich und inhaltlich entnommenen Stellen als solche kenntlich gemacht habe.

.............................. ...........................................

Datum (Unterschrift)

# Statutory Declaration

I declare that I have authored this thesis independently, that I have not used other than the declared sources/resources, and that I have explicitly marked all material which has been quoted either literally or by content from the used sources.

.............................. ...........................................

date (Signature) (Signature) (Signature) (Signature) (Signature (Signature of Signature of Signature of Signature of Signature of Signature of Signature of Signature of Signature of Signature of Signature of Signature of S

# <span id="page-3-0"></span>Kurzfassung

In der heutigen Fahrzeugelektronik sind Mikrocontroller nicht mehr wegzudenken. Um diese störungsfrei mit Betriebsspannung zu versorgen gibt es zahlreiche Reglervarianten in den unterschiedlichsten Technologien.

Die vorliegende Arbeit beschäftigt sich mit der Implementierung eines bereits vorhandenen, digitalen PID-Reglers in eine andere Umgebung. Dazu wird zuerst der theoretische Hintergrund beleuchtet und auf das mathematische Modell des bereits vorhandenen Reglers eingegangen. Danach wird versucht diesen Regler in die neue Umgebung zu integrieren und dessen Grenzen auszuloten. Der integrierte Regelkreis wird untersucht und mit bereits vorhandenen Lösungen verglichen.

Zum Schluss werden die gewonnenen Erkenntnisse und ein Ausblick auf die Zukunft angeführt.

Suchbegriffe: Regler, PID-Regler, digitaler Regler, Regelkreis, symmetrisches Optimum

# <span id="page-4-0"></span>Abstract

Microcontrollers are an integral component in today's automotive electronic systems. There are different controller types implemented in different semiconductor technologies available, that can give a steady supply voltage.

In Infineons SPT9 (Smart Power Technology 9) there is such a controller implemented. In this thesis it is investigated if and how it is possible to use that controller in SPT7. In the beginning the theoretical background is elaborated and there is a brief look at the mathematical background of the available controller. After that, an attempt to integrate the regulator into the new environment and the boundaries of the regulator are explored. The integrated control circuit is investigated and compared to already existent solutions.

In the end the insights gained are explained and a future outlook is given.

Keywords: Controller, PID-controller, digital controller, control circuit, symmetrical optimum

# Inhaltsverzeichnis

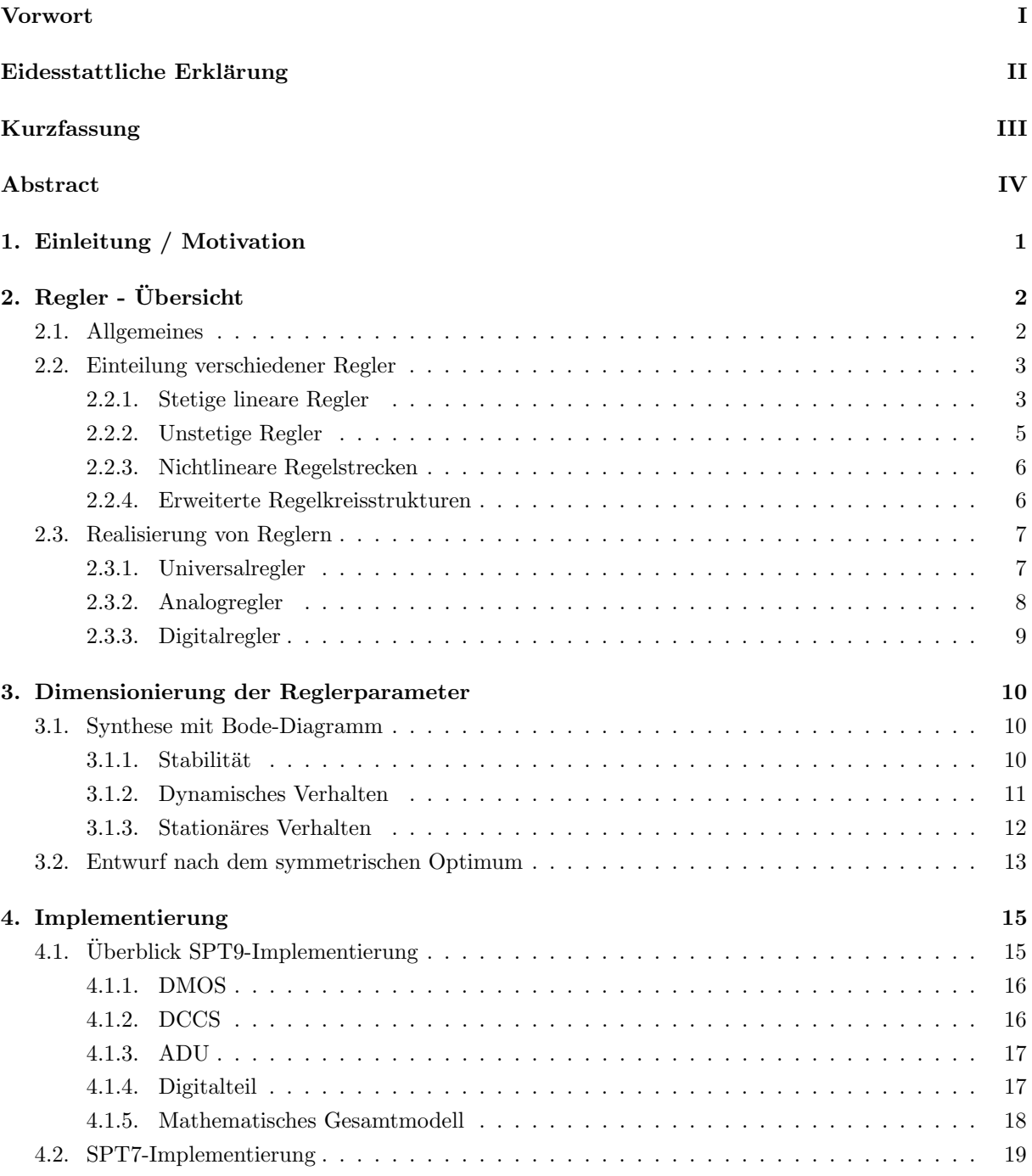

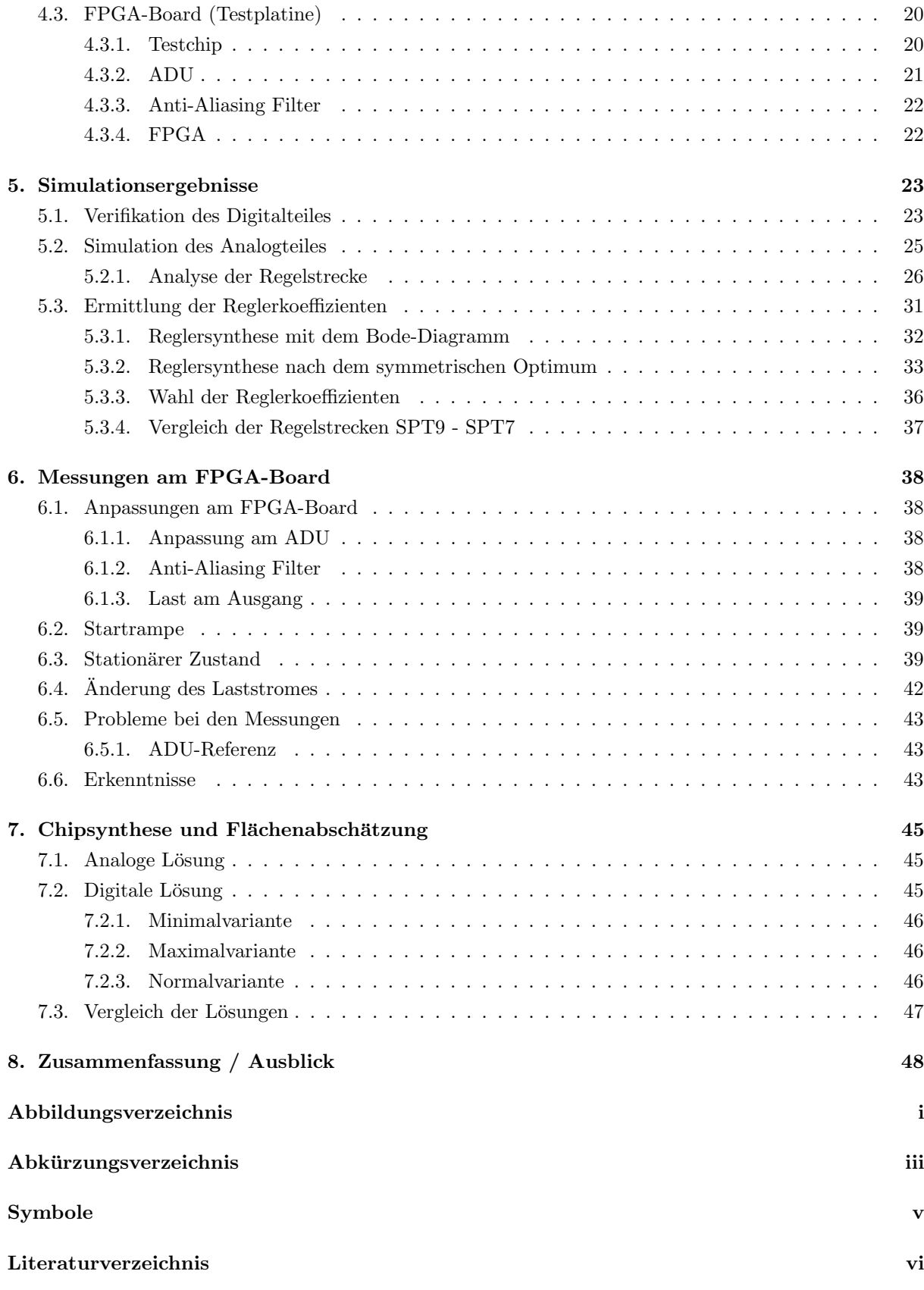

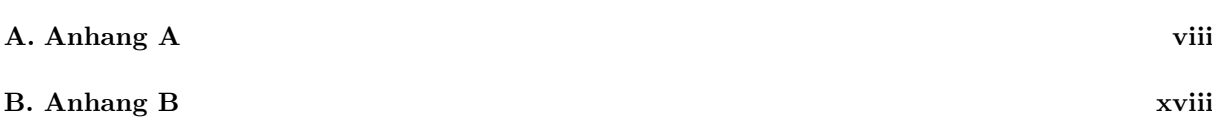

# <span id="page-8-0"></span>1. Einleitung / Motivation

Die Elektronik im automotiven Bereich hat sich in den letzten Jahren und Jahrzehnten immens weiterentwickelt. Aufgrund der großen Fortschritte im Bereich der Mikroelektronik entstehen immer kleinere und komplexere Mikrochips, welche viele mechanische und elektrische Systeme ersetzen (System On a Chip - SoC).

Diese SoC-Komponenten können Leistungstransistoren, analoge Schaltungsblöcke und digitale Funktionen enthalten. Die hohen mechanischen Belastungen wie Vibrationen, Umgebungstemperaturen von -40 ◦C bis 175 °C, chemische Belastungen wie Salz(-wasser) und Öl und elektromagnetische Störungen erfordern aufwändige Lösungen um eine hohe Zuverlässigkeit garantieren zu können.

Nach dem Entwurf eines solchen Leistungshalbleiters wird er mit Hilfe von BCD-Prozessen, welche Bipolar-, CMOS- und DMOS-Elemente in einem Prozess kombinieren, realisiert. In dieser Arbeit geht es um die Smart Power Technologien 7 und 9 (SPT7, SPT9) der Firma Infineon Technologies AG. [\[1\]](#page-61-1) [\[5\]](#page-61-2)

Diese Arbeit beschäftigt sich mit der Implementierung und der Analyse eines digitalen Spannungsreglers in SPT7. Ausgegangen wird hierbei von einem bereits existierenden Spannungsregler in SPT9, die Umsetzung auf SPT7 ist aber keineswegs trivial. So ist z.B. der in SPT9 verwendete SAR-ADU (Sukzessives Approximations-Register) in SPT7 flächenmäßig viel zu groß.

In dieser Arbeit soll die Realisierbarkeit der Implementierung in SPT7 analysiert werden.

Dazu wird zuerst im Kapitel [2](#page-9-0) ein Überblick über verschiedene Regler und -konzepte gegeben. Auf den PID-Regler wird besonders eingegangen, da dies die digital implementierte Reglerart ist.

Kapitel [3](#page-17-0) beschäftigt sich näher mit den PID-Reglerparametern. Es werden zwei Entwurfsmethoden vorgestellt.

Der implementierte Regelkreis mit allen Komponenten des Systems wird in Kapitel [4](#page-22-0) beschrieben.

Simulationen des in SPT7 implementierten Regelkreises finden sich in Kapitel [5.](#page-30-0) Dort wird auch auf die Ergebnisse, die Probleme und die Anpassungen am System eingegangen. Weiters werden die Reglerparameter in diesem Kapitel ermittelt.

Die Messergebnisse auf der Testplatine sind in Kapitel [6](#page-45-0) zusammengefasst. Dabei werden auch die gewonnenen Erkenntnisse analysiert.

In Kapitel [7](#page-52-0) findet sich eine Flächenabschätzung des implementierten, digitalen Reglers und ein Vergleich mit einer analogen Variante.

Zum Abschluss gibt es in Kapitel [8](#page-55-0) eine Zusammenfassung der Arbeit sowie einen kurzen Ausblick auf die weitere Verwendbarkeit des digitalen Spannungsreglers.

# <span id="page-9-0"></span>2. Regler - Übersicht

Regler werden dazu verwendet um gewisse physikalische Größen automatisch auf ein gewisses Niveau zu bringen und zu halten. Aufgrund verschiedenster Anforderungen (wie z.B. Stabilität, stationäre Genauigkeit, Dynamik, Dämpfung und Robustheit) gibt es zahlreiche Entwurfsmethoden. Auch auf die unterschiedlichen Prozesse muss bei der Auswahl und beim Entwurf eines Reglers geachtet werden. Um eine Regelungsaufgabe zu lösen muss man zuerst den Prozess analysieren. Danach wird ein Regler ausgewählt und implementiert.

# <span id="page-9-1"></span>2.1. Allgemeines

#### Begriffe, Standard-Regelkreis

Ein Regelkreis ist eine Zusammenschaltung zwischen einem oder mehreren Reglern und einem (meist technischen) Prozess. Standardmäßig vergleicht der Regler die zu regelnde Ausgangsgröße  $y$  mit der Führungsgröße w (welche in der Literatur auch oft als  $r$  bezeichnet wird) und ermittelt aus der Differenz dieser Größen (Regelfehler oder Regelabweichung e) eine Stellgröße u, welche den Prozess so beeinflusst, dass die Regelabweichung e im eingeschwungenen Zustand minimal wird. Eine Darstellung dieses Standard-Regelkreises ist in Abbildung [2.1](#page-9-2) zu sehen.

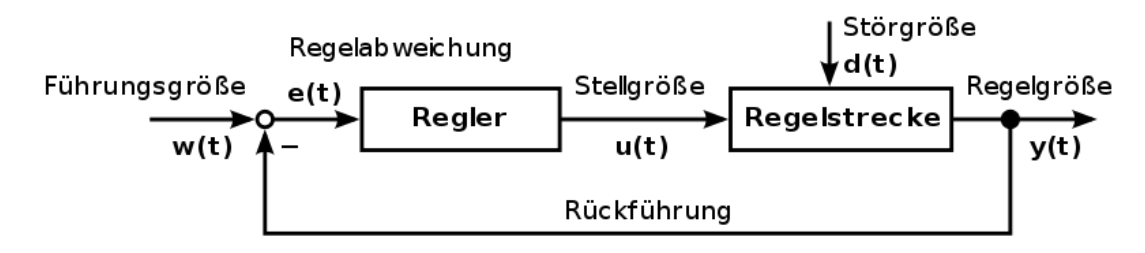

Abbildung 2.1.: Standard-Regelkreis [\[17\]](#page-61-3)

## Ubertragungsfunktion ¨

Die Übertragungsfunktion beschreibt die Abhängigkeit des Ausgangssignals eines linearen, zeitinvarianten Systems von dessen Eingangssignal im Bildbereich. Die Übertragungsfunktion ist definiert als der Quotient der transformierten Ausgangsgröße zur transformierten Eingangsgröße. Für lineare, zeitinvari-ante Systeme kann man die Laplace-Transformation [\[4\]](#page-61-4) verwenden, um die Größen vom Zeitbereich in den Bildbereich zu transformieren. Also ist beispielsweise

<span id="page-9-2"></span>
$$
R(s) = \frac{y(s)}{u(s)}\tag{2.1}
$$

 $\mu$ die (Laplace-transformierte) Übertragungsfunktion der Strecke aus Abbildung [2.1.](#page-9-2)

# <span id="page-10-0"></span>2.2. Einteilung verschiedener Regler

Aufgrund der zahlreichen Anwendungsgebiete gibt es eine große Anzahl von Reglerkonstruktionen und es scheint oft so, als ob sie noch dazu wenig Gemeinsamkeiten aufweisen können. Dennoch lassen sie sich leicht in verhältnismäßig wenige Gruppen einordnen. In der Literatur findet sich das hier Vorgestellte u.a. in [\[9\]](#page-61-5) und in [\[19\]](#page-61-6).

## <span id="page-10-1"></span>2.2.1. Stetige lineare Regler

Bei stetigen Reglern kann die Ausgangsgröße innerhalb eines gewissen Bereiches jeden beliebigen Wert annehmen. Zu den bekanntesten stetigen Reglern gehören die Standardregler, welche heute noch sehr häufig eingesetzt werden. Für eine genaue Definition eines linearen Systems ist hier auf [[6\]](#page-61-7) verwiesen.

#### P-Regler

Der P-Regler (Proportionalregler) besteht aus einem proportionalen Anteil. Das Ausgangssignal u ist proportional dem Eingangssignal e, der Verstärkungsfaktor (=Proportionalbeiwert) K<sub>P</sub> gibt die Verstärkung an.

$$
u(t) = K_P \cdot e(t) \tag{2.2}
$$

Die Übertragungsfunktion des P-Reglers lautet

$$
R(s) = \frac{u(s)}{e(s)} = K_P.
$$
\n(2.3)

#### I-Regler

Beim I-Regler (integrierender Regler ) wird das Eingangssignal zeitlich integriert am Ausgang sichtbar. Gewichtet wird die Ausgangsgröße mit dem Integrierbeiwert  $K_i$ . Wieder sind dieser Zusammenhang sowie die Übertragungsfunktion angegeben.

$$
u(t) = K_i \cdot \int e(t)dt
$$
\n(2.4)

$$
R(s) = \frac{u(s)}{e(s)} = \frac{K_i}{s} \tag{2.5}
$$

## D-Glied

Das D-Glied (Differenzierglied) ist kein eigenständiger Regler sondern wird oft mit P- und/oder I-Gliedern zu einem Regler mit Differenziereigenschaften verbunden. Das D-Glied reagiert nicht auf die Größe des Eingangssignales sondern auf dessen Anderungsgeschwindigkeit. Wieder gibt es eine Gewichtung mit dem ¨ Differenzierbeiwert  $K_d$ .

$$
u(t) = K_d \cdot \frac{de(t)}{dt} \tag{2.6}
$$

$$
R(s) = \frac{u(s)}{e(s)} = K_d s \tag{2.7}
$$

### PI-, PD- und PID-Regler

Die drei Glieder P, I und D lassen sich je nach gewunschtem Verhalten zusammenschalten zu PI-, PD- ¨ und PID-Reglern oder z.B. PD2-Gliedern. Da der PID-Regler der verwendete Regler für die Regelaufgabe in dieser Arbeit ist, wird dieser hier genauer beschrieben.

Schaltet man die drei Einzelteile (P-, I- und D-Anteil zusammen, so ergibt sich die Struktur eines PID-Reglers (siehe Abbildung [2.2\)](#page-11-0).

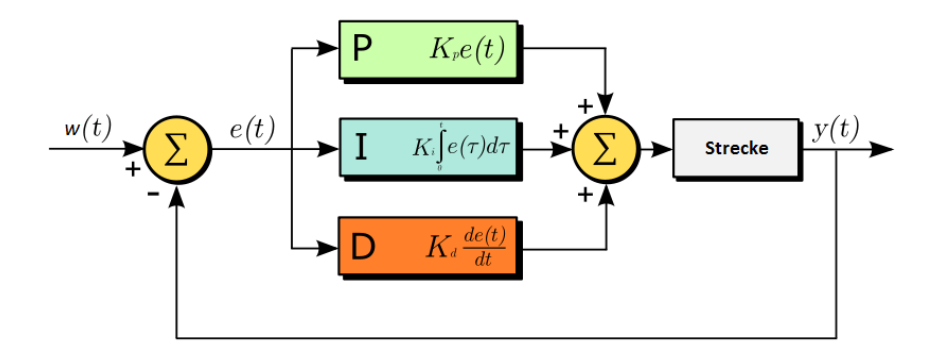

Abbildung 2.2.: PID-Regler im Standard-Regelkreis

Beim PID-Regler werden also die einzelnen Glieder miteinander addiert, was durch folgende Gleichung beschrieben wird:

<span id="page-11-0"></span>
$$
u(t) = K_P e(t) + K_i \cdot \int e(t)dt + K_d \cdot \frac{de(t)}{dt}
$$
\n(2.8)

<span id="page-11-1"></span>bzw.

$$
u(t) = K_P \left[ e(t) + \frac{K_i}{K_P} \cdot \int e(t)dt + \frac{K_d}{K_P} \cdot \frac{de(t)}{dt} \right].
$$
 (2.9)

Dabei bezeichnet man den Quotienten  $K_P / K_i$  als Nachstellzeit und den Quotienten  $K_d / K_P$  als Vorhaltzeit.

$$
T_N = \frac{K_P}{K_i} \tag{2.10}
$$

$$
T_V = \frac{K_d}{K_P} \tag{2.11}
$$

<span id="page-12-1"></span>Aufgrund der Zuordnung zu I- bzw. D-Glied wird in der Literatur die Nachstellzeit auch mit  $T_I$  und die Vorhaltezeit auch mit  $T_D$  abgekürzt. [[6\]](#page-61-7) [\[2\]](#page-61-8) Setzt man diese Zeitkonstanten in den Ausdruck [2.9](#page-11-1) ein und transformiert ihn danach mit der Laplace-Transformation, so erhält man die Übertragungsfunktion des (idealen) PID-Reglers.

$$
R(s) = \frac{u(s)}{e(s)} = K_P \left( 1 + \frac{1}{sT_N} + sT_V \right).
$$
 (2.12)

Durch entsprechende Wahl der Reglerparameter  $T_N$  und  $T_V$  kann man aus dem PID-Regler auch einen P-, PI- oder PD-Regler konfigurieren. Genaueres zur Dimensionierung der Parameter ist in Kapitel [3](#page-17-0) beschrieben.

Das Analogon zur Laplace-Transformation fur den zeitkontinuierlichen Bereich ist die z-Transformation ¨ für zeitdiskrete Systeme. Der Übergang zwischen diesen Transformationen kann z.B. über eine bilineare Transformation [\[6\]](#page-61-7) erfolgen. Hier wird aber die Rückwärtsdifferenz-Methode (Euler-Methode) angewandt. Die zeitdiskrete Übertragungsfunktion des PID-Reglers ist somit

$$
R(z) = \frac{u(z)}{e(z)} = K_P \left( 1 + \frac{T_d}{T_N} \frac{z}{z - 1} + \frac{T_V}{T_d} \frac{z - 1}{z} \right) \quad \text{mit} \quad \frac{1}{s} = \frac{zT_d}{z - 1}
$$
 (2.13)

#### Speziellere Regler

Auch speziellere Regler wie z.B. die Zustandsregler, bei denen nicht nur die Ausgangsgröße  $y$  sondern auch die Zustandsgrößen des Prozesses zur Regelung herangezogen werden, oder Mehrgrößenregler, die Systeme mit mehreren, miteinander verkoppelten Eingangs- und Ausgangsgrößen regeln, gehören in diese Gruppe.

## <span id="page-12-0"></span>2.2.2. Unstetige Regler

Bei unstetigen Reglern ist die Ausgangsgröße  $y$  hingegen diskretisiert, sie kann nur bestimmte diskrete Werte annehmen. Im Folgenden sind einige unstetige Regler kurz beschrieben.

### Zweipunktregler

Diese Regler vergleichen die Ausgangsgröße y mit einem (meist hysteresebehafteten) Schaltkriterium. Er kennt nur zwei Zustände: "Ein" und "Aus". Überschreitet z.B. die Ausgangsgröße einen Schwellwert, so schaltet der Regler "Aus", unterschreitet er etwas später wieder einen anderen Schwellwert, schaltet er wieder "Ein". Der Zweipunktregler ist ein sehr einfacher Regler, der leicht erweitert werden kann. Eine bestimmte Welligkeit (Oszillation) am Ausgang y muss jedoch in Kauf genommen werden.

#### Drei- und Mehrpunktregler

Bei Mehrpunktreglern, zu denen auch der Dreipunktregler gehört, kommen noch weitere Schaltzustände dazu. So hat ein Dreipunktregler z.B. zwei Ausgänge, wobei entweder einer der Ausgänge "ein"geschalten oder beide "aus"geschalten werden. Eine Anwendung für einen Dreipunktregler wäre etwa bei motorischen Stellantrieben, welche entweder in Ruhe bleiben oder Vor- und Zurücklaufen können.

# <span id="page-13-0"></span>2.2.3. Nichtlineare Regelstrecken

Nichtlineare Systeme sind Systeme, bei denen der Ausgang nicht in jedem Bereich proportional zum Eingang ist, es wirkt also mindestens eine nichtlineare Funktion in Verbindung mit linearen Funktionen. Da das Prinzip der Superposition in diesen Systemen nicht gilt sind diese Systeme wesentlich komplizierter in der Handhabung. Alleine schon die Lösung nichtlinearer Differenzialgleichungen ist schwierig und aufwändig. Zu den nichtlinearen Reglern gehören:

### Unstetige Regler

Die unstetigen Regler in Kapitel [2.2.2](#page-12-0) können auch für nichtlineare Regelkreise verwendet werden.

#### Adaptive Regler

Adaptive Regler passen ihr Verhalten automatisch an die Regelstrecke an. Dazu wird entweder ein Referenzmodell herangezogen oder das System wird laufend neu identifiziert. Daher sind adaptive Regler auch für zeitvariante Systeme geeignet, welche über die Zeit Parameteränderungen aufweisen.

## Extremwertregler

Diese Regler fuhren den Prozess in einen (im Sinne des Anwenders) optimalen Zustand und halten ihn ¨ dort. Dieser Zustand wird über einen näherungsweise bestimmten Gradienten, welcher im Optimalpunkt Null wird, gefunden. Verschiebt sich nun dieser optimale Punkt, so detektiert dies der Extremwertregler und folgt dann dem sich verschiebenden, optimalen Punkt.

# <span id="page-13-1"></span>2.2.4. Erweiterte Regelkreisstrukturen

Neben den verschiedenen Reglern selbst kann auch die gesamte Struktur des Regelkreises verändert und angepasst werden. Zwei Beispiele seien hier aufgeführt.

#### Kaskadenregelung

Schaltet man mehrere Regelkreise ineinander, so erhält man das Prinzip der Kaskadenregelung (Abbildung [2.3\)](#page-13-2). Als  $PT_1$  bezeichnet man eine Strecke mit Verzögerung erster Ordnung [\[19\]](#page-61-6). Die Ausgangsgrößen der langsameren äußeren Regelkreise sind die Stellgrößen der schnelleren, inneren Regelkreise.

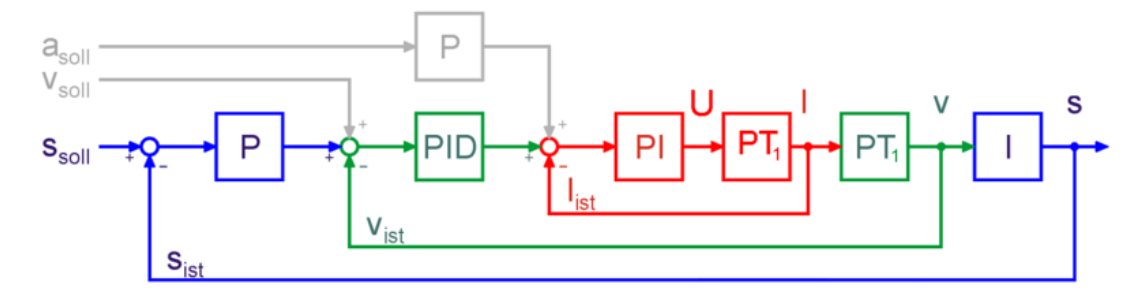

<span id="page-13-2"></span>Abbildung 2.3.: Typischer Kaskadenregelkreis [\[16\]](#page-61-9)

#### Smith-Prädiktor

Als Totzeit wird die Zeitspanne zwischen einer Anderung am Eingang und Antwort am Ausgang eines ¨ Systems bezeichnet. Der Smith-Prädiktor ist geeignet um solche totzeitbehaftete Prozesse zu regeln. Durch ein Modell des Prozesses ohne Totzeit wird eine Vorhersage über den Verlauf der Ausgangsgröße gemacht, wonach der Regler eingestellt wird.

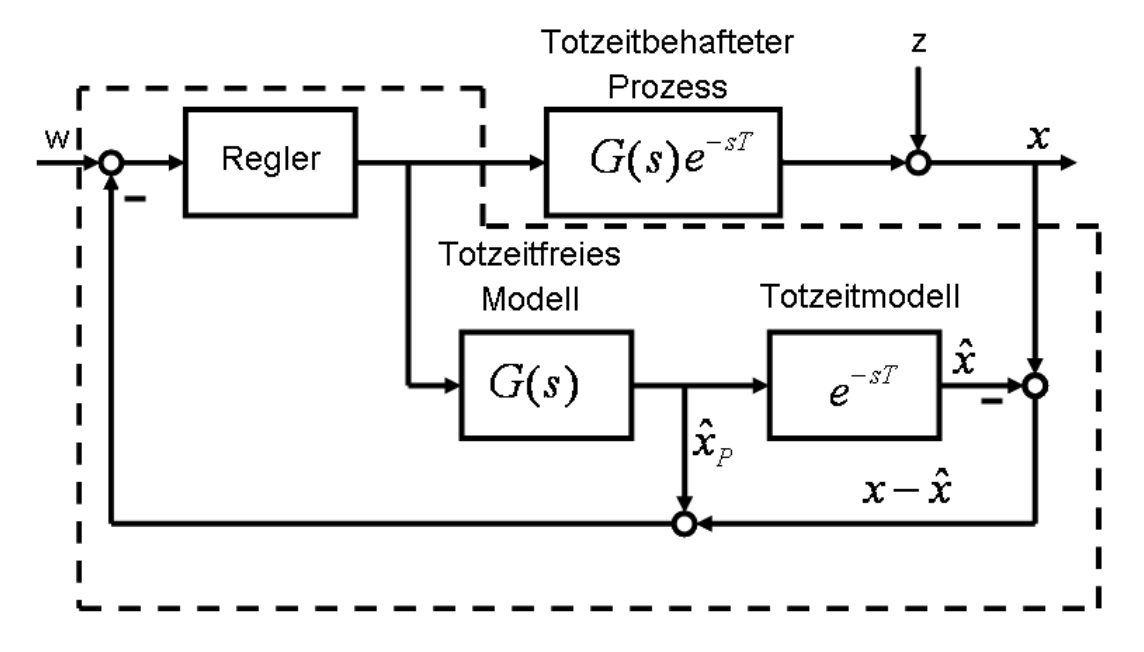

Abbildung 2.4.: Smith-Prädiktor, strichliert gekennzeichnet[\[18\]](#page-61-10)

# <span id="page-14-0"></span>2.3. Realisierung von Reglern

Regelglieder können auf verschiedenste Weise realisiert werden. So kann die Stellgröße u z.B. mit oder ohne Hilfsenergie gebildet werden. Während Regler mit Hilfsenergie eine externe Energieversorgung benötigen, entnehmen Regler ohne Hilfsenergie die Energie aus dem zu regelnden Medium.

Unterschieden werden bei den elektrischen Reglern hauptsächlich analoge und digitale Realisierungen. Daneben gibt es auch pneumatische oder hydraulische Regler, welche z.B. als Luftdruck- oder als Durchflussregler eingesetzt werden. Mechanische Regler sind sehr einfach aufgebaut und werden heute kaum mehr eingesetzt.

### <span id="page-14-1"></span>2.3.1. Universalregler

In der Industrie werden oft Universalregler eingesetzt. Man kann sie durch Einstellen der Reglerparameter  $K_P$  (Proportionalbeiwert),  $T_N$  (Nachstellzeit) und  $T_V$  (Vorhaltzeit) als P-, PI-, PD- oder PID-Regler betreiben. Die Ein- und Ausgangssignale sind genormt. So ist es möglich Geräte verschiedener Hersteller in einem Regelkreis miteinander zu betreiben.

# <span id="page-15-0"></span>2.3.2. Analogregler

Analogregler werden meist mit einem Operationsverstärker realisiert, wobei die äußere Beschaltung maß-geblich für das Verhalten des Reglers ist. In Abbildung [2.5](#page-15-1) ist ein PID-Regler zu sehen, dessen Reglerparameter sich aus den Widerstands- und Kapazitätswerten der äußeren RC-Beschaltung errechnen. Analoge Regler verarbeiten Signale mit unendlich hoher Auflösung, also sind beispielsweise auch pneumatische oder hydraulische Regler Analogregler.

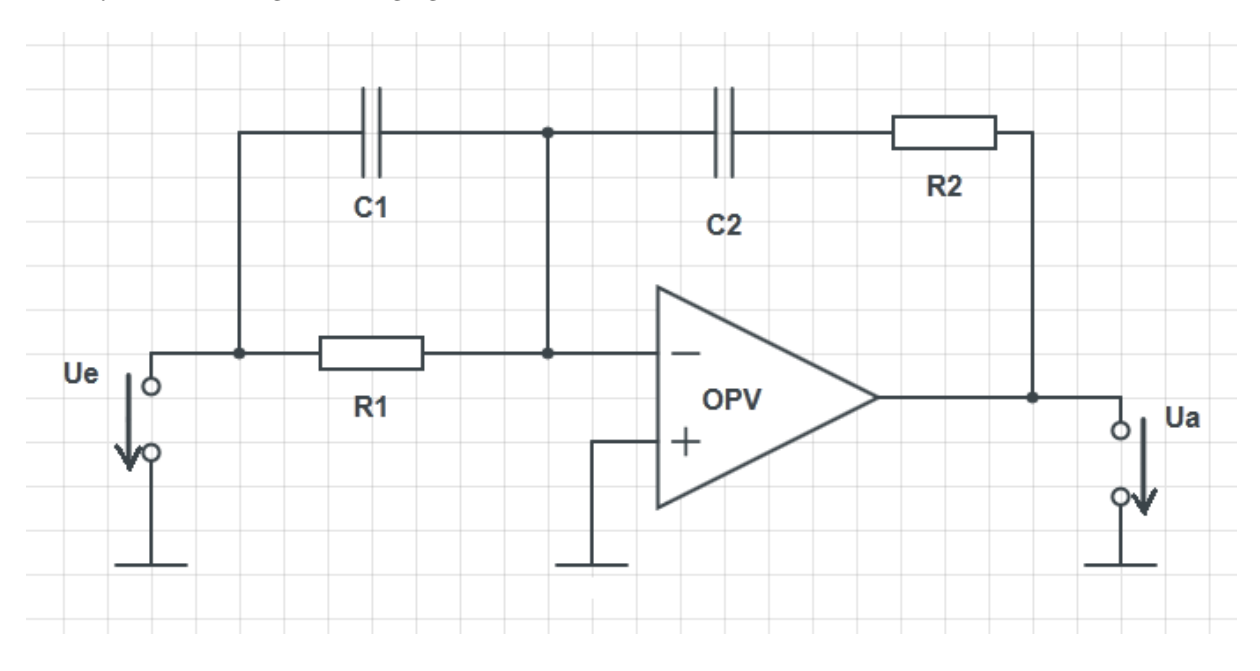

<span id="page-15-1"></span>Abbildung 2.5.: Analoger PID-Regler, abgeleitet aus [\[11\]](#page-61-11)

Dabei ist  $U_e$  die Eingangsgröße und  $U_a$  die Ausgangsgröße. Die dazugehörige Übertragungsfunktion lautet: [\[11\]](#page-61-11)

$$
R(s) = \frac{U_a(s)}{U_e(s)} = -\frac{R_2}{R_1}(1 + \frac{1}{sR_2C_2})(1 + R_1C_1s)
$$
\n(2.14)

Wählt man den Zusammenhang zwischen den Reglerparametern und der äußeren Beschaltung mit

$$
K_P = \frac{R_2}{R_1}; \qquad T_N = R_2 C_2; \qquad T_V = R_1 C_1 \tag{2.15}
$$

<span id="page-15-2"></span>so ergibt sich

$$
R(s) = \frac{U_a(s)}{U_e(s)} = K_P \left( 1 + \frac{T_V}{T_N} + \frac{1}{sT_N} + sT_V \right).
$$
\n(2.16)

Unter der Annahme dass  $T_N \gg T_V$  ist, geht die Gleichung [2.16](#page-15-2) in die Gleichung des (idealen) PID-Reglers  $(2.12)$  über.

# <span id="page-16-0"></span>2.3.3. Digitalregler

Häufig werden zur Regelung eines Systems Digitalrechner (Mikroprozessoren, Signalprozessoren, Computer etc.) verwendet. Gründe hierfür sind u.a. die Fortschritte im Bereich der Mikroelektronik und die dadurch verbundene Kostensenkung, sowie die hohe Flexibilität im Vergleich zu Analogreglern [\[6\]](#page-61-7)

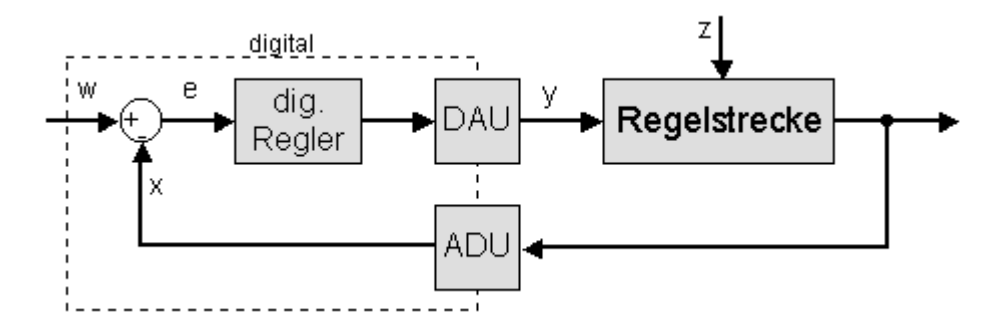

<span id="page-16-1"></span>Abbildung 2.6.: prinzipieller Aufbau eines digitalen Reglers [\[12\]](#page-61-12)

In Abbildung [2.6](#page-16-1) ist ein einfacher digitaler Regelkreis dargestellt. Das zeitkontinuierliche Signal  $y(t)$  wird vom A/D-Umsetzer (ADU) zu diskreten Zeitpunkten gemessen und in eine äquivalente digitale Form gebracht, welche dann einem digital realisierten Regelalgorithmus zugeführt wird. Ebenso erhält der Rechner die Führungsgröße  $w_i$  in digitaler Form. Die Zeit, die der Rechner braucht um die Stellfolge  $u_i$ zu berechnen, kann vernachlässigt werden, wenn sie kleiner ist als die Abtastzeit  $T_d$  (also dem Abstand, in dem der ADU digitale Werte liefert).

Nach Berechnung und Ausgabe der digitalen Stellfolge  $u_i$  wird diese von einem D/A-Umsetzer (DAU) in ein vom Prozess verarbeitbares analoges Signal umgewandelt. Damit alle genannten Ereignisse synchron erfolgen, wird dem Rechner ein Clock-Signal zur Verfügung gestellt. [[6\]](#page-61-7)

# <span id="page-17-0"></span>3. Dimensionierung der Reglerparameter

Zur Dimensionierung der Parameter gibt es zahlreiche Methoden und Verfahren, welche alle ihre Vor- und Nachteile haben. Die Einstellregeln nach Ziegler-Nichols (1942, [\[20\]](#page-62-0)) werden heute noch häufig angewandt und sind die klassischen Verfahren zur Dimensionierung von PID-Reglern. Die Erfahrung zeigt, dass die Anwendung der Ziegler-Nichols Verfahren zu einem schwach ged¨ampften, geschlossenen Regelkreis fuhren. ¨ [\[6\]](#page-61-7)

Ein wesentlich neueres Verfahren wäre die T-Summenregel, bei der unter Einhaltung gewisser Vorausset-zungen die Reglerparameter leicht aus einer Tabelle abgelesen werden können. [\[8\]](#page-61-13)

Zur Dimensionierung der Parameter des Reglers in dieser Arbeit wurden jedoch zwei andere Verfahren angewandt, welche im Folgenden näher beschrieben werden.

# <span id="page-17-1"></span>3.1. Synthese mit Bode-Diagramm

Bei der Synthese mit Bode-Diagrammen kann mit Hilfe der Übertragungsfunktion des offenen Regelkreises  $L(s)$  auf das Verhalten des gesamten, geschlossenen Regelkreises geschlossen werden. Das zugrunde liegende Verfahren ist das Frequenzkennlinienverfahren. Voraussetzung ist allerdings, dass der aus Strecke und Regler gebildete offene Kreis vom einfachen Typ ist. Die Übertragungsfunktion  $L(s)$  ist vom einfachen Typ, wenn sie die folgenden vier Charakteristika besitzt: [\[6\]](#page-61-7)

- Sie muss Tiefpasscharakter aufweisen.
- **Ihr Verstärkungsfaktor muss positiv sein.**
- Mit Ausnahme eines einfachen Poles bei Null besitzen alle Pole einen negativen Realteil.
- Der Betrag des Frequenzgangs  $L(j\omega)$  ist bei genau einer Frequenz  $\omega_c$  gleich eins (also 0 dB).

# <span id="page-17-2"></span>3.1.1. Stabilität

Ein Regelkreis ist BIBO-stabil, wenn bei beschränktem Eingangssignal auch das Ausgangssignal beschränkt bleibt. Ist der zu untersuchende offene Kreis vom einfachen Typ, so ist er BIBO-stabil, wenn die Phasenreserve  $\Phi_r$  positiv ist. [\[6\]](#page-61-7)

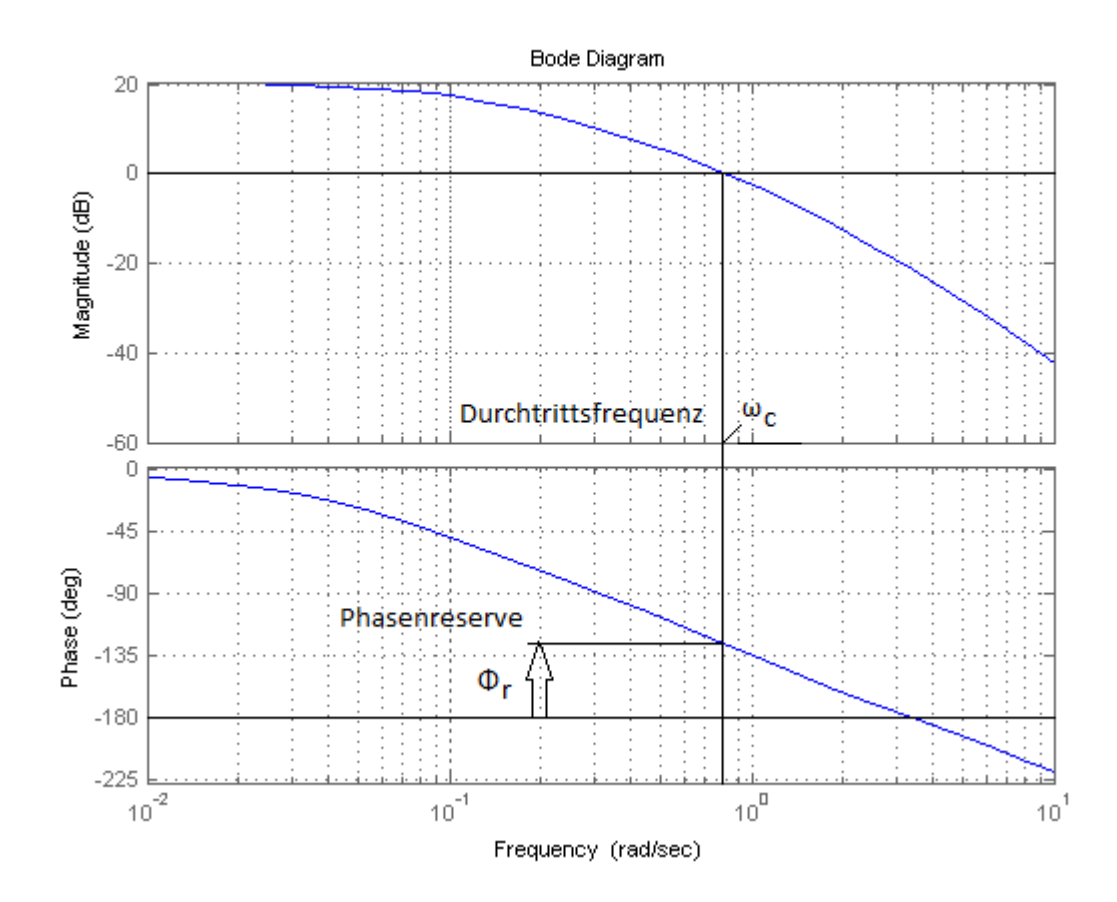

Abbildung 3.1.: Durchtrittsfrequenz  $\omega_c$  und Phasenreserve  $\Phi_r$  am Bode-Diagramm, abgeleitet aus [\[6\]](#page-61-7)

# <span id="page-18-0"></span>3.1.2. Dynamisches Verhalten

Um die Sprungantwort eines Regelkreises zu erhalten wird am Eingang  $r(t)$  ein Einheitssprung angelegt. Der Verlauf der Ausgangsgröße stellt dann die Sprungantwort dar (siehe Abbildung [3.2\)](#page-19-1). Hierbei spielen zwei Faktoren eine wichtige Rolle. Die Überschwingweite  $M_P$  gibt an, welchen Maximalwert die Ausgangsgröße annimmt. Daraus kann das prozentuale Überschwingen  $\ddot{u}$  abgeleitet werden.

$$
\ddot{u} = 100(M_P - 1) \qquad \text{in } \% \tag{3.1}
$$

<span id="page-18-1"></span>Die Phasenreserve  $\Phi_r$  (in Grad) von  $L(j\omega)$  errechnet sich näherungsweise aus der prozentualen Überschwingweite mit

$$
\Phi_r + \ddot{u} \approx 70. \tag{3.2}
$$

Die Anstiegszeit  $t_r$  ist ein Maß für die Schnelligkeit eines Regelkreises. In der Literatur gibt es verschiedene Definitionen der Anstiegszeit, in [\[6\]](#page-61-7) ist sie definiert als

$$
t_r = \frac{1}{\dot{y}(t_d)}
$$
 bei  $y(t_d) = 0, 5.$  (3.3)

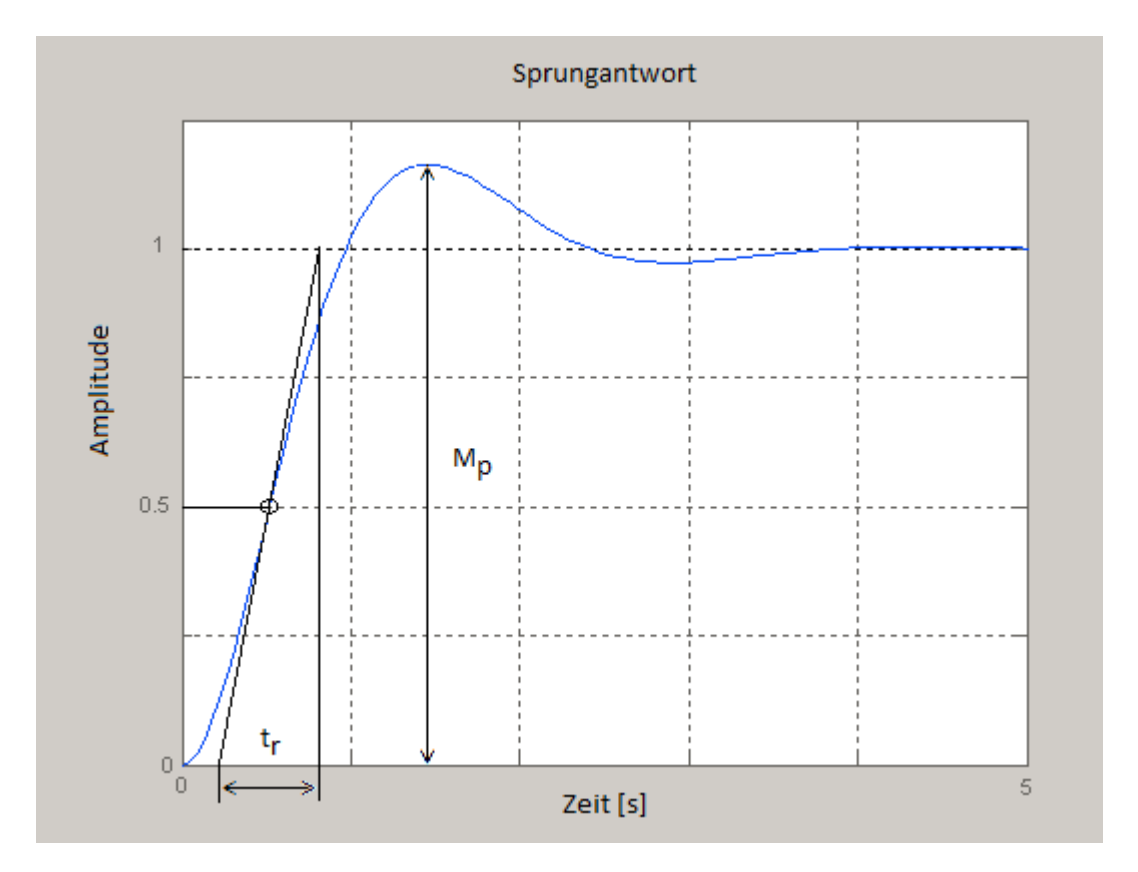

<span id="page-19-2"></span>Abbildung 3.2.: Überschwingen und Anstiegszeit bei einer typischen Sprungantwort, abgeleitet aus [[6\]](#page-61-7) Aus der Anstiegszeit lässt sich die Durchtrittsfrequenz  $\omega_c$  über die Beziehung

<span id="page-19-1"></span>
$$
\omega_c t_r \approx 1,5\tag{3.4}
$$

näherungsweise berechnen. Auf den Formeln [3.2](#page-18-1) und [3.4](#page-19-2) basiert die Grundlage des Frequenzkennlinienverfahrens.

# <span id="page-19-0"></span>3.1.3. Stationäres Verhalten

Um das stationäre Verhalten eines Regelkreises zu untersuchen, werden am Eingang gewisse Testfunktionenen angelegt. Ein Eingangssprung oder eine Rampenfunktion eignen sich hervorragend um das Verhalten des Regelkreises für  $t \to \infty$  analytisch zu berechnen. Das stationäre Verhalten kann durch entsprechende Wahl von Korrekturgliedern nahezu beliebig eingestellt werden. [\[6\]](#page-61-7)

# <span id="page-20-0"></span>3.2. Entwurf nach dem symmetrischen Optimum

Der Ansatz die Reglerparameter nach dem symmetrischen Optimum abzustimmen stammt von Kessler. [\[7\]](#page-61-14) Das Ziel dieser Methode ist es bei der Durchtrittsfrequenz  $\omega_c$  ein Maximum an Phasenreserve  $\Phi_r$  zu erreichen. [\[11\]](#page-61-11)

Es wird angenommen, dass die Streckenübertragungsfunktion bekannt ist. Hier wird die Synthese mit einem PID-Regler vorgestellt. In [\[11\]](#page-61-11), [\[19\]](#page-61-6) und [\[15\]](#page-61-15) finden sich auch Abwandlungen der Methode für andere Strecken als die hier vorgestellte. Dabei werden in der Übertragungsfunktion die kleineren, parasitären Zeitkonstanten wie in Gleichung [3.5](#page-20-1) angenähert. Durch den D-Anteil im Regler wird die zweitgrößte Zeitkonstante durch  $T_V = T_2$  kompensiert.

$$
(1 + sT_1) \cdot (1 + sT_3) \approx sT_3 \cdot (1 + sT_1) \qquad \text{wenn} \quad (T_1 \gg T_3)
$$
\n
$$
(3.5)
$$

<span id="page-20-1"></span>Die Streckenübertragungsfunktion lautet

$$
P(s) = \frac{G_0}{s(1 + sT_1)(1 + sT_2)}
$$
\n(3.6)

unter der Bedingung dass  $T_1 > T_2$  ( $>T_3$ ). Wie oben erwähnt, wird die zweitgrößte Zeitkonstante durch das D-Glied kompensiert  $(T_V = T_2)$ . Dadurch sieht die Übertragungsfunktion des offenen Kreises wie folgt aus.

$$
L(s) = \frac{K_P \cdot G_0}{s^2 T_N (1 + sT_1)}
$$
\n(3.7)

Die übrigen Reglerkoeffizienten werden so eingestellt, dass die Durchtrittsfrequenz  $\omega_c$  das geometrische Mittel der beiden Frequenzen  $\omega_{E1} = 1/T_N$  und  $\omega_{E2} = 1/T_1$  annimmt. Das Bode-Diagramm sieht im Bereich der Durchtrittsfrequenz aus wie in Abbildung [5.12.](#page-43-1)

Der Faktor k wird eingeführt ( $k = T_N/T_1$ ). Durch den Faktor k wird die Bandbreite definiert. Kessler empfiehlt als Standardeinstellung k = 4. Für diese Standardeinstellung ergeben sich für die Reglerkoeffizienten folgende Werte:

$$
K_P = \frac{1}{2G_0T_1}
$$
  
\n
$$
T_N = 4T_1
$$
  
\n
$$
T_V = T_2
$$
\n(3.8)

Eine beispielhafte Ermittlung der Reglerparameter nach dem symmetrischen Optimum findet sich in Kapitel [5.3.2.](#page-40-0)

In den folgenden Kapiteln soll nun aber mehr auf den realisierten Regler eingegangen werden.

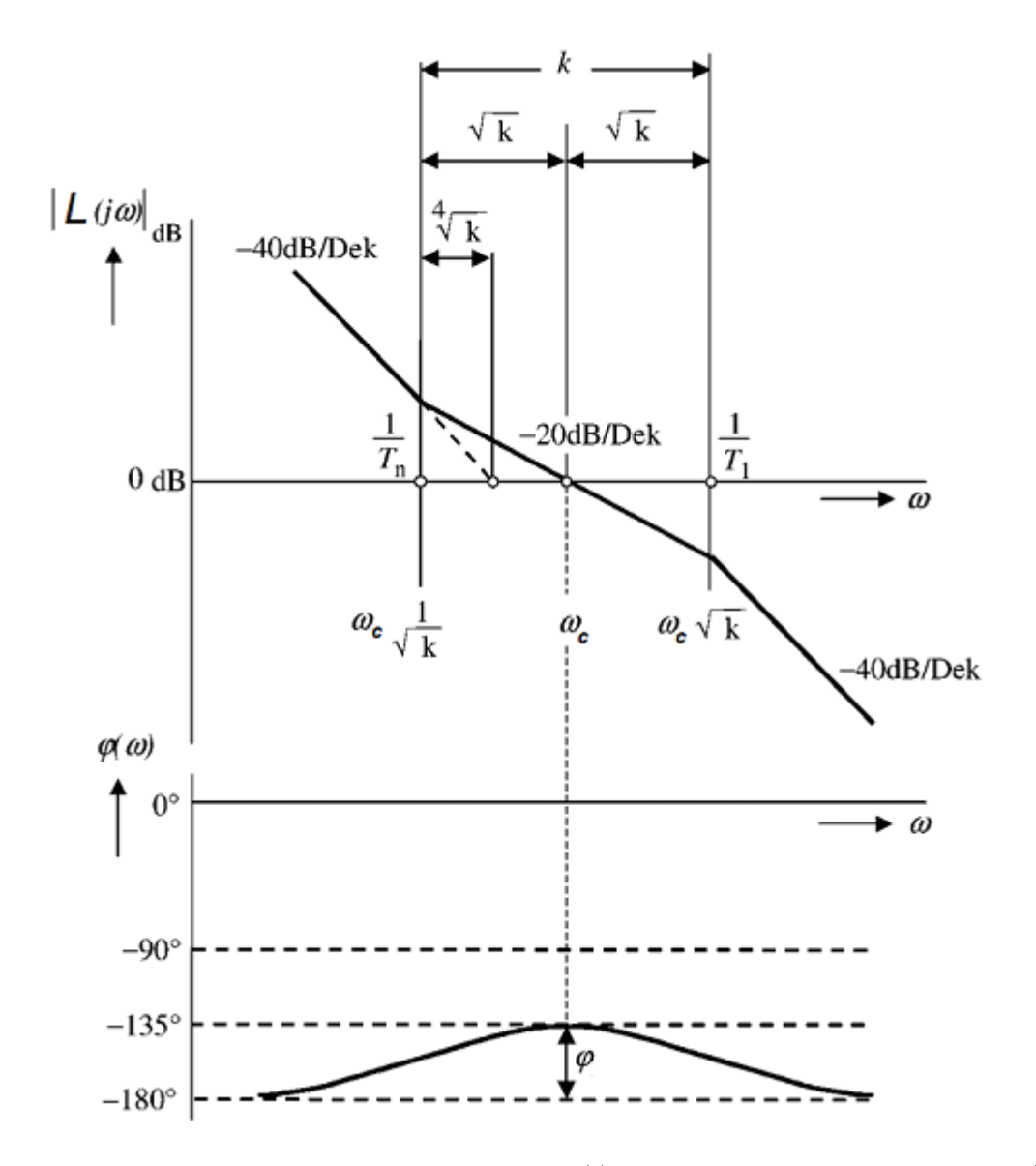

Abbildung 3.3.: Bode-Diagramm des offenen Kreises L(s) nach dem symmetrischen Optimum. [\[19\]](#page-61-6)

# <span id="page-22-0"></span>4. Implementierung

# <span id="page-22-1"></span>4.1. Überblick SPT9-Implementierung

In Abbildung [4.1](#page-22-2) ist der in SPT9 implementierte Regelkreis schematisch dargestellt.

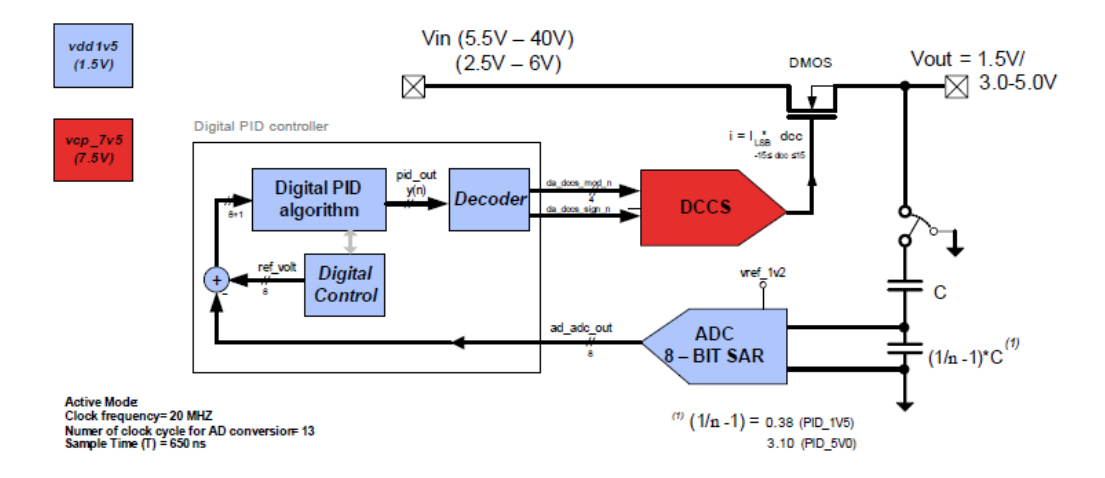

<span id="page-22-2"></span>Abbildung 4.1.: Implementierter SPT9-Regelkreis [\[13\]](#page-61-16)

Eine nicht konstante Versorgungsspannung liegt am Drain-Eingang eines DMOS-Feldeffekttransistors an. Der DMOS regelt mit Hilfe der Stellgröße (welche das Gate des DMOS ansteuert) die Ausgangsspannung auf einen eingestellten Wert. Die Rückkopplung erfolgt über einen 8-bit ADU, dessen Ausgangswert mit einem voreingestellten 8-bit Sollwert verglichen wird. Der entstehende, digitale Regelfehler wird dem digitalen PID-Regler weitergegeben, welcher digitale Stellgrößen ausgibt. Eine digital gesteuerte Stromquelle (DCCS, digitally controlled current source) setzt die digitale Stellgr¨oße in einen Strom um, welcher dann eine geeignete Spannung am Gate des DMOS erzeugt um den Regelkreis zu schließen.

<span id="page-22-3"></span>Der digitale Kontrollalgorithmus ist ein quasi-zeitkontinuierlicher PID-Algorithmus:

$$
y(n) = K_P x(n) + \frac{T_d}{T_N} \sum_{k=0}^{n} x(k) + \frac{T_V}{T_d} (x(n) - x(n-1))
$$
\n(4.1)

Die Abtastzeit T<sub>d</sub> ist aufgrund der Konvertierungszeit des ADUs und der implementierbaren Taktfrequenzen in SPT9 nach oben hin limitiert. Bei einer typischen Anwendung hat das Clock-Signal eine Frequenz von 20 MHz. Da der in SPT9 eingesetzte SAR-ADU zur Umsetzung 13 Takte benötigt, beträgt die Abtastzeit in diesem Fall 650 ns.

# <span id="page-23-0"></span>4.1.1. DMOS

Am Drain-Pin des DMOS liegt eine Spannung an. Dies kann die Bordspannung des Fahrzeuges sein, oder aber auch eine Spannung im Chip. Dabei ist nur darauf zu achten, dass die Spannung um mindestens  $0.5$  V größer ist als die Ausgangsspannung des Regelkreises.

Die Ausgangsspannung kann nun mit Hilfe einer Gatespannung gesteuert werden, welche mit Hilfe des Stromes aus der DCCS erzeugt wird. Daher hängt das Gate des DMOS an der DCCS (siehe Kapitel [4.1.2\)](#page-23-1). Für nähere Betrachtungen zu Feldeffekttransistoren sei an dieser Stelle auf [\[14\]](#page-61-17) (Kapitel 2 und 3) verwiesen.

#### Kleinsignalmodell

Die Übertragungsfunktion der Strecke in SPT9 lautet

$$
P(s) = \frac{K_S \cdot (1 + sT_{z_1}) \cdot (1 + sT_{z_2}) \cdot (1 + sT_{z_3})}{s \cdot (1 + sT_{p_1}) \cdot (1 + sT_{p_2}) \cdot (1 + sT_{p_3})},
$$
\n(4.2)

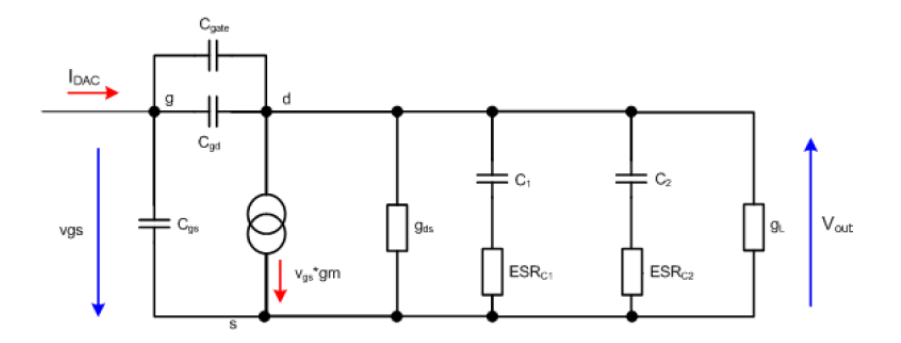

<span id="page-23-2"></span>Abbildung 4.2.: Kleinsignalmodell der Regelstrecke [\[13\]](#page-61-16)

wobei  $T_z$  und  $T_p$  die Zeitkonstanten und  $K_S$  den Verstärkungsfaktor der Strecke darstellen. Hierbei ist zu beachten, dass diese Übertragungsfunktion auch von der Last (Lastkapazität, Laststrom) abhängig ist. In Abbildung [4.2](#page-23-2) ist das Kleinsignalmodell der Strecke abgebildet. Die Zeitkonstanten setzen sich aus den in dieser Abbildung angegebenen Kenndaten sowie aus den spezifischen Parametern des eingesetzten DMOS zusammen. Hierbei gehören der Lastleitwert  $G_l$  und die Kondensatoren  $C_1$  und  $C_2$  mit ihren Serienersatzwiderständen  $ESR_1$  und  $ESR_2$  zur angehängten Last. Der Rest sind Kenndaten des DMOS sowie Ein- und Ausgangsgröße.

# <span id="page-23-1"></span>4.1.2. DCCS

DCCS steht fur Digitally Controlled Current Source - digital gesteuerte Stromquelle. Der DCCS wird ein ¨ 4-bit breites Wort und ein Vorzeichenbit zugefuhrt. Je nach Einstellung liefert die Stromquelle pro LSB ¨  $0.5$ ; 1; 1,5 oder  $2 \mu$ A an den Gate-Anschluss des DMOS, womit dann der Spannungsabfall zwischen Drain und Source am DMOS und somit die Ausgangsspannung beeinflusst werden kann.

### Mathematisches Modell

Da die DCCS einen Takt braucht um das Eingangssignal in einen Stromfluss umzuwandeln, muss dies auch in der Übertragungsfunktion zu sehen sein. Eine solche Totzeit wird in der s-Ebene als  $e^{-sT}$  dargestellt. Die Übertragungsfunktion des Digital-Analog-Umsetzers in SPT9 lautet

$$
H_1(s) = I_{LSB} \cdot \frac{1 - e^{-sT_d}}{s}.\tag{4.3}
$$

# <span id="page-24-0"></span>4.1.3. ADU

Um die Ausgangsgröße dem Regler zurückzuführen wird ein SAR-ADU eingesetzt. Dieser bestimmt auch die Abtastzeit  $T_d$ . Der Umsetzer benötigt 13 Takte um ein analoges Eingangssignal zu konvertieren. Da in SPT9 eine Taktfrequenz von 20 MHz gewählt wurde, ergibt sich für die Abtastzeit

$$
T_d = \frac{13}{20 \text{ MHz}} \approx 650 \text{ ns.}
$$
\n
$$
(4.4)
$$

Der Ausgang des ADUs ist acht Bit breit. Bei einer Regelung auf 5 V oder 3,3 V entspricht ein LSB ungefähr einer Spannung von  $V_{LSB} = 22 \text{ mV}$ , bei der 1,5 V-Variante ist ein LSB in etwa  $V_{LSB} = 6,6 \text{ mV}$ wert. Der Unterschied kommt daher, dass bei der 1,5 V-Variante eine andere ADU-Referenz herangezogen wird. Dieser ADU setzt dann nicht mehr zwischen 0 und 5,6 V, sondern zwischen 0 und 1,7 V um.

#### Mathematisches Modell

Der ADU besitzt - wie auch die DCCS - eine Totzeit, welche sich in der Ubertragungsfunktion mit dem ¨ Term  $1/z$  bemerkbar macht. Ansonsten ist der ADU einfach ein Skalierer, der die Spannung  $V_{LSB}$  auf 1 abbildet.

$$
H_2(z) = \frac{z^{-1}}{V_{LSB}}\tag{4.5}
$$

# <span id="page-24-1"></span>4.1.4. Digitalteil

Der Digitalteil im Chip ist äußerst flexibel. Je nachdem welche Funktionen im fertigen Chip benötigt werden, wird der Chip von der Fläche her größer oder kleiner. So kann man beispielsweise die Referenzgröße (also den digitalen Referenzwert für die Ausgangsspannung) fixiert lassen um Chipfläche zu sparen.

#### Aufgaben

Die Hauptaufgabe des Digitalteiles ist die Berechnung und Ausgabe der Stellgröße. Er bekommt die in einen 8-bit breiten, digitalen Wert umgewandelte, zu regelnde Spannung, vergleicht sie mit einem einstellbaren Referenzwert und berechnet dann mit Hilfe des PID-Algorithmus (Gleichung [4.1\)](#page-22-3) einen 4-bit Stellwert und ein Vorzeichenbit. Diese funf Bits werden dann der DCCS weitergegeben. ¨

### Funktionen

Das Modul ist mit einem Businterface ausgestattet, welches es erlaubt zahlreiche Parameter zu trimmen und Einstellungen vorzunehmen. Der Digitalteil ist unter anderen in folgenden Punkten flexibel:

- Feineinstellung der geregelten Spannung
- **Einstellungen für die Startrampe**
- LSB-Stromeinstellung der DCCS
- Trimmen der Reglerparameter

Ein großer Vorteil gegenüber einer analogen Implementierung liegt in diesen Einstellmöglichkeiten. In Kapitel [7.3](#page-54-0) werden die Unterschiede zwischen den einzelnen Implementierungsmöglichkeiten näher beleuchtet.

### Mathematisches Modell

Die Übertragungsfunktion für das mathematische Modell ist die eines zeitdiskreten PID-Reglers, wie in Kapitel [2.2.1](#page-10-1) dargestellt.

$$
R(z) = \frac{u(z)}{e(z)} = K_P \left( 1 + \frac{T_d}{T_N} \frac{z}{z - 1} + \frac{T_V}{T_d} \frac{z - 1}{z} \right)
$$
(4.6)

### <span id="page-25-0"></span>4.1.5. Mathematisches Gesamtmodell

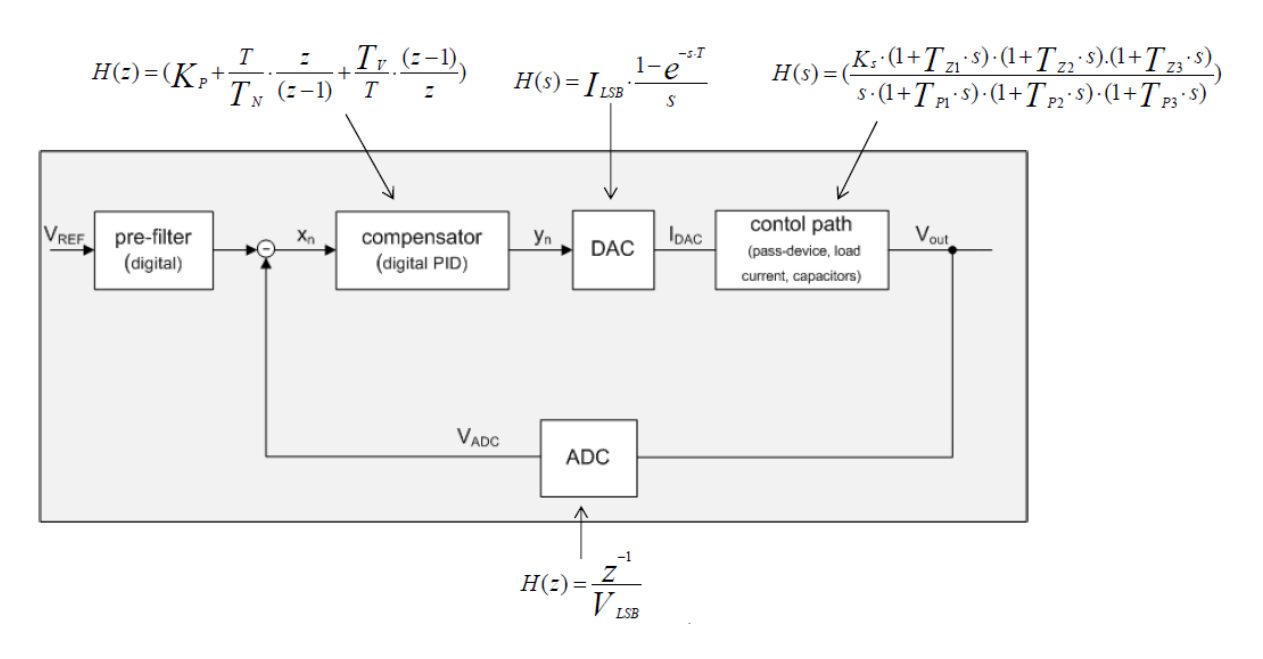

<span id="page-25-1"></span>Abbildung 4.3.: Mathematisches Modell des Regelkreises in SPT9 [\[13\]](#page-61-16)

Alle Einzelsysteme in einen Regelkreis vereint ergibt das mathematische Gesamtmodell, welches in Abbildung [4.3](#page-25-1) dargestellt ist.

Hierbei wird für T<sub>d</sub> die in Kapitel [4.1.3](#page-24-0) errechnete maximale Abtastzeit von T<sub>d</sub> = 650 ns verwendet. Der Verstärkungsfaktor V<sub>LSB</sub> ergibt sich aus der zu regelnden Ausgangsspannung (siehe Kapitel [4.1.3\)](#page-24-0), I<sub>LSB</sub> ist - wie in Kapitel [4.1.2](#page-23-1) erläutert - einstellbar auf z.B.  $1 \mu A$ . Die Parameter der Strecke können in SPT9 mit Hilfe eines MatLab-Skriptes berechnet werden. Die Berechnung dieser Parameter ist sehr aufwändig und würde den Rahmen dieser Arbeit sprengen, weshalb hier nicht näher darauf eingegangen wird. Bleiben noch die Reglerparameter, welche in Kapitel [5.3](#page-38-0) beispielhaft für eine Strecke in SPT7 berechnet werden.

# <span id="page-26-0"></span>4.2. SPT7-Implementierung

Die Realisierung des Regelkreises in SPT7 unterscheidet sich von der SPT9-Realisierung (abgesehen von der Technologie) nur in den folgenden Punkten:

# DMOS

Für SPT7 gibt es vier Möglichkeiten für die Regelstrecke. Der NMOS (L-DMOS, im Weiteren nur noch DMOS genannt) entspricht dabei am Besten den Anforderungen. Er kann höhere Lastströme bei akzeptablem Flächenverbrauch in SPT7 liefern und ist außerdem robust wenn es um EMI (ElectroMagnetic Immunity, elektromagnetische Verträglichkeit) und ESD (ElectroStatic Discharge, elektrostatische Entladungen) geht. Für einen Ausgangsstrom von 1 A benötigt der DMOS ungefähr 1,3 mm<sup>2</sup> Chipfläche.

Komplexere Ausgangsstufen (wie z.B. eine NMOS-Kaskade mit aktivem PNP Transistor) wären auch realisierbar, benötigen jedoch mehr Chipfläche und wären erheblich teurer, was diese Varianten unattraktiv macht. Die Vorteile dieser Varianten kommen nur bei niedrigeren Lastströmen zur Geltung, weshalb sie hier nicht eingesetzt werden. [\[10\]](#page-61-18)

### ADU

Der in SPT9 verwendete SAR-ADU ist mittlerweile in SPT7 verfugbar, war dies aber zum Zeitpunkt als ¨ der verwendete Testchip gefertigt wurde noch nicht. Stattdessen wird ein externer 8-bit ADU am FPGA-Board (siehe Kapitel [4.3.2\)](#page-28-0) eingesetzt. Der AD9280 von Analog Devices kommt hierbei dem realisierbaren ADU am nächsten und ist somit Bestandteil der untersuchten Regelschleife. Zu beachten ist jedoch, dass der AD9280 keine 13 Takte zur Umsetzung benötigt, sondern lediglich einen.

### Digitalteil

Der Digitalteil in SPT9 ist in VHDL geschrieben, weshalb er problemlos übernommen (und auch angepasst) werden kann. Der einzige Unterschied ist die Versorgungsspannung der digitalen Logik, welche in  $der$  SPT7-Realisierung 3,3 V beträgt.

# <span id="page-27-0"></span>4.3. FPGA-Board (Testplatine)

Der Regler in SPT7 soll laut Spezifikation folgenden Anforderungen genügen: [[10\]](#page-61-18)

- Ausgangsspannung einstellbar entweder auf 1,5 V oder zwischen 3,3 und 5 V beliebig
- Ausgangsströme von bis zu  $1\,\mathrm{A}$
- Lastkapazitäten von 100 pF bis 10 $\mu\mathrm{F}$

Um die Implementierung zu testen wurde eine Testplatine entworfen. Dabei wurde darauf geachtet die Regelschleife möglichst klein zu gestalten um induktive Einflüsse zu minimieren. In Abbildung [4.4](#page-27-2) sieht man ein Bild der gesamten Platine.

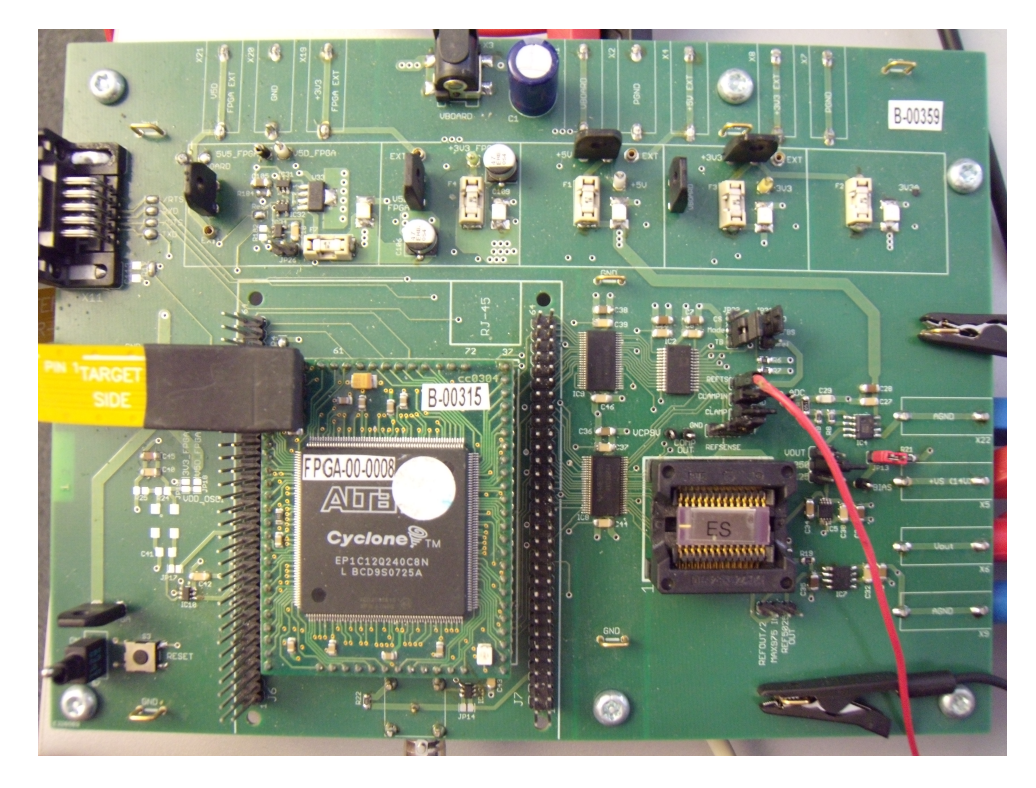

Abbildung 4.4.: Gesamtes FPGA-Board

<span id="page-27-2"></span>Die DCCS und der DMOS sind hier auf einem Testchip von Infineon untergebracht, der ADU ist ein externes Bauteil und der Digitalteil wurde auf einem FPGA implementiert. In Abbildung [4.5](#page-28-1) sieht man eine Übersicht über den Aufbau der Testplatine. Schaltplan und Platinenlayout finden sich im Anhang A.

# <span id="page-27-1"></span>4.3.1. Testchip

Am bereits vorhanden gewesenen SPT7-Testchip sind die DCCS und der DMOS implementiert. Abbildung [4.6](#page-28-2) zeigt den Sockel mit dem Testchip.

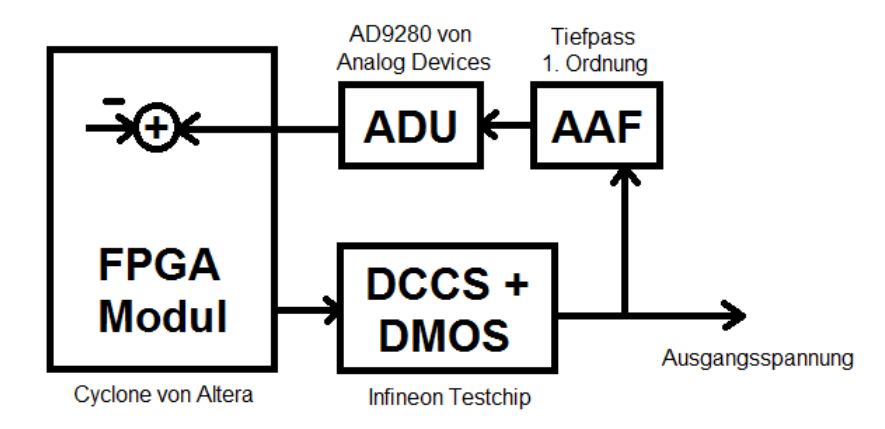

<span id="page-28-2"></span><span id="page-28-1"></span>Abbildung 4.5.: Blockschaltbild des FPGA-Boards

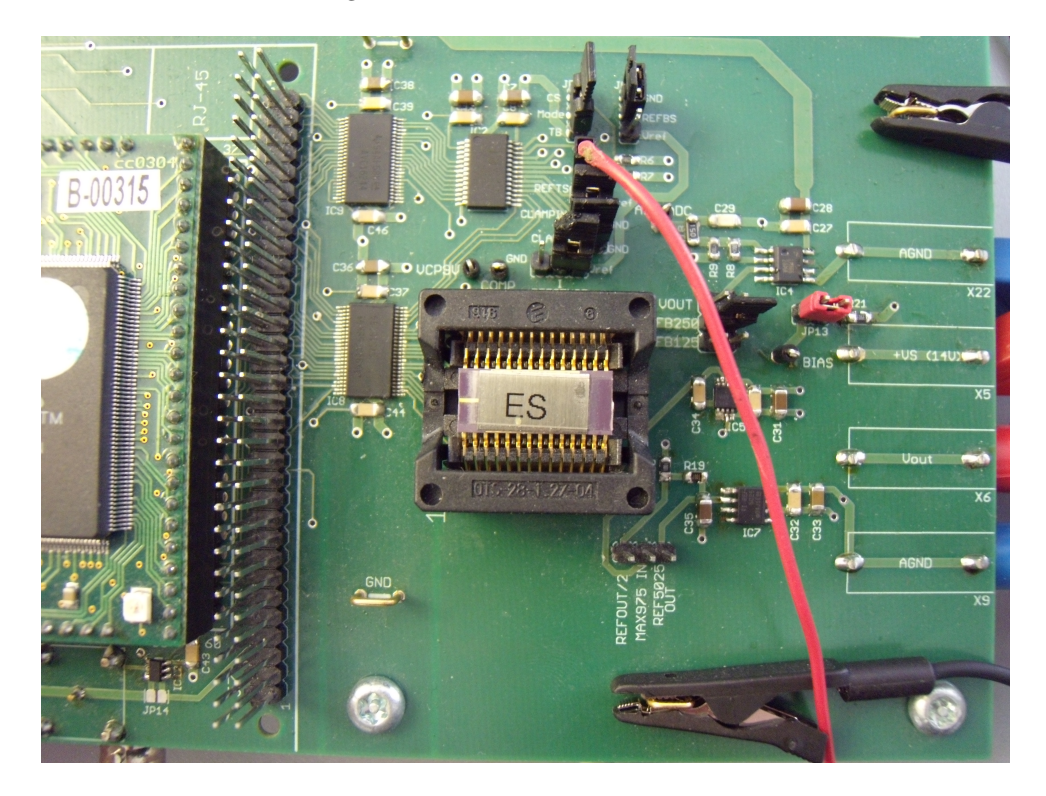

Abbildung 4.6.: Testchip

# <span id="page-28-0"></span>4.3.2. ADU

Der ADU wurde extern in den Regelkreis eingebaut. Auf der Platine wird der AD9280 von Analog Devices verwendet. Dieser benötigt für die Umsetzung der analogen Spannung in ein digitales Wort nur einen Taktzyklus anstatt der 13 Zyklen des SPT7 SAR-ADU. Theoretisch könnte somit die Abtastzeit  $T_d$  in den Berechnungen am FPGA verringert werden, was aber nicht getan wurde um den Regler in der realisierbaren Regelschleife (mit dem SAR-ADU) besser simulieren zu können.

# <span id="page-29-0"></span>4.3.3. Anti-Aliasing Filter

Am Board wurde außerdem ein Anti-Aliasing Filter eingebaut. Ein einfaches Tiefpassfilter erster Ordnung wurde verwendet um eventuell auftretende Aliasing-Effekte unterdrücken zu können. Im ursprünglichen Schaltplan wurde die Grenzfrequenz des Filters allerdings so hoch gewählt (1 GHz), dass es keine Einflüsse auf die Regelschleife haben sollte. Ein Widerstand von 15  $\Omega$  und eine Kapazität von 10 pF ergeben die Grenzfrequenz des Filters von 1 GHz (siehe Kapitel [6.1.2\)](#page-45-3).

# <span id="page-29-1"></span>4.3.4. FPGA

Der digitale Teil des Spannungsreglers wurde mit Hilfe eines FPGAs implementiert. FPGAs sind ein guter Ersatz wenn es um das Testen eines digitalen Chipteiles geht. Man benötigt keinen eigenen Testchip für jedes digitale Design was eine hohe Flexibilität zur Folge hat. Das eingesetzte FPGA-Modul ist das Cyclone-Modul von Altera, wie in Abbildung [4.7](#page-29-2) dargestellt.

<span id="page-29-2"></span>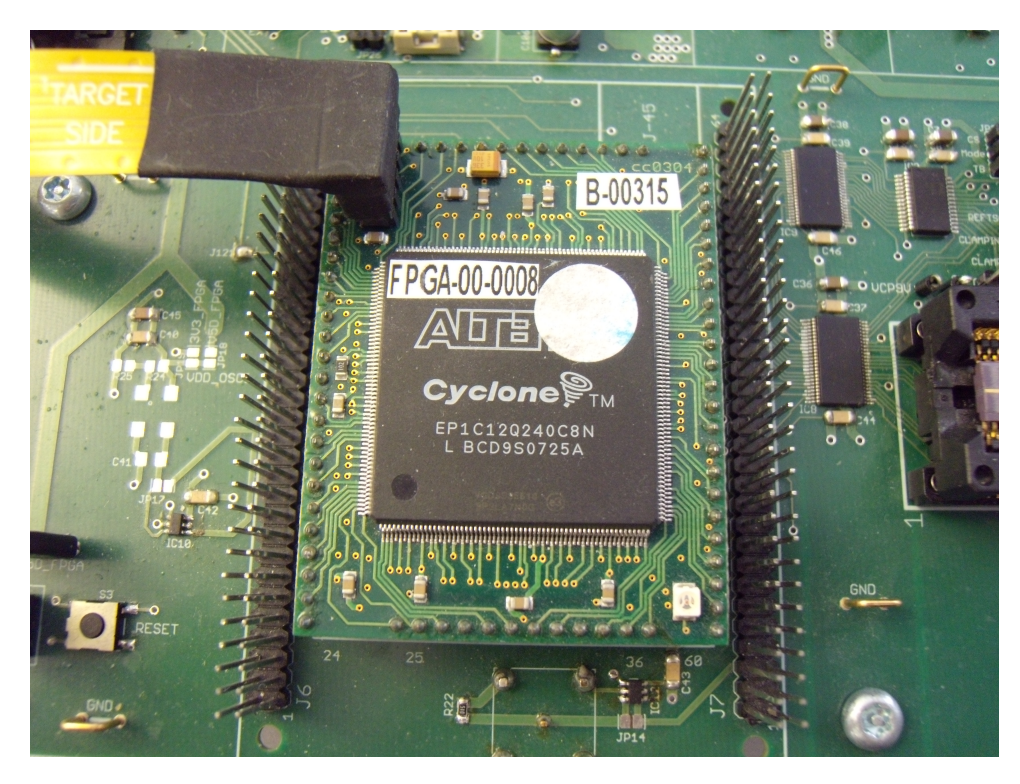

Abbildung 4.7.: Das eingesetzte FPGA-Modul von Altera

# <span id="page-30-0"></span>5. Simulationsergebnisse

# <span id="page-30-1"></span>5.1. Verifikation des Digitalteiles

Der digitale Teil des Spannungsreglers wurde mit Hilfe von Incisive simuliert. Incisive umfasst eine Reihe von Tools von Cadence Design Systems, welche entwickelt wurden um Designs in verschiedensten Hardware-Programmiersprachen zu simulieren.

Da hier nur der digitale Teil verifiziert werden soll, wurde der analoge Teil mit Hilfe von VHDL-AMS (VHDL für analoge und gemischte Signale) nachgebildet. Neben der grundsätzlichen Funktionsweise wurden auch die verschiedensten Einstellmöglichkeiten simuliert und verifiziert.

In Abbildung [5.1](#page-30-2) sieht man den Einschaltvorgang auf eine Spannung von 3,3 V sowie eine kurzzeitige Änderung der Referenzgröße auf 5V.

<span id="page-30-2"></span>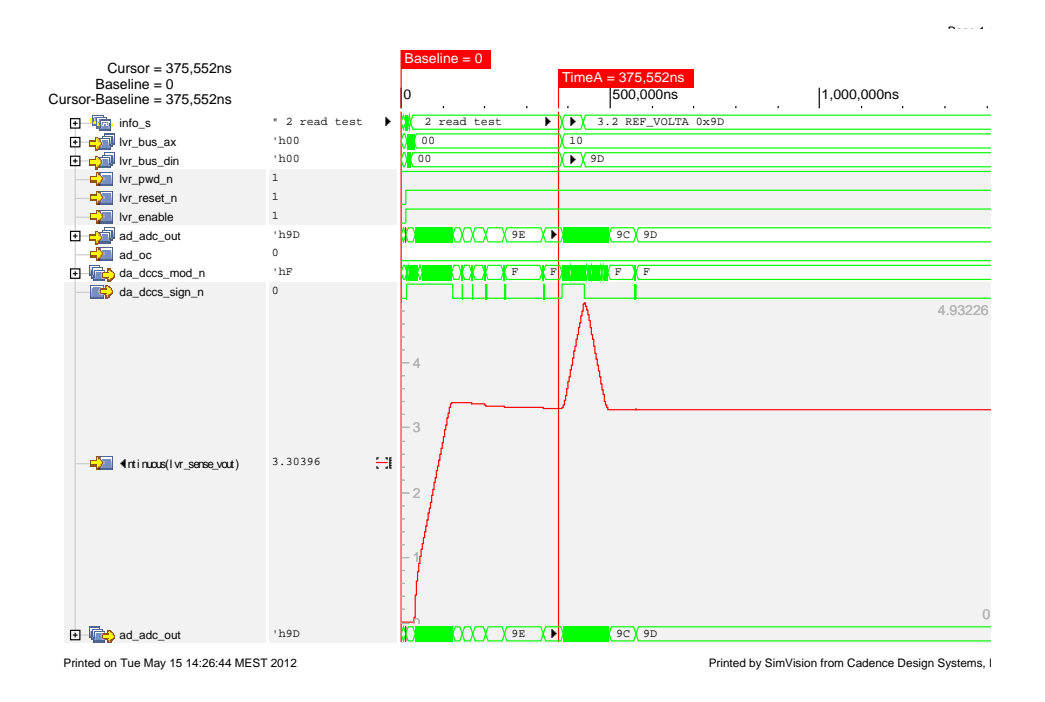

Abbildung 5.1.: Digitale Simulation des Spannungsreglers

Der Einschaltvorgang ist in Abbildung [5.2](#page-31-0) zu sehen. Der Digitalteil beinhält über den Bus eine Einstellmöglichkeit für die Steilheit der Rampe beim Einschaltvorgang um zu großes Überschwingen bei verschiedenen Lasten zu verhindern.

<span id="page-31-0"></span>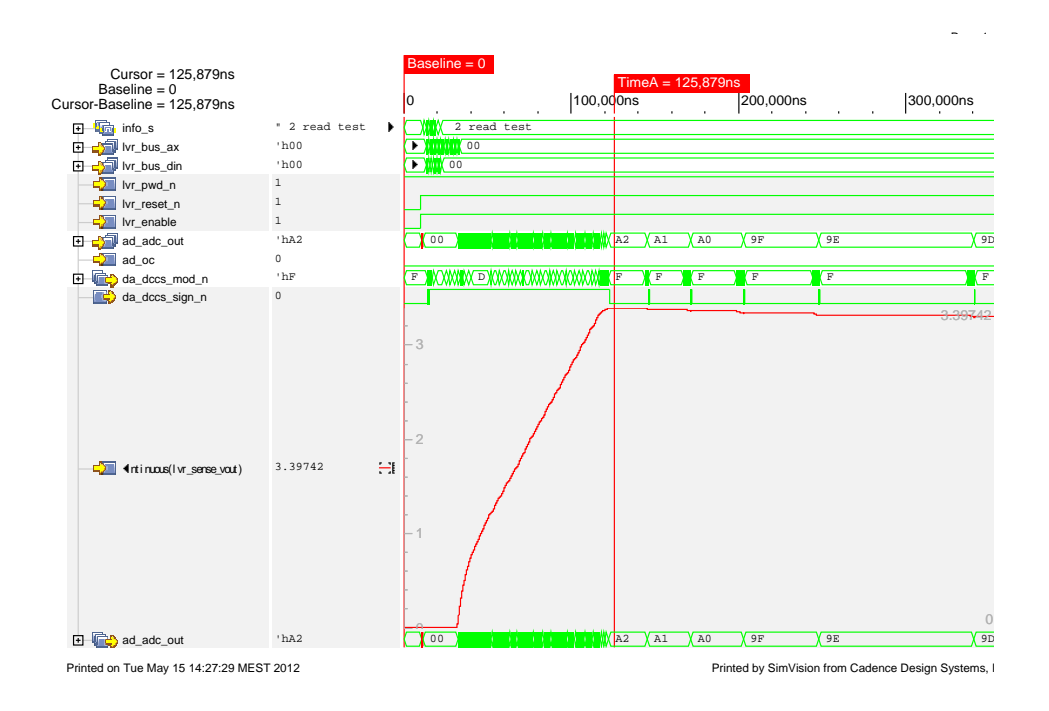

Abbildung 5.2.: Startrampe der Ausgangsspannung

Die digitale Startrampe ist hier auf 1 Bit/Periode eingestellt. Der Hex-Wert 9D entspricht der Zahl 157. Um von Null auf 157 Bits zu kommen benötigt der Regler also (bei einer Periodendauer von 650 ns)  $102 \mu s$ . Da die digitale Rampe aber früher aktiviert wird als die Ausgangsgröße zu steigen beginnt dauert es nur ca. 90 µs. Dies sieht man auch daran, dass am Start die Rampe schneller steigt als in der Begrenzung. Das Überschwingen wäre ohne dieser digitalen Begrenzung der Startrampe erheblich höher.

In Abbildung [5.3](#page-32-1) sieht man die Einschwingvorgänge.

Man muss beachten, dass die geregelte Spannung aufgrund des ADUs nicht immer genau dieselbe ist. Der Full Scale Range des 8-bit ADUs liegt hier bei etwa 5,6 V. Ein LSB entspricht daher einer Spannung von ca. 22 mV.

Dies ist in der Abbildung deutlich ersichtlich. Die gewünschte Ausgangsspannung beträgt 3,3 V, was einem Digitalwert von 9D in Hex entspricht. Nach der Startrampe ist die Ausgangsspannung auf 3,30395 V, nach der kurzzeitigen Änderung der Referenzgröße beträgt sie 3,2908 V. Der digitale Wert von 9D wird jedoch immer erreicht.

<span id="page-32-1"></span>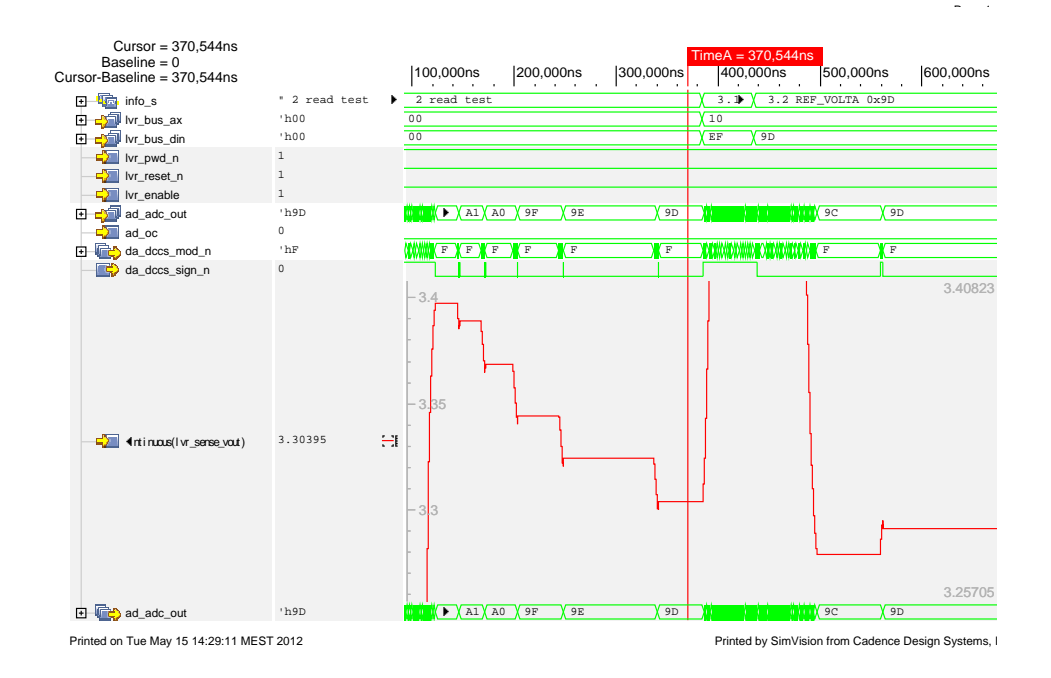

Abbildung 5.3.: Einschwingvorgang

# <span id="page-32-0"></span>5.2. Simulation des Analogteiles

Der Analogteil wurde mit Hilfe von Spectre in der Cadence-Umgebung simuliert. Dabei war vor allem die Streckenübertragungsfunktion bzw. das Bode-Diagramm der Strecke interessant. Daraus kann man dann die Reglerparameter ermitteln. Der Schaltplan fur die Simulation ist in Anhang B abgebildet. ¨

Dabei wurden alle digitalen Eingänge auf fixe Werte gesetzt (0 oder 1) und der digitale Regler wurde durch eine spannungsgesteuerte Stromquelle ersetzt. Die Eingangskapazität und der Eingangswiderstand des am FPGA-Board eingesetzten ADUs wurden ebenso implementiert wie das Anti-Aliasing Filter.

Die Rückkopplung erfolgt - wie auch später beim FPGA-Board - über die mit Hilfe eines Spannungsteilers halbierten Ausgangsspannung der Regelstrecke und nicht über die Ausgangsspannung selbst.

Die erste Simulation mit einem Laststrom von 77 mA und einer Lastkapazität von  $1 \mu$ F ergibt das Bode-Diagramm in Abbildung [5.4.](#page-33-1)

Dabei sieht man das Bode-Diagramm vom Eingang zum Spannungsausgang sowie das Diagramm vom Eingang zum ADU-Eingang. Bei Zweiterem ist ein zusätzlicher Pol vorhanden, welcher vom Anti-Aliasing Filter kommt. Das Filter hat eine Grenzfrequenz von 300 kHz.

Der erste Pol bei ca. 3 Hz kommt von der Gate-Kapazität (20 pF), welche im Testchip vor dem Gate-Eingang des DMOS liegt. Diese Kapazität weist in Wirklichkeit integrierendes Verhalten auf, was bei sehr kleinen Frequenzen jedoch von Nichtidealitäten der Modelle überlagert wird. Für den Bereich der

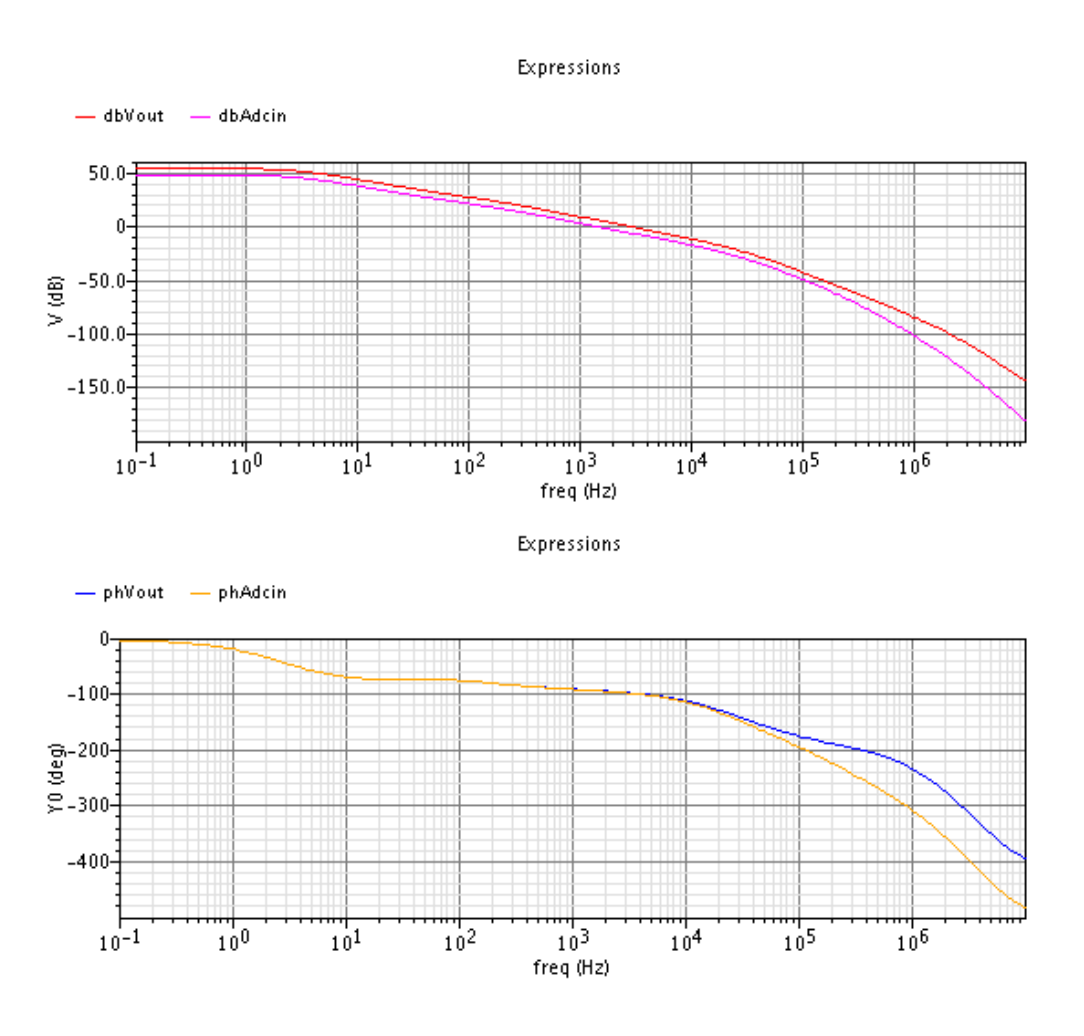

<span id="page-33-1"></span>Abbildung 5.4.: Bode-Diagramm der Regelstrecke, 77 mA Laststrom,  $1 \mu$ F Lastkapazität

Durchtrittsfrequenz spielt dies allerdings nur eine sehr gerine Rolle, da in diesem Bereich die 90 Grad Phasendrehung eines Integrierers bereits nahezu vollständig auftreten. Aufgrund des Layouts des Testchips kann diese Kapazität nicht verändert werden.

Der zweite Pol bei ca. 35 kHz ist der Pol der Lastkapazität. Dieser kann zusammen mit dem Laststrom verändert werden. Alle Pole dahinter kommen vom DMOS bzw. von der Strecke.

### <span id="page-33-0"></span>5.2.1. Analyse der Regelstrecke

Bei der Durchtrittsfrequenz von ca. 3 kHz tritt in der Regelstrecke eine Phasenverschiebung um 95 Grad auf. Aus Kapitel [3.1](#page-17-1) wissen wir dass der geschlossene Kreis stabil ist wenn die Phasenreserve im offenen Kreis positiv ist. Mit dieser Strecke sind also keine Stabilitätsprobleme zu erwarten. In der Praxis ist eine Phasenreserve von ca. 60-90 Grad empfehlenswert, da beispielsweise am FPGA-Board verschiedenste Effekte, die in der Realität zu erwarten sind, auftreten werden.

Nun wird der Einfluss der einzelnen Parameter in der Regelstrecke untersucht. In diesem Abschnitt wird das Bode-Diagramm der Ubertragungsfunktion vom Eingang zum Spannungsausgang betrachtet. Dabei ¨ ist zu beachten dass der Pol des Anti-Aliasing Filters nicht sichtbar ist, welcher je nach Grenzfrequenz des Filters eine weitere Verschiebung der Phase bedeuten könnte. Die Grenzfrequenz des Filters wurde für die Aufnahme der Bode-Diagramme auf 300 kHz festgelegt, wo dann auch der Pol liegt (siehe Abbildung [5.8\)](#page-38-1). Näheres zum Filter gibt es in Kapitel [6.1.2.](#page-45-3)

### Gate-Kapazität

Durch Verändern der Gate-Kapazität wird der erste Pol verschoben. Da die Gate-Kapazität aber eigentlich einen Integrieranteil darstellt, bedeutet das in Wahrheit nur eine kleine Veränderung in der Verstärkung der Regelstrecke. In Abbildung [5.5](#page-34-0) erkennt man, dass eine größere Kapazität den ersten Pol nach links verschiebt, was einer geringeren Streckenverstärkung entspricht und daher eine kleinere Durchtrittsfrequenz zur Folge hat.

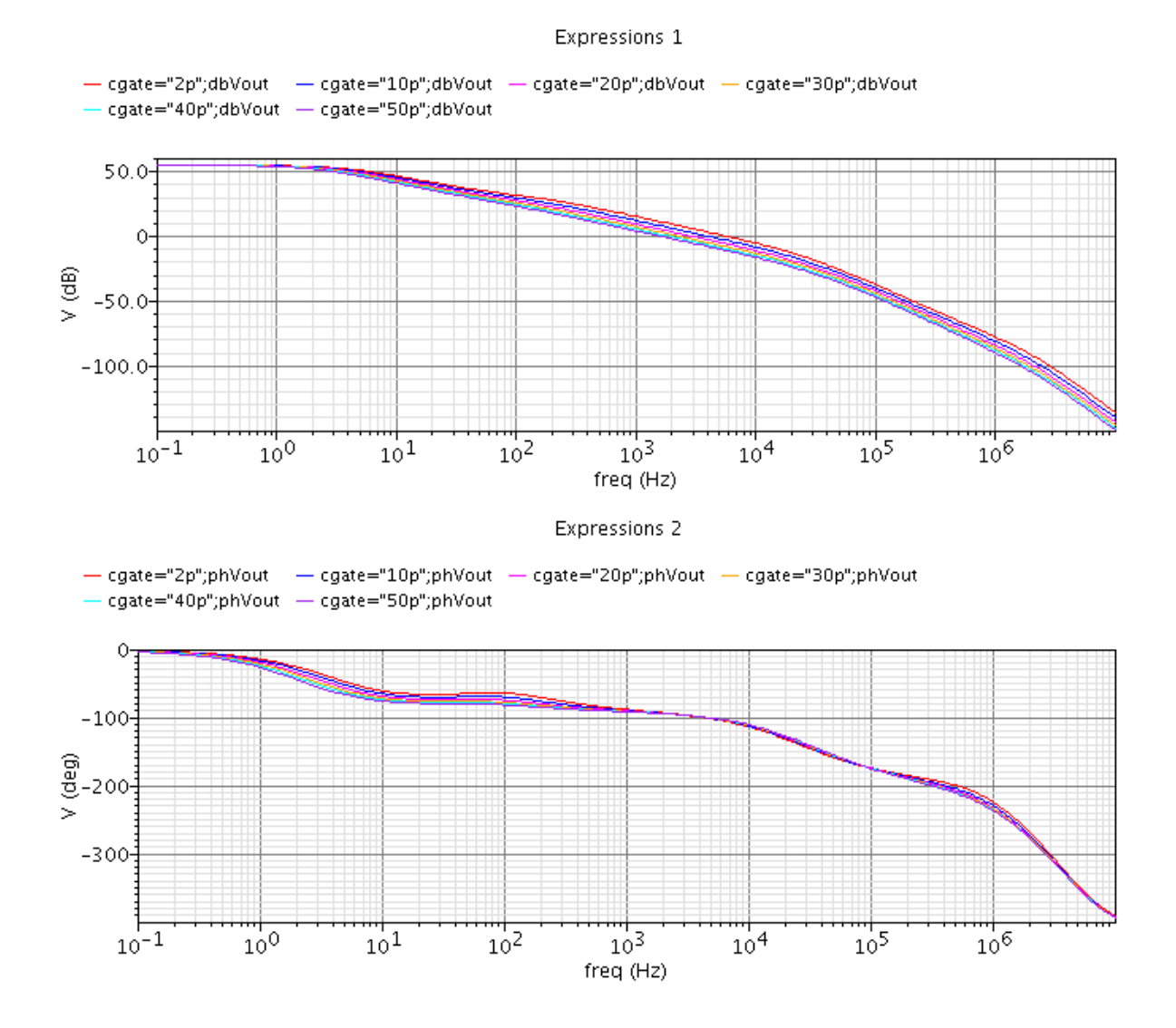

<span id="page-34-0"></span>Abbildung 5.5.: Bode-Diagramm über verschiedene Gate-Kapazitäten

Die Phasendrehung liegt im Bereich der Durchtrittsfrequenzen (20 bis 60 kHz) zwischen 95 und 102 Grad. Es spricht also nichts dagegen die Gatekapazität bei einem Wert von 20 pF zu belassen.

#### Lastkapazität

In Abbildung [5.6](#page-35-0) sieht man die Auswirkung der Lastkapazität auf das Bode-Diagramm. Der Lastwiderstand beträgt  $43 \Omega$ , was einem Laststrom von 77 mA entspricht.

![](_page_35_Figure_4.jpeg)

<span id="page-35-0"></span>Abbildung 5.6.: Bode-Diagramm über verschiedene Lastkapazitäten

Eine Erhöhung der Lastkapazität bewirkt also eine Verschiebung des zweiten Poles nach links. Bei Lastkapazitäten bis  $1 \mu$ F ist das kein Problem, da der Pol dann immer noch mehr als eine Dekade über der Durchtrittsfrequenz liegt und somit der Phasengang im Bereich der Durchtrittsfrequenz entweder gar nicht oder nur geringfügig beeinflusst wird.
Laut Spezifikation (siehe [\[10\]](#page-61-0) oder Kapitel [4.3\)](#page-27-0) sollen aber Lastkapazitäten bis  $10 \mu$ F möglich sein. Bei diesen größeren Kapazitäten hat der Pol sehr wohl einen Einfluss auf den Phasengang, was beim Entwurf eines Reglers beachtet werden muss. Dennoch sollten mit einem geeigneten Regler keine Stabilitätsprobleme auftreten.

#### Laststrom

Durch den Lastwiderstand wird der Laststrom simuliert. Dabei wurden sechs verschiedene Widerstandswerte von  $13 \Omega$  bis  $1,1 \text{k}\Omega$ , was Lastströmen von 3 mA bis 254 mA entspricht, verwendet. Die Lastkapazität beträgt  $1 \mu$ F. Das Ergebnis sieht man in Abbildung [5.7.](#page-36-0)

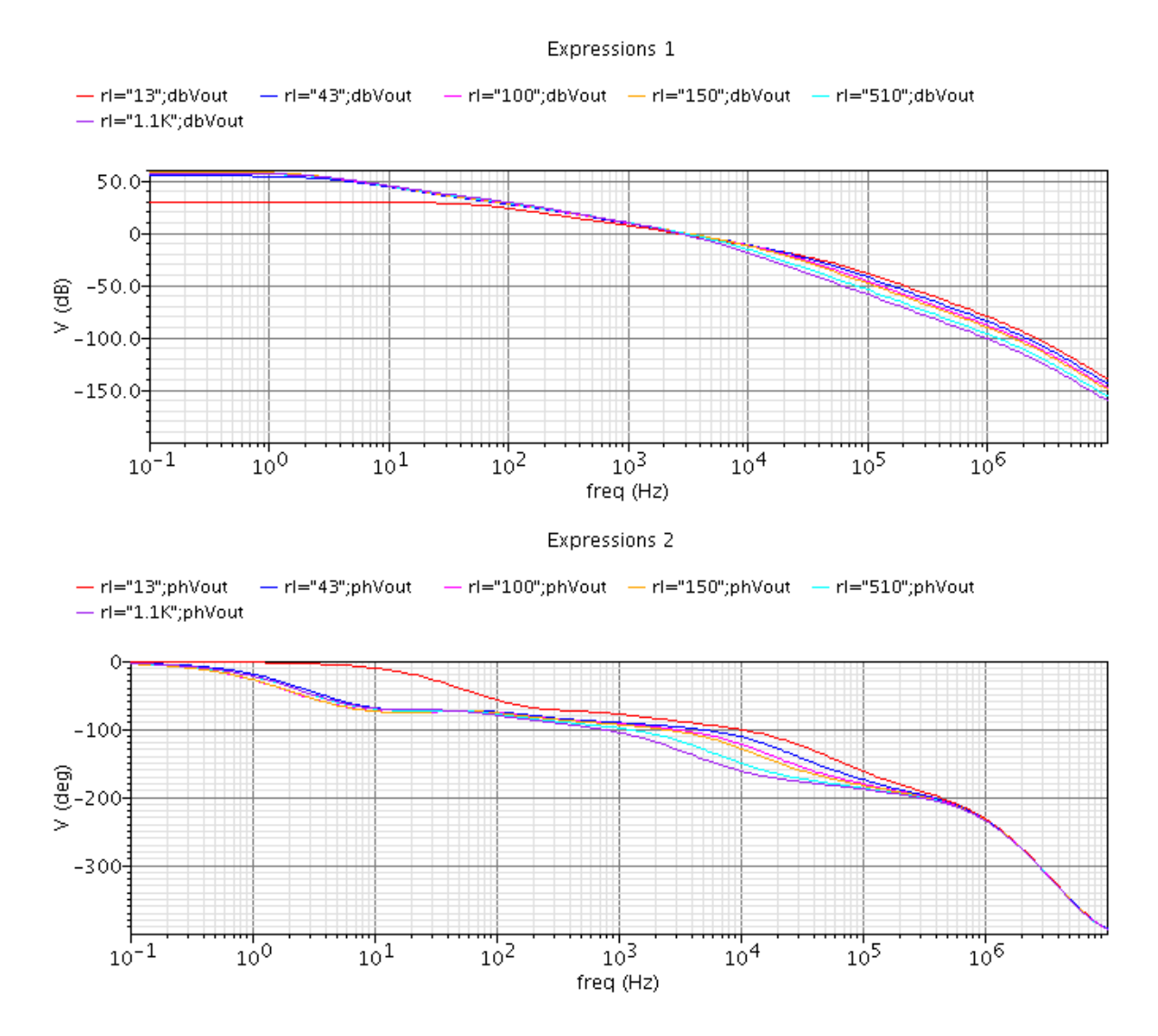

<span id="page-36-0"></span>Abbildung 5.7.: Bode-Diagramm mit verschiedenen Lastströmen

Die Veränderung des Laststromes bewirkt auch eine Verschiebung des zweiten Poles. Den meisten Einfluss auf die Phasenreserve hat also ein geringer Laststrom bei einer großen Lastkapazität. In diesem Fall muss besonders auf die Wahl der Reglerkoeffizienten Acht gegeben werden.

Weiters sieht man beim Bode-Diagramm für 254 mA Laststrom einen deutlich verschobenen ersten Pol und eine deutlich geringere Verstärkung. Das ist ein anderes Problem, welches bei höheren Temperaturen (und Lastströmen) auftritt. Ob dies nur ein Simulatorfehler ist oder ob die Strecke nicht für höhere Lastströme geeignet ist wird in Kapitel [6](#page-45-0) getestet.

#### Verwendete Strecke

Zur ersten Reglersynthese wird nun eine Strecke ausgewählt. Die 20 pF Gate-Kapazität kann nicht verändert werden. Die Lastkapazität wird auf  $10 \mu$ F festgelegt, um die Einflüsse des zweiten Poles bei der Durchtrittsfrequenz zu haben. Der Laststrom wird auf 33 mA eingestellt, was einem Lastwiderstand von 100 Ω entspricht. Das Bode-Diagramm ist in Abbildung [5.8](#page-38-0) zu sehen.

Die dazugehörige Übertragungsfunktion lautet

$$
P(s) = \frac{876}{(1 + \frac{1}{3,3}s) * (1 + \frac{1}{1950}s)}
$$
  

$$
P(s) = \frac{876}{155, 4 * 10^{-6}s^2 + 0,3035s^2 + 1}.
$$
 (5.1)

Der Gain-Faktor im Zähler wird berechnet mit Hilfe der Verstärkung bei 1 Hz, welche laut Abbildung [5.8](#page-38-0)  $58,85$  dB beträgt.

58, 85 = 20 \* log<sub>10</sub> G<sub>0</sub>  
\n
$$
G_0 = 10^{\frac{58,85}{20}}
$$
\n(5.2)  
\n
$$
G_0 = 876
$$

Die Durchtrittsfrequenz beträgt 2 kHz. Die Phasenreserve bei der Durchtrittsfrequenz ist mit 43 Grad sogar deutlich positiv. Die Strecke ist also auch ohne Regler bereits stabil.

Zu beachten ist hier, dass in diesen Übertragungsfunktionen nicht die zusätzlichen Pole angezeigt werden, welche bei den höheren Frequenzen noch auftreten. Dies ist für den Reglerentwurf mittels Bode-Diagramm nicht relevant, da die Durchtrittsfrequenz deutlich unter diesen Polen liegt. Beim symmetrischen Optimum muss aber darauf geachtet werden, dass diese Pole nicht zu weit links im Bode-Diagramm liegen.

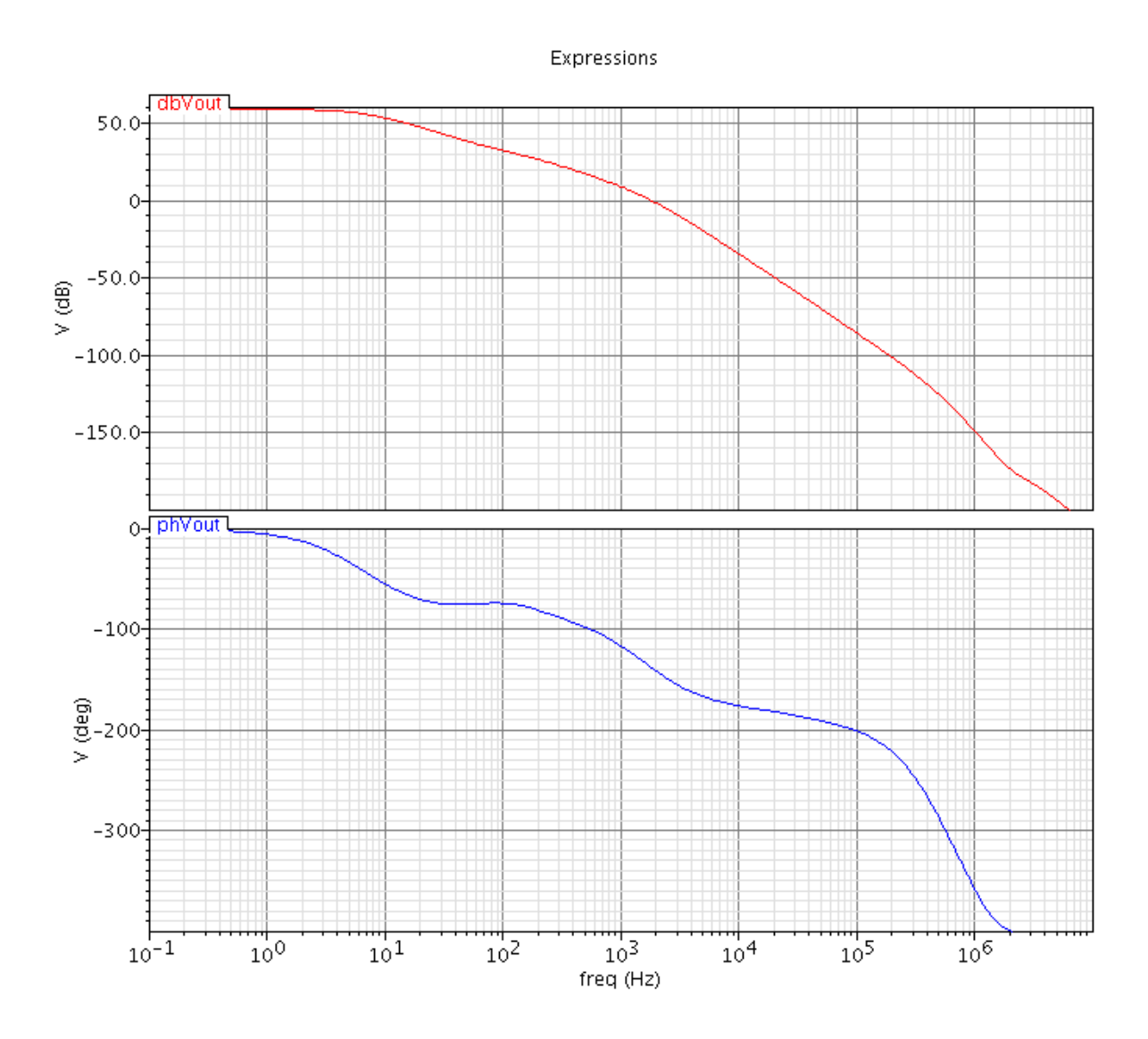

<span id="page-38-0"></span>Abbildung 5.8.: Bode-Diagramm der modifizierten Strecke

## 5.3. Ermittlung der Reglerkoeffizienten

Die modifizierte Strecke wurde in MatLab nachgebildet. Dabei wurde eine Streckenubertragungsfunktion ¨ mit einem Verstärkungsfaktor und drei Polstellen realisiert. Die gefundenen Polstellen aus der analogen Simulation wurden danach geringfügig verändert, um im relevanten Bereich ein möglichst identisches Bode-Diagramm zu erhalten. Der dritte Pol liegt bei 100 kHz. Damit werden die Pole, die weiter rechts im Bode-Diagramm der Abbildung [5.8](#page-38-0) liegen, nachgebildet. Auch der Pol des Anti-Aliasing-Filters (Grenz-frequenz 300 kHz liegt darüber. In Abbildung [5.9](#page-39-0) sieht man die nachgestellte Übertragungsfunktion der Strecke.

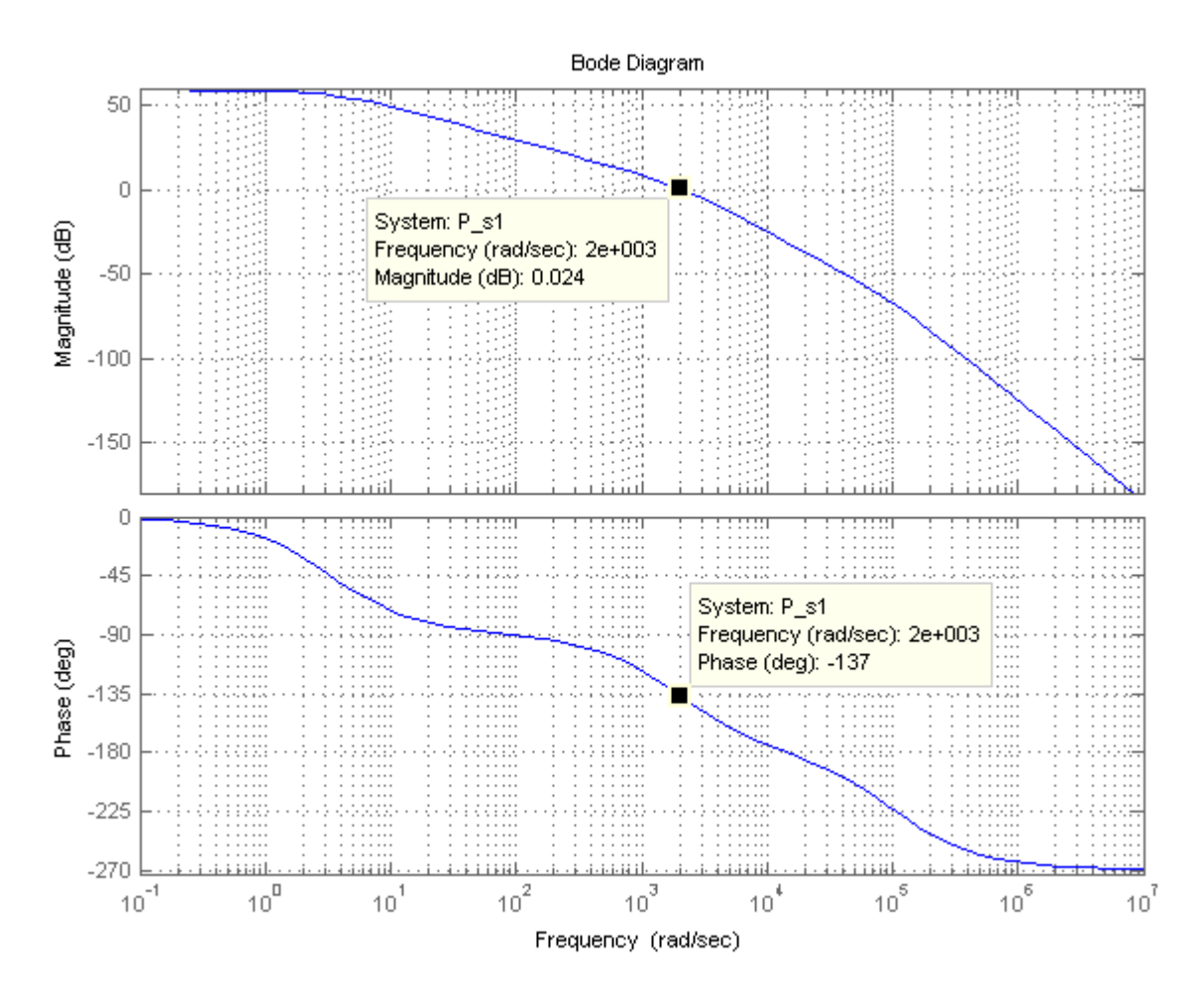

<span id="page-39-0"></span>Abbildung 5.9.: Nachgebildetes Bode-Diagramm der Regelstrecke, 33 mA Laststrom, 10  $\mu$ F Lastkapazität

#### <span id="page-39-1"></span>5.3.1. Reglersynthese mit dem Bode-Diagramm

Um nun auf die Reglerkoeffizienten zu kommen wurde das Bode-Diagramm des offenen Kreises untersucht. Dabei wurde versucht durch Anpassung der Reglerkoeffizienten eine möglichst hohe Phasenreserve bei einer Vergrößerung der Verstärkung zu erreichen. In Abbildung [5.10](#page-40-0) sieht man in grün den realisierten PID-Regler, in blau die nachgebildete Regelstrecke von Abbildung [5.9](#page-39-0) und in rot das Bode-Diagramm des offenen Regelkreises.

Dabei sieht man bei der Durchtrittsfrequenz von etwa 8 kHz eine Phasenreserve von uber 90 Grad. Diese ¨ Phasenreserve tritt sogar noch eine Dekade daruber und darunter auf. Die Durchtrittsfrequenz ist niedrig ¨ genug, sodass der Pol vom Anti-Aliasing Filter keine Auswirkung auf den Regelkreis haben sollte. Die Reglerkoeffizienten wurden beim Regler aus Abbildung [5.10](#page-40-0) folgendermaßen gewählt ( $K_i = T_d/T_N$ ,  $K_d$  $=T_V/T_d$ ,  $T_d = 650 e^{-9}$ :

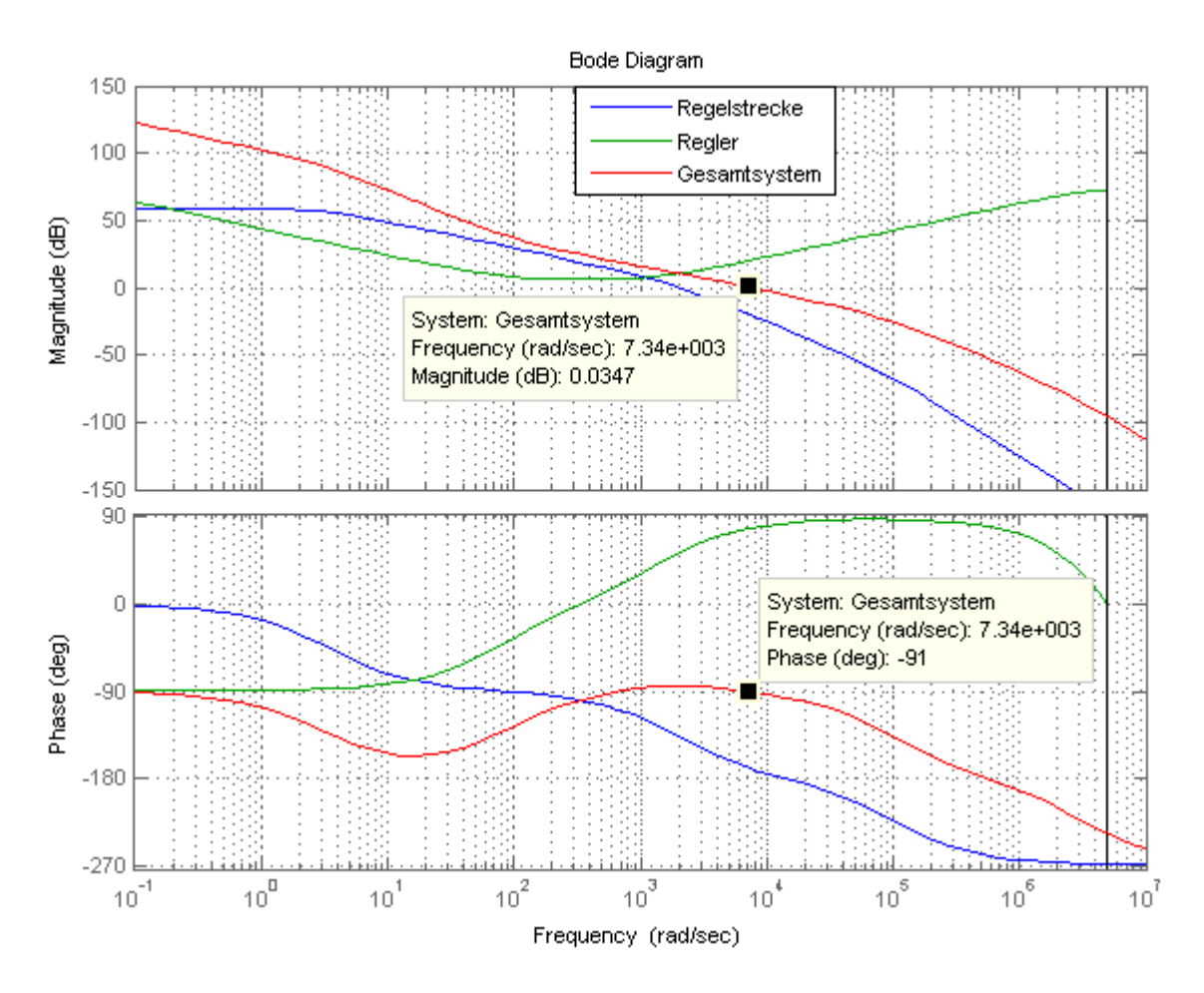

Abbildung 5.10.: Bode-Diagramm des offenen Regelkreises (Reglersynthese mit Bode-Diagramm)

<span id="page-40-1"></span><span id="page-40-0"></span>

| Kр    | 2                    |
|-------|----------------------|
| $T_N$ | 6.5e                 |
| Тv    | $\overline{1}$ ,33 e |
| $K_i$ | 1 e                  |
| K a   | 2048                 |

Tabelle 5.1.: Eingestellte Reglerparameter

#### 5.3.2. Reglersynthese nach dem symmetrischen Optimum

Ausgehend von der Streckenübertragungsfunktion und dem Kapitel [3.2](#page-20-0) werden im Folgenden die Reglerparameter nach dem symmetrischen Optimum ermittelt.

Dabei wird die Streckenubertragungsfunktion ein wenig angepasst. Der erste Pol wird als Integrator ¨ angesehen, da - wie bereits erwähnt - die Gatekapazität eigentlich rein integrierendes Verhalten aufweisen sollte. Der zweite Pol bleibt, jedoch wird ein dritter Pol bei 100 kHz hinzugefugt. Er steht stellvertretend ¨ für die Pole, die bei den höheren Frequenzen auftreten. Wie in Abbildung [5.8](#page-38-0) ersichtlich treten alle anderen Pole bei höheren Frequenzen als 100 kHz auf. Auch der Pol des Anti-Aliasing Filters liegt mit dessen Grenzfrequenz von 300 kHz darüber.

<span id="page-41-1"></span>Auch der Verstärkungsfaktor muss angepasst werden, um wieder die gewünschte Durchtrittsfrequenz zu erhalten. Die für die Reglersynthese nach dem symmetrischen Optimum modifizierte Streckenübertragungsfunktion sieht damit folgendermaßen aus:

$$
P(s) = \frac{2870}{s * (1 + \frac{1}{1950}s) * (1 + \frac{1}{100000}s)}
$$
(5.3)

Der Vergleich zwischen den beiden nachmodellierten Übertragungsfunktionen ist in Abbildung [5.11](#page-41-0) dargestellt.

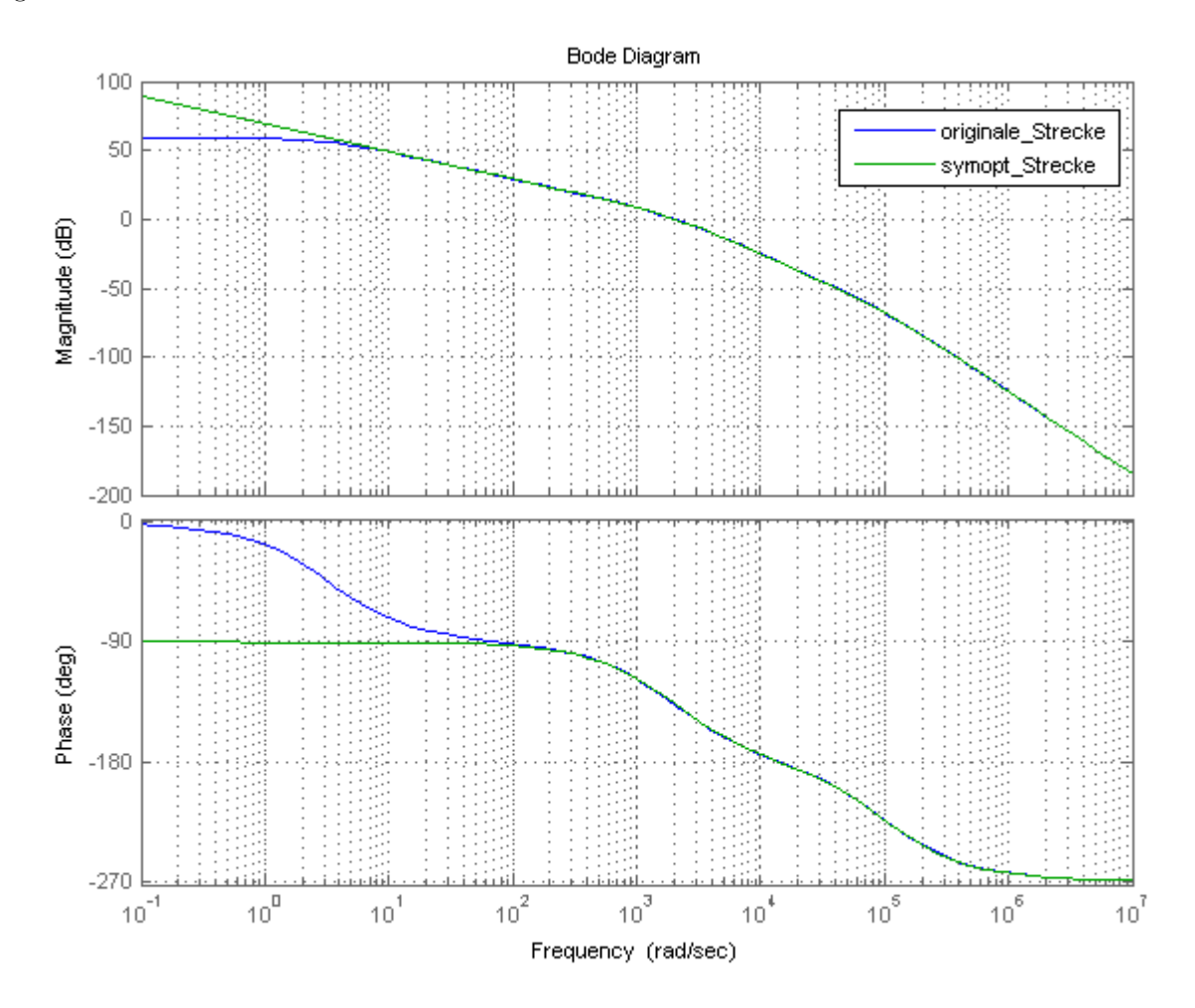

<span id="page-41-0"></span>Abbildung 5.11.: Vergleich der beiden nachmodellierten Streckenubertragungsfunktionen ¨

Die Form der Übertragungsfunktion erlaubt es nun, die Parameter G<sub>0</sub>, T<sub>1</sub> und T<sub>2</sub> abzulesen. Aus [5.3](#page-41-1) und [3.6](#page-20-1) folgt:

$$
G_0^* = 876
$$
  
\n
$$
T_1 = \frac{1}{1950}
$$
  
\n
$$
T_2 = \frac{1}{100000}
$$
\n(5.4)

 $\mathrm{G}_0^*$  wird trotzdem mit 876 (anstatt 2870) gewählt, da der Phasenhub sonst an falscher Stelle im Bode-Diagramm auftritt.

Da es keinen Grund gibt den Faktor k nicht nach Kesslers Empfehlung zu wählen, wird der Faktor k = 4 gesetzt und die Reglerparameter können nach [\(3.8\)](#page-20-2) bestimmt werden. Daraus ergeben sich folgende Werte  $(K_i = T_d/T_N, K_d = T_V/T_d, T_d = 650e^{-9})$ :

<span id="page-42-0"></span>

| Kр    | 1,12    |
|-------|---------|
| $T_N$ | 2,0513e |
| $T_V$ | 5<br>1e |
| $K_i$ | 3,169e  |
| $K_d$ | 15,385  |

Tabelle 5.2.: Reglerparameter nach dem symmetrischen Optimum

In Abbildung [5.12](#page-43-0) sieht man das Bode-Diagramm des offenen Kreises mit den Reglerkoeffizienten aus Tabelle [5.2.](#page-42-0)

Dabei sieht man deutlich den Phasenhub bei der Durchtrittsfrequenz. Die Phasenreserve beträgt jedoch nur 30 Grad. Das liegt daran, dass der D-Anteil des Reglers unnötigerweise versucht die Phasendrehung des zweiten Poles zu kompensieren. Das symmetrische Optimum ist in diesem Fall kein geeignetes Mittel, um die Reglerkoeffizienten zu bestimmen, da der zweite Pol nahezu keinen Einfluss auf die Phasenreserve hat.

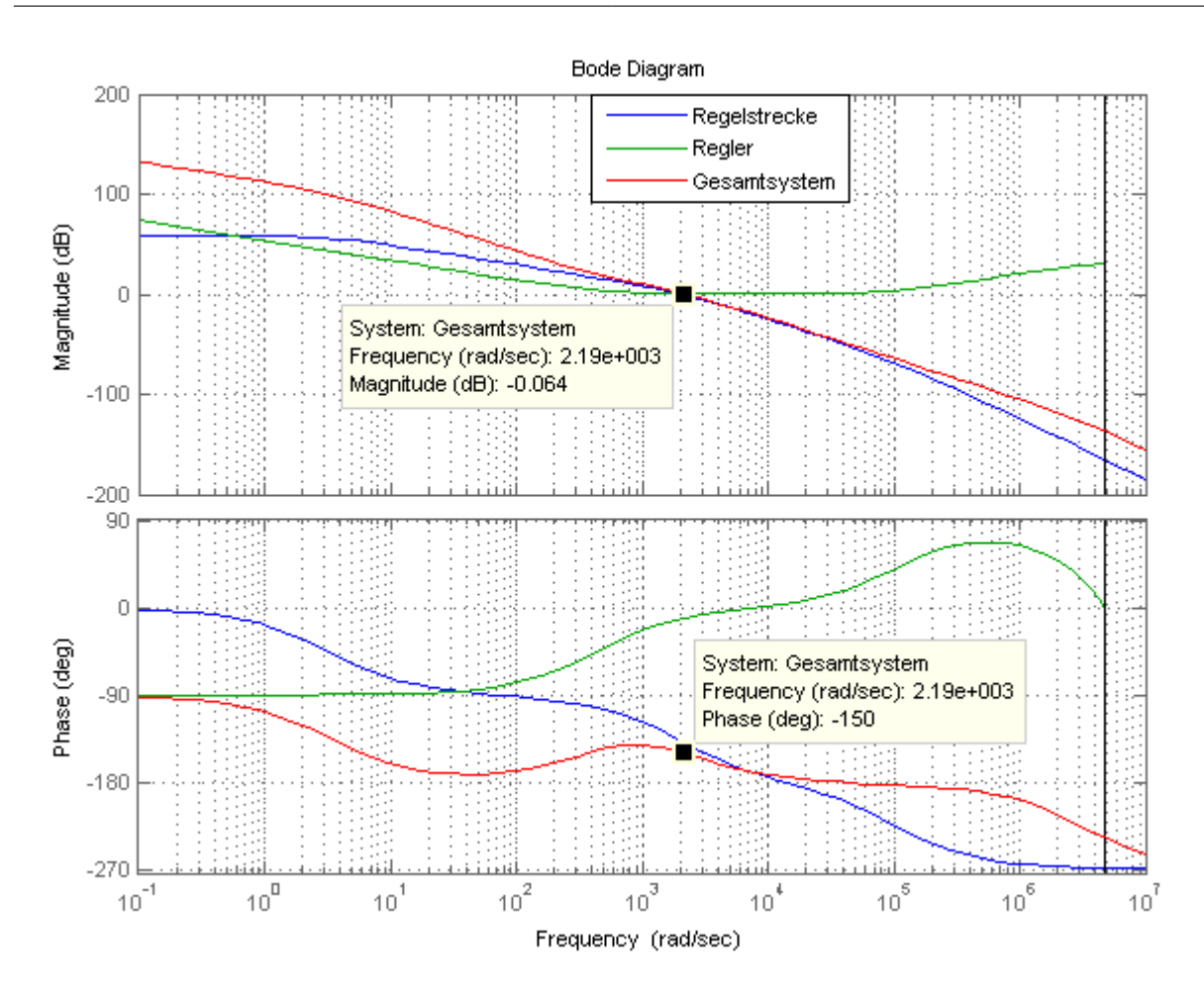

<span id="page-43-0"></span>Abbildung 5.12.: Bode-Diagramm des offenen Kreises (Reglersynthese nach dem symmetrischen Optimum)

### 5.3.3. Wahl der Reglerkoeffizienten

Nachdem beim Verfahren nach dem symmetrischen Optimum eine viel kleinere Phasenreserve vorhanden ist und bei der eigenen Synthese mit dem Bode-Diagramm ein viel größerer Bereich um die Durchtrittsfrequenz eine gute Reserve aufweist, werden im folgenden Kapitel die Koeffizienten aus der Synthese mit dem Bode-Diagramm (bzw. aus Tabelle [5.1\)](#page-40-1) verwendet.

#### 5.3.4. Vergleich der Regelstrecken SPT9 - SPT7

Um die Unterschiede kurz zu beleuchten sei im Folgenden die selbe Regelstrecke in SPT9 angefuhrt. In ¨ Abbildung [5.13](#page-44-0) ist das Bode-Diagramm der Regelstrecke in SPT9 abgebildet. Dabei wurden die selben Parameter verwendet wie für die modifizierte SPT7-Regelstrecke. Die mittels MatLab-Skript berechnete Ubertragungsfunktion lautet ¨

$$
P(s) = \frac{3,856*10^{-49}s^3 + 2,373*10^{-31}s^2 + 1,461*10^{-17}s + 3,367*10^{-7}}{1,105*10^{-55}s^4 + 1,783*10^{-33}s^3 + 9,985*10^{-17}s^2 + 1,029*10^{-13}s}.\tag{5.5}
$$

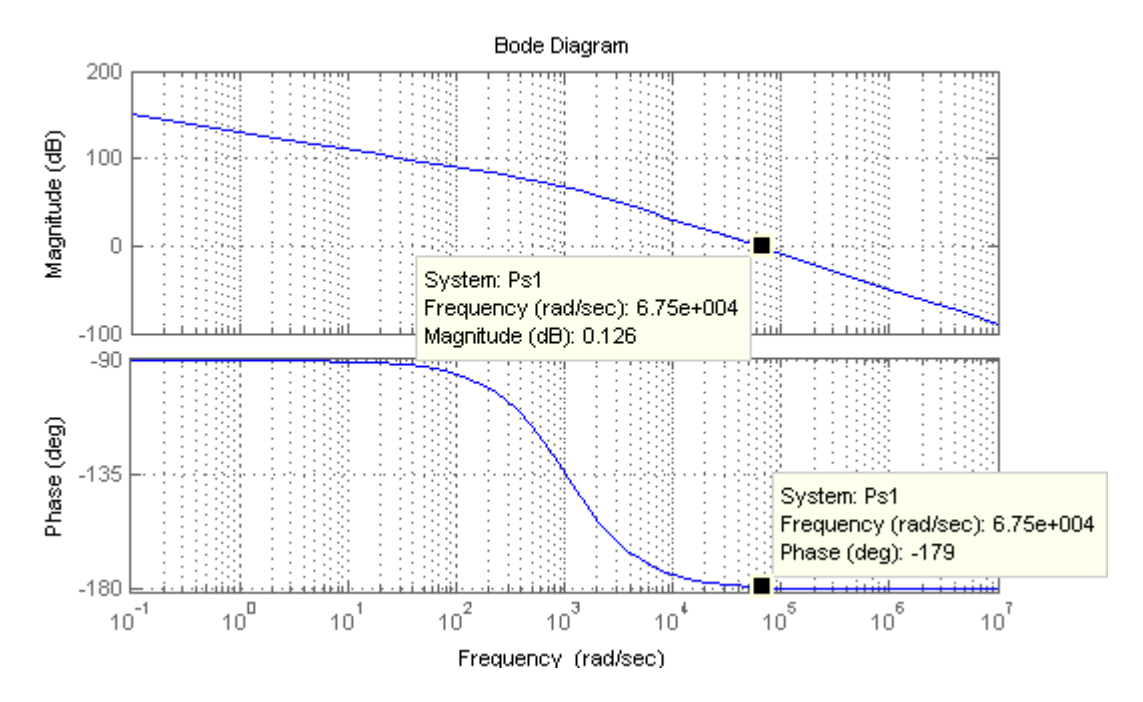

<span id="page-44-0"></span>Abbildung 5.13.: Bode-Diagramm der selben Regelstrecke in SPT9

Wie man sieht ist die Durchtrittsfrequenz deutlich größer, was eine Erhöhung der Grenzfrequenz des geschlossenen Kreises bewirkt und somit eine kürzere Reaktionszeit auf Sollwertänderungen oder Störungen. [\[3\]](#page-61-1)

## <span id="page-45-0"></span>6. Messungen am FPGA-Board

### 6.1. Anpassungen am FPGA-Board

Da die Messungen am im Anhang A abgebildeten Board teilweise nicht zufriedenstellend waren, wurden einige Anpassungen vorgenommen. Diese seien im Folgenden angeführt.

#### 6.1.1. Anpassung am ADU

Der ADU wurde so konfiguriert, dass eine Spannung von 0 V dem digitalen Wert 0x00 und eine Spannung von 5,6 V dem Wert 0xFF in Hex entspricht. Dadurch ist ein LSB - wie in Kapitel [4.1.3](#page-24-0) erwünscht - wieder ca. 22 mV wert.

Da der verwendete AD9280 aber nicht fur so große Eingangsbereiche verwendbar ist, wurde (wie auch beim ¨ zukünftigen System) nicht die Ausgangsspannung, sondern eine skalierte Ausgangsspannung, welche vom Testchip zur Verfügung gestellt wird, dem ADU zugeführt. Ein einfacher Spannungsteiler am Ausgang des Testchips liefert auch die Halbe sowie ein Viertel der Ausgangsspannung. Die halbe Ausgangsspannung wurde dem ADU zugeführt, welcher nun einen Bereich von null bis 2,8 V umsetzt.

Die erforderliche Referenzspannung wurde mit Hilfe eines Netzteiles zur Verfugung gestellt. Dies bringt ¨ jedoch einige Probleme mit sich, welche im Kapitel [6.5](#page-50-0) beschrieben sind.

#### 6.1.2. Anti-Aliasing Filter

Auch das Anti-Aliasing Filter wurde angepasst, um Aliasing Effekte zu verhindern. Im ursprünglichen Schaltplan war die Grenzfrequenz des analogen Tiefpassfilters bei 1 GHz, was aufgrund der Signalfrequenz von ca 1,5 MHz viel zu hoch ist. Ein ideales Filter müsste daher nach dem Abtasttheorem alle Frequen-zen über ca. 750 kHz abschneiden. Das neue Tiefpassfilter besitzt eine Grenzfrequenz von 300 kHz ([[14\]](#page-61-2), Kapitel 19). Damit wird das Signal nur geringfügig gedämpft, während die hochfrequenten Störungen gedämpft werden um den Aliasing-Effekt zu minimieren.

$$
f_g = \frac{1}{2\pi R_f C_f}.\tag{6.1}
$$

<span id="page-45-1"></span>Besser wäre hier eine Grenzfrequenz von ca. 10-30 kHz, was eine bessere Dämpfung der hochfrequenten Störungen zur Folge hätte. Da das Filter aber einen unerwünschten Pol in der Streckenübertragungsfunktion darstellt muss darauf geachtet werden dass die Stabilität des Regelkreises bei geringeren Frequenzen immer noch gewährleistet ist.

Für die Kapazität wurde ein Wert von 10 nF gewählt, daraus ergibt sich nach Formel [6.1](#page-45-1) ein Widerstand von 53 Ω bei einer Grenzfrequenz von 300 kHz. Eingebaut wurde ein Widerstand von 56 Ω, was einer Grenzfrequenz von 284,2 kHz entspricht.

#### 6.1.3. Last am Ausgang

Für die ersten Messungen wurde die Last so gewählt wie bei der Strecke, nach der der Regler entworfen wurde (10  $\mu$ F Lastkapazität, 33 mA Laststrom, siehe Kapitel [5.3.1\)](#page-39-1). Danach wurde die Last verändert und die Ergebnisse aufgenommen.

### 6.2. Startrampe

Alle Messungen wurden mit dem MSO7034A Mixed Signal Oszilloskop von Agilent Technologies durchgeführt. Dabei ist in Grün die Ausgangsspannung für den Microcontroller und in Orange die Spannung, die dem ADU zugeführt wird, zu sehen. Die Skala in vertikaler Richtung entspricht für beide Signale 1 V/div, die horizontale Skala ist bei jedem Bild anders und daher unter jedem Bild extra angegeben. Im Bild befinden sich auch noch zwei Bussignale. Das obere Bussignal entspricht dem Vorzeichen sowie dem Wert für die DCCS, das untere Bussignal ist der Wert, den der ADU zurückgibt.

Mit Hilfe des implementierten Busses wird der Digitalteil eingeschalten, die notwendigen Einstellungen vorgenommen und danach aktiviert. Die serielle Schnittstelle des FPGA-Modules ermöglicht eine rasche Kontrolle der gesendeten und empfangenen Busdaten über einen PC.

In Abbildung [6.1](#page-47-0) sieht man den Startvorgang. In den Messungen wurde schnell klar, dass der Startvorgang länger dauert, wenn der Laststrom erhöht wird. Während der Vorgang bei einem Laststrom von 33 mA etwas mehr als 4 ms dauert, so dauert er bei einem Laststrom von 254 mA bereits 8 ms (siehe Abbildung [6.2\)](#page-47-1).

### 6.3. Stationärer Zustand

In den Abbildungen [6.3](#page-48-0) und [6.4](#page-48-1) sieht man die oben beschriebenen Größen im eingeschwungenen Zustand. Die Lastkapazität beträgt wieder  $10 \,\mu\text{F}$  bei 33 mA Laststrom. Die Zeitachse in Abbildung [6.4](#page-48-1) wurde auf 100 ns/div skaliert, um den ADU-Wert verfolgen zu k¨onnen. Dieser sollte im eingeschwungenen Zustand für  $3.3 \text{ V}$  bei 0x9D liegen.

Am Bus B1 in der Abbildung [6.4](#page-48-1) sieht man die ADU-Werte, welche gemäß der Clock-Frequenz von 20 MHz alle 50 ns aktualisiert werden. Auf die Schwankungen der ADU-Werte wird im Kapitel [6.5](#page-50-0) eingegangen.

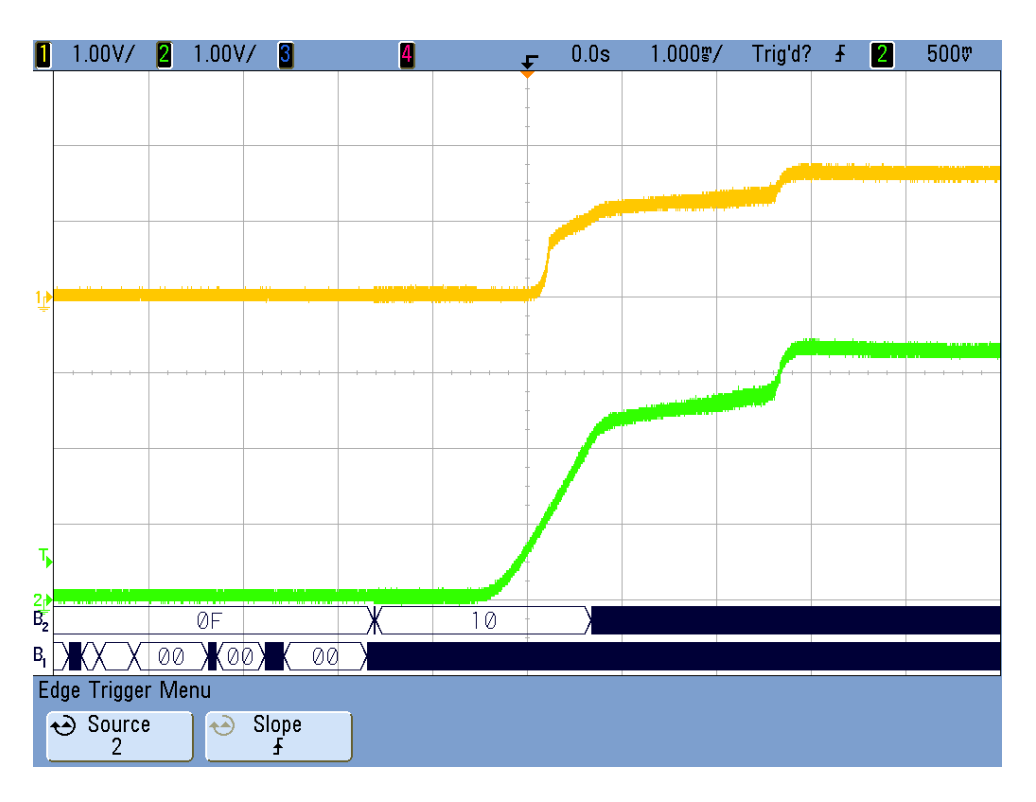

<span id="page-47-0"></span>Abbildung 6.1.: Startrampe auf 3,3 V, Zeitachse 1 ms/div

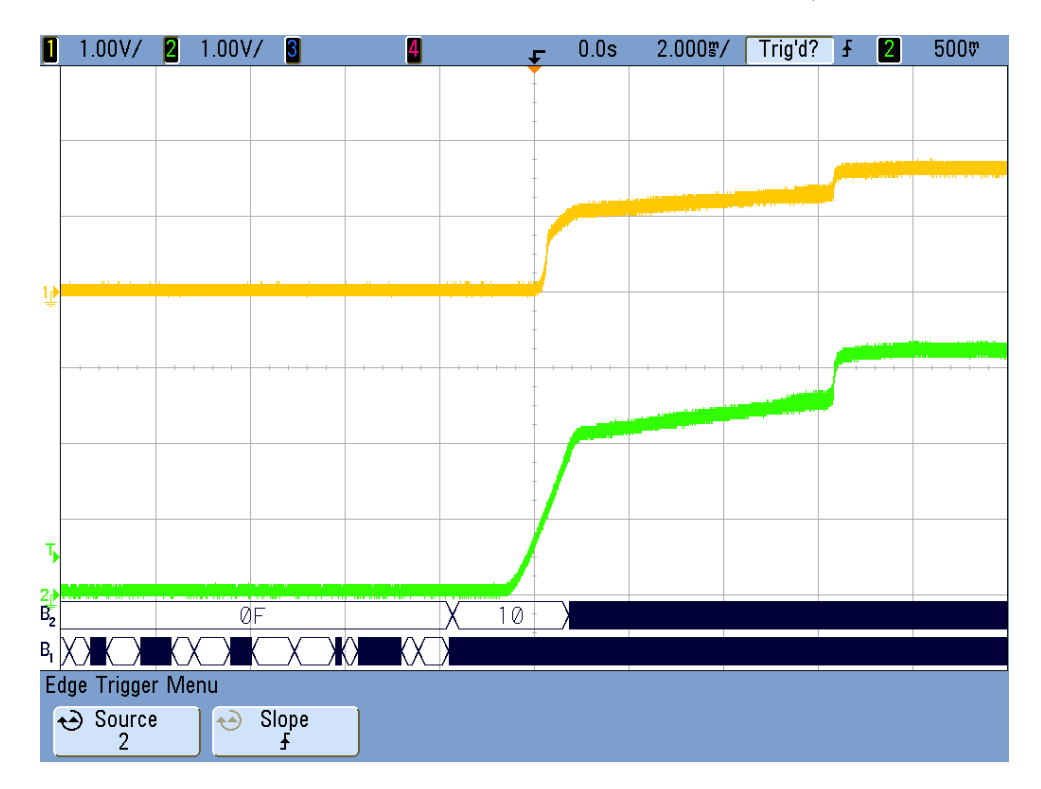

<span id="page-47-1"></span>Abbildung 6.2.: Startrampe auf 3,3 V bei 254 mA Laststrom, Zeitachse 2 ms/div

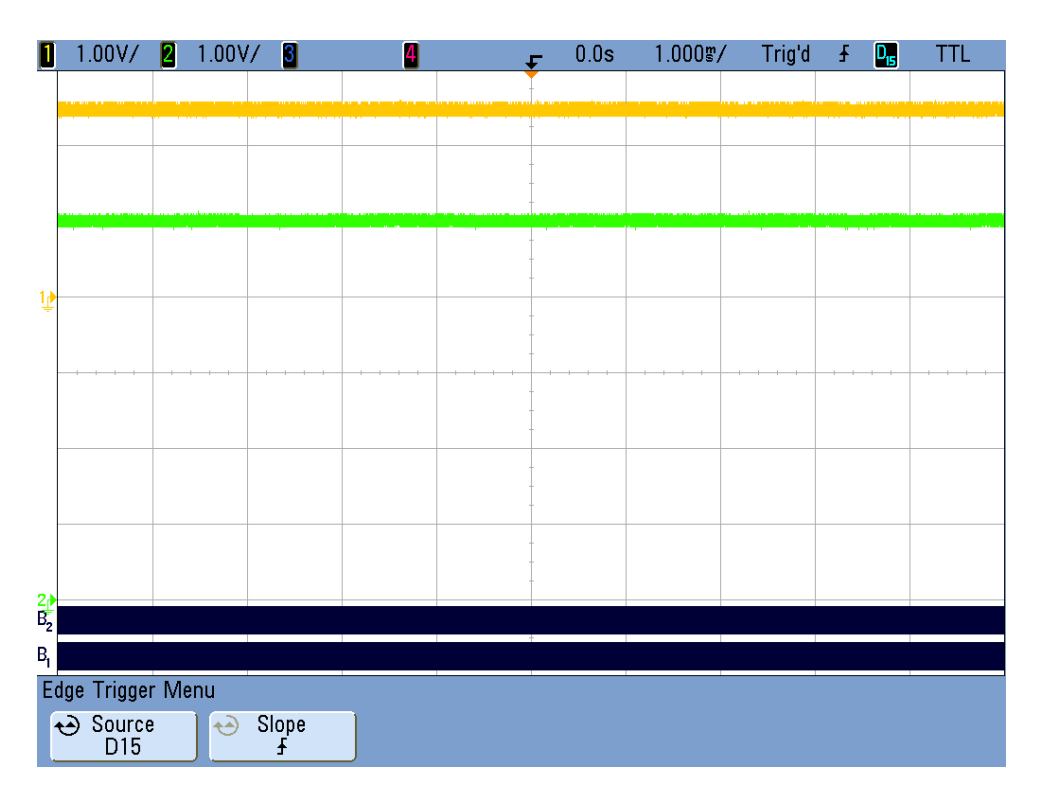

<span id="page-48-0"></span>Abbildung 6.3.: Eingeschwungener Zustand auf 5 V, Zeitachse 1 ms/div

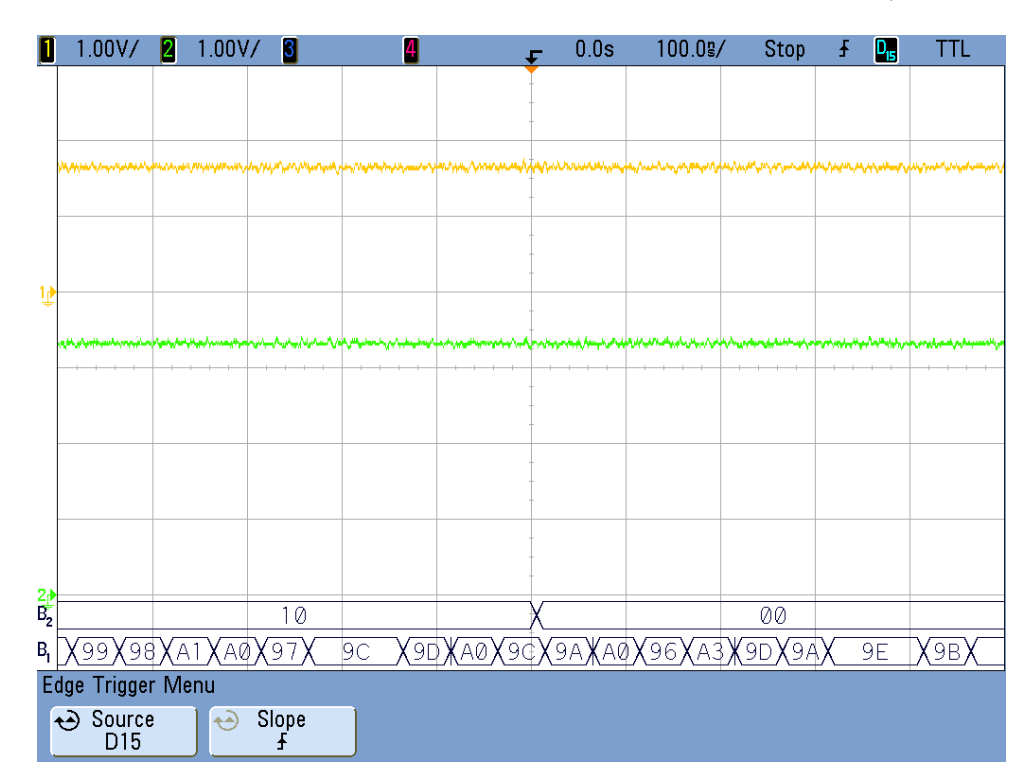

<span id="page-48-1"></span>Abbildung 6.4.: Eingeschwungener Zustand auf 3,3 V, Zeitachse 100 ns/div

## 6.4. Änderung des Laststromes

Die bisherigen Messungen wurden mit einer Ausnahme (siehe Abbildung [6.2\)](#page-47-1) mit einem Laststrom von 33 mA durchgeführt. Wird der Laststrom nun verkleinert, so verringert sich (wie in Abbildung [5.7](#page-36-0) ersichtlich) die Phasenreserve. Da mit dem Regler aber immer noch genügend Phasenreserve übrig bleibt, stellt eine Verringerung des Laststromes kein Problem für die Stabilität des Regelkreises dar.

Bei einer Erhöhung des Laststromes verlängert sich der Startvorgang. Im eingeschwungenen Zustand scheint es vorerst, als würde der Regler wie erwartet arbeiten. Erst nach etwa 2 min erkennt man, dass die Spannung plötzlich einbricht (auf  $2,38$  V, siehe Abbildung [6.5.](#page-49-0)

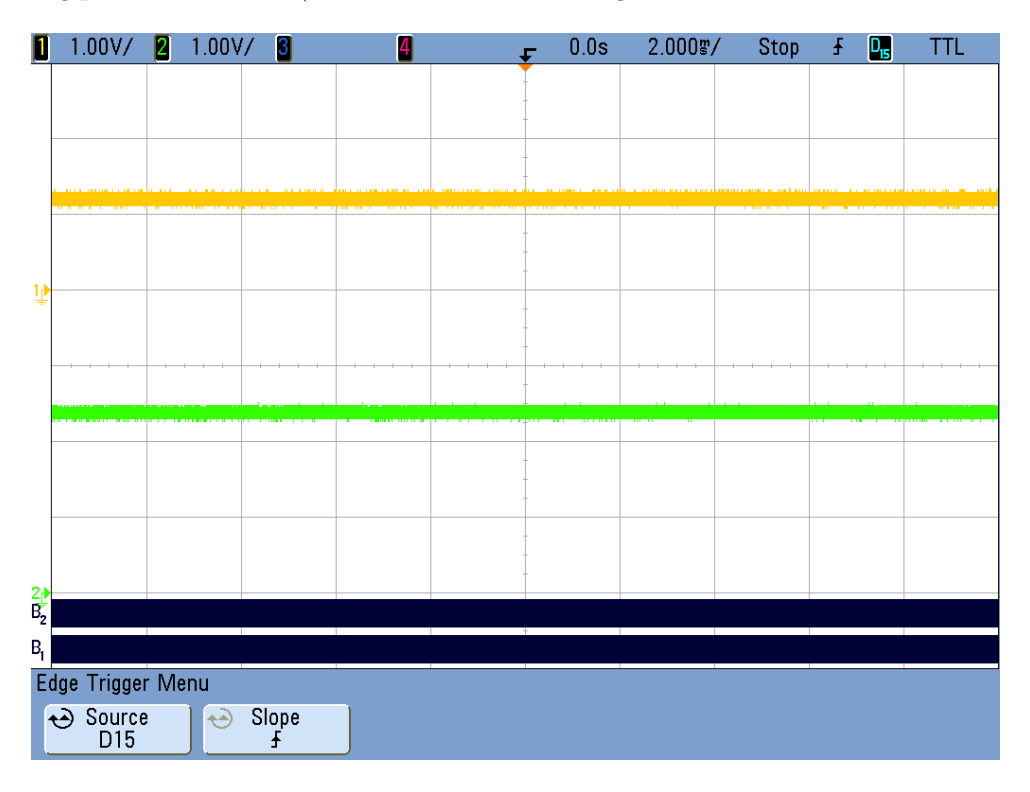

<span id="page-49-0"></span>Abbildung 6.5.: Eingeschwungener Zustand nach 2 min, 254 mA Laststrom, Zeitachse 2 ms/div

Nun wird auch ein wenig klarer, warum die Simulation aus Abbildung [5.7](#page-36-0) beim Lastwiderstand von 13 Ω plötzlich eine viel geringere Verstärkung aufweist. Offenbar ist die Strecke nicht für größere Lastströme und/oder Temperaturen ausgelegt. Eine Vermutung besteht darin, dass ein Kaskodentransistor in der Ladungspumpe des Testchips bei größeren Temperaturen nicht mehr richtig arbeitet. Kühlt man den Chip mit Hilfe eines Kältesprays, so erhält man am Ausgang wieder die gewünschten  $3.3 \text{V}$  (so lange, bis sich der Chip wieder erwärmt hat).

Ein Nachteil, den der Testchip in dieser Hinsicht hat, ist sein Keramik-Package, das nicht so wärmeleitfähig ist wie die in der Industrie üblicherweise verwendeten Plastikpackages.

## <span id="page-50-0"></span>6.5. Probleme bei den Messungen

#### 6.5.1. ADU-Referenz

Das Grundrauschen in den Messungen mit dem Oszilloskop stammt von der verwendeten Spannungsquelle. In Abbildung [6.6](#page-50-1) sieht man, dass die Spannungsquelle um +/- 60 mV um den Mittelwert rauscht.

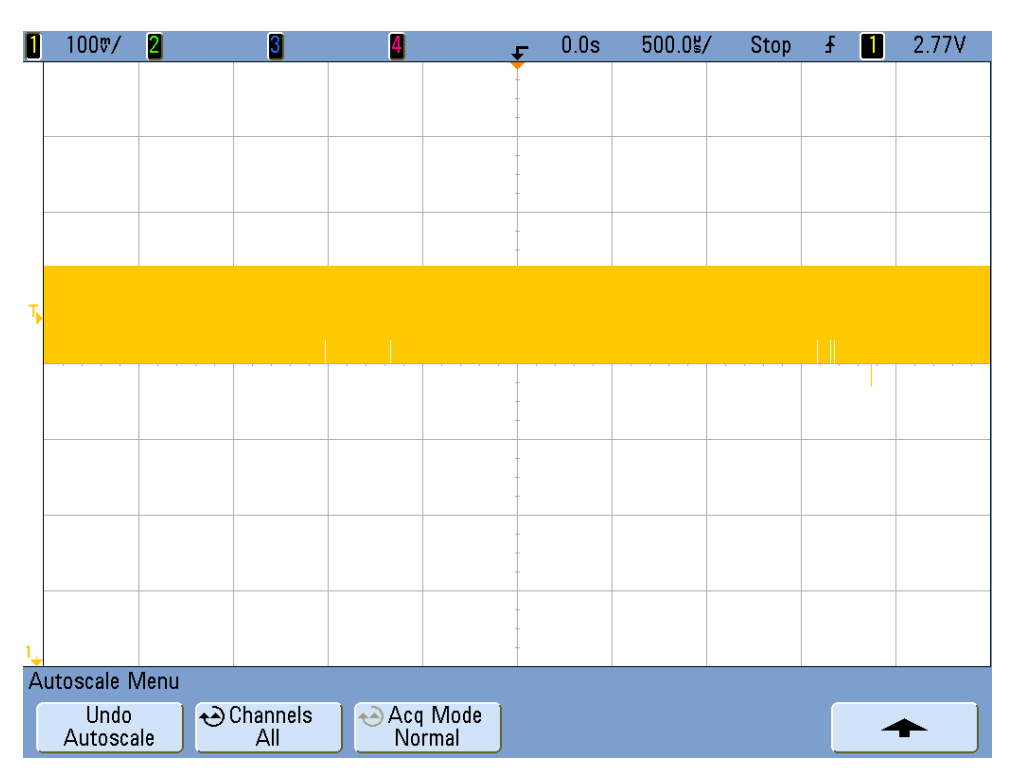

<span id="page-50-1"></span>Abbildung 6.6.: Rauschen der 2,8 V Spannungsversorgung

Die Spannungsquelle hat bei der Versorgung des FPGA-Boards, aber vor allem bei der ADU-Referenz einen Einfluss auf das Ergebnis. Deshalb sind in den Messungen die Spannungen auch verrauscht.

Bei einer LSB-Breite von 21 mV wird bei dieser Referenzspannung auch der ADU-Wert nie konstant sein. Der Regler wird daher nicht wie in der digitalen Simulation einen Ruhepunkt im Wert 9D finden, sondern immer den verrauschten ADU-Wert. Nichtsdestotrotz versucht der Regler in den Punkt 9D zu regeln.

### 6.6. Erkenntnisse

In den letzten beiden Kapiteln wurde deutlich, dass die Implementierung des SPT9-Konzeptes in SPT7 zwar durchaus möglich ist, leider aber auch einige Probleme mit sich bringt. Die Spezifikation für den SPT7-Regler, welche Lastströme von bis zu 1 A fordert, ist mit der vorliegenden Strecke nicht zu erfüllen.

Der Grund dafür ist offenbar eine Temperaturabhängigkeit des Chips. Nach genauerer Untersuchung im analogen Teil des Chips und kleinen Anpassungen ist aber zu erwarten, dass der Chip auch für größere Lastströme angepasst werden kann. Es ist zu erwarten, dass nach einer Überarbeitung des Designs die  ${\rm Speci}$ fikation erfüllt werden kann.

Auch eine Anpassung der Spezifikation wäre möglich. Die Anforderungen wären erfüllt, wenn man den Chip nur für Lastströme von bis zu $100\,\mathrm{mA}$  zulassen würde.

## 7. Chipsynthese und Flächenabschätzung

Ein wichtiges Merkmal eines Mikrochips ist immer dessen Flächenbedarf. Je kleiner ein Chip ist, desto mehr Chips bekommt man auf einen Wafer und umso günstiger wird ein einzelner Chip in der Produktion.

## 7.1. Analoge Lösung

Die analoge Lösung des PID-Reglers wird derzeit bei verschiedenen SPT7-Chips bei Infineon eingesetzt. Er regelt auf  $5V$  bei  $0.6A$  und besitzt eine Gesamtfläche von  $0.976$  mm<sup>2</sup>, welche sich folgendermaßen zusammensetzt:

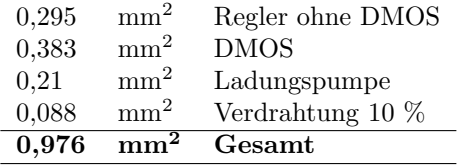

Tabelle 7.1.: Flächenverbrauch der analogen Lösung

Zu beachten ist hierbei, dass die eingerechnete Pumpenfläche geringer ist als die tatsächlich benötigte Fläche im Chip. Die Pumpe ist auch noch für andere Regler am Chip zuständig. Die Fläche beträgt dort 0,55 mm<sup>2</sup>. Aufgrund einer besseren Vergleichbarkeit der analogen mit der digitalen Lösung wird die Pumpe bei beiden Lösungen als gleich groß angenommen.

## 7.2. Digitale Lösung

Die Chipsynthese für den Digitalteil wurde mit dem Synopsys Design Compiler durchgeführt. Drei verschiedene Spezifikationen wurden synthetisiert: eine Minimalvariante, welche nur die notwendigsten Funktionen besitzt, eine Maximalvariante mit allen Funktionen und eine Normalvariante, bei der auf größtmöglicher Flexibilität bei geringem Flächenbedarf geachtet wurde.

Auf verschiedenen Testchips wurden bereits der Gatetreiber, die Ladungspumpe und der DMOS implementiert. Der digitale Regler braucht aber auch noch den ADU und den DAU. Der Flächenbedarf der analogen Teile kann daher sehr genau angegeben werden, beim Digitalteil wurden aber verschiedene Testmodi nicht mit synthetisiert. Da der Digitalteil nicht gelayoutet wurde werden auch die 10% für die Verdrahtung nicht ausreichen. Deshalb rechnet man hier noch einen zusätzlichen Platz mit ein.

Die 3,3 V Versorgung für den Digitalteil wurde in der Flächenberechnung nicht berücksichtigt, da angenommen wird, dass im Gesamtsystem (in dem der Regler ja nur einen kleinen Teil darstellt) bereits eine solche Versorgung vorhanden ist.

#### 7.2.1. Minimalvariante

Die Minimalvariante erfüllt zwar die Regelungsaufgabe bei bekannter Last, es ist jedoch nicht möglich Einstellungen wie z.B. das Ändern der Regelparameter vorzunehmen. Genaue Voreinstellung ist vonnöten, die Vorteile gegenüber der analogen Lösung verschwinden aufgrund der geringen Flexibilität dieser Option.

| 1,238 | $\text{mm}^2$   | Gesamt                                  |
|-------|-----------------|-----------------------------------------|
| 0,113 | mm <sup>2</sup> | Verdrahtung 10 $%$                      |
| 0,38  | mm <sup>2</sup> | <b>DMOS</b>                             |
| 0,21  | mm <sup>2</sup> | Ladungspumpe                            |
| 0,15  | mm <sup>2</sup> | DAU und Gatetreiber                     |
| 0,22  | mm <sup>2</sup> | ADU am Testchip                         |
| 0,05  | mm <sup>2</sup> | zusätzlich erforderliche Digital-Fläche |
| 0,115 | mm <sup>2</sup> | Digitalteil                             |

Tabelle 7.2.: Geringstmöglicher Flächenverbrauch

#### 7.2.2. Maximalvariante

Bei der Maximalvariante hat man alle Freiheiten, die der Digitalteil bietet. Man kann nicht nur die Regelparameter einstellen, auch die Startrampe, der Sollwert und der Strommultiplikator bei der DCCS können über den Bus verändert werden. Die DCCS lässt sich auch direkt über den Bus ansteuern. Eine große Chipfläche ist allerdings der Preis für diese hohe Flexibilität.

| 0,245 | mm <sup>2</sup> | Digitalteil                             |
|-------|-----------------|-----------------------------------------|
| 0,11  | mm <sup>2</sup> | zusätzlich erforderliche Digital-Fläche |
| 0,22  | mm <sup>2</sup> | ADU am Testchip                         |
| 0,15  | mm <sup>2</sup> | DAU und Gatetreiber                     |
| 0,21  | mm <sup>2</sup> | Ladungspumpe                            |
| 0,38  | mm <sup>2</sup> | <b>DMOS</b>                             |
| 0,132 | mm <sup>2</sup> | Verdrahtung 10 $%$                      |
| 1.447 | $mm^2$          | Gesamt                                  |

Tabelle 7.3.: Flächenverbrauch der Variante mit vollem Funktionsumfang

#### 7.2.3. Normalvariante

Diese Variante versucht die benötigte Chipfläche zu begrenzen indem man die Einstellmöglichkeiten, die nicht unbedingt nötig sind, weglässt. Die Folgen sind z.B. ein kleinerer Bereich, in dem die Regelparameter getrimmt werden können. Auch die Sollgröße kann nicht mehr verändert werden. Diese Variante ist eine platzsparende Lösung, die dennoch grundlegende Einstellungsmöglichkeiten bietet.

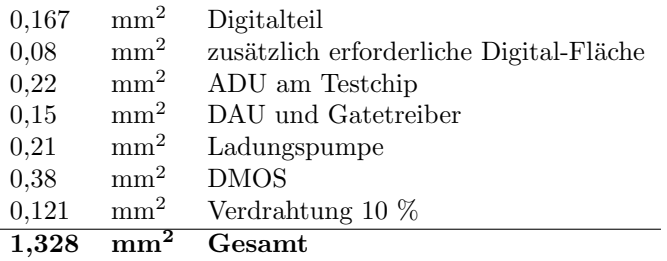

Tabelle 7.4.: Flächenverbrauch einer Normalvariante

## 7.3. Vergleich der Lösungen

Der große Vorteil der analogen Variante ist der immer noch geringere Flächenbedarf. Selbst in der Minimalvariante benötigt die digitale Variante immer noch gut 25 % mehr Chipfläche. Realistischerweise muss man jedoch von der Normalvariante ausgehen, da die Vorteile des Digitalreglers bei der Minimalvariante verschwinden. Die Normalvariante benötigt gut 35 % mehr Chipfläche als die analoge Variante.

Aber auch die digitale Variante hat zahlreiche Vorteile, welche in Tabelle [7.5](#page-54-0) zusammengefasst sind.

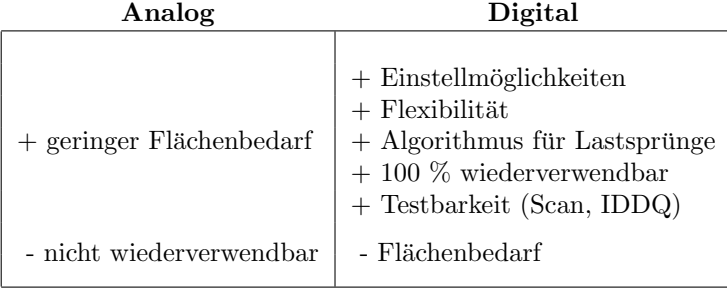

<span id="page-54-0"></span>Tabelle 7.5.: Vor- und Nachteile der Reglervarianten

Ein großer Vorteil der digitalen Varianten sind die zahlreichen Einstellungsmöglichkeiten:

- die Koeffizienten sind veränderbar, was eine Anpassung des Reglers an unterschiedliche Regelstrecken ermöglicht.
- durch Einstellungen an der Startrampe kann der Startvorgang kontrolliert werden
- der Sollwert der Regelung kann vorgegeben werden, man kann also beim versorgten Mikrocontroller verschiedene Betriebsmodi mit dem selben Regler ansteuern
- $\bullet\,$ weitere kleinere Einstell-, Test- und Überwachungsmöglichkeiten

Die digitale Implementierung bietet neben einem Algorithmus um Lastsprünge bewältigen zu können auch noch eine hohe Flexibilität, weshalb der digitale Regler für verschiedene Chips wiederverwendet werden kann. Ein analoger Regler müsste hier bei jedem Chip neu entworfen und getestet werden, bei der digitalen Variante spart man hier Entwicklungskosten da der gleiche Regler mit zeitunaufwändigen Anpassungen in verschiedensten Produkten implementiert werden kann.

## 8. Zusammenfassung / Ausblick

In der vorliegenden Arbeit wird die Implementierbarkeit des digitalen Spannungsreglerkonzeptes von SPT9 in SPT7 angesehen. Nach den theoretischen Grundlagen werden die in SPT9 verwendeten Verfahren zur Bestimmung der Reglerkoeffizienten erklärt.

Danach wird der Digitalteil verifiziert, der Analogteil simuliert und die Regelschleife an einem eigens angefertigten FPGA-Board untersucht. Dabei wird auch auf die Berechnung der verwendeten Koeffizienten eingegangen. Die Ergebnisse wurden aufgenommen.

Da es bei den ersten Messungen am Board Stabilitätsprobleme gab liegt die Vermutung nahe, dass die aus SPT9 angenommene Streckenübertragungsfunktion nicht richtig ist. Daraufhin wurde die tats ächliche Streckenübertragungsfunktion ermittelt, welche eine erheblich kleinere Durchtrittsfrequenz besitzt. Nach einer Anpassung der Reglerparameter konnten die Stabilitätsprobleme beseitigt werden.

Auch eine Änderung der Lastkapazität hat keinen großen Einfluss auf die Stabilität der Strecke. Aufpassen sollte man nur bei großen Kapazitätswerten von über  $1 \mu F$ . In der Spezifikation für den SPT7-Regler wird außerdem noch ein Ausgangsstrom von  $10 \mu A$  bis 1 A gefordert. Erhebliche Temperaturprobleme gibt es bei Ausgangsströmen von über 200 mA. Nachdem sich der Chip erwärmt bricht die Spannung ein.

Dabei war eine erhebliche Erwärmung des Chips sowie eine deutlich höhere Stromaufnahme festzustellen. Temperatursimulationen wurden mit Spectre gemacht, doch im Rahmen der Arbeit konnte die Ursache nicht genau festgestellt werden. Dieser Effekt muss vor einer Implementierung in einen Chip noch genauer untersucht werden, wenn man größere Lastströme braucht.

Andererseits kann man aber auch die Spezifikation so abändern, dass der Spannungsregler in SPT7 nur für kleinere Lastströme ausgelegt ist.

Zuletzt wurde noch der Flächenbedarf der digitalen Lösung untersucht. Sie benötigt in SPT7 um ca. 33% mehr Chipfläche als die analoge Lösung, allerdings bietet sie dafür zahlreiche Vorteile. Das flächentechnisch gesehene Hauptproblem ist aber immer noch der ADU, welcher in SPT7 einfach zu viel Platz benötigt um die digitale Variante ernsthaft konkurrenzfähig zu machen.

Zusammengefasst ist die digitale Variante in SPT7 leider keine Alternative zu einer vergleichbaren analogen Lösung. Der Flächenbedarf ist im Vergleich zu den Vorteilen einfach zu groß. Daneben gehören auch noch Temperaturanalysen gemacht. Daher wird es die digitale Variante wohl eher nicht in einen Mikrochip schaffen.

# Abbildungsverzeichnis

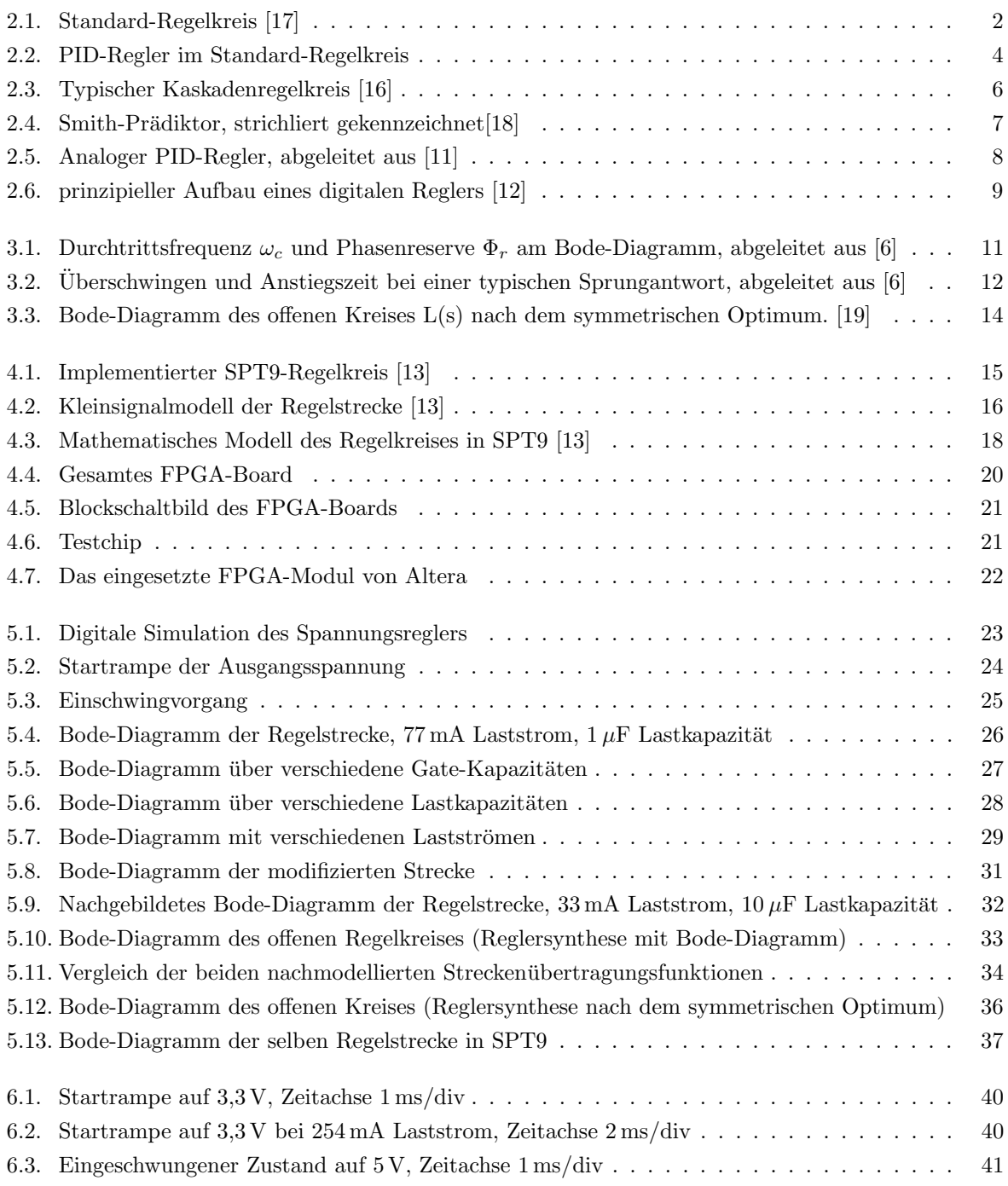

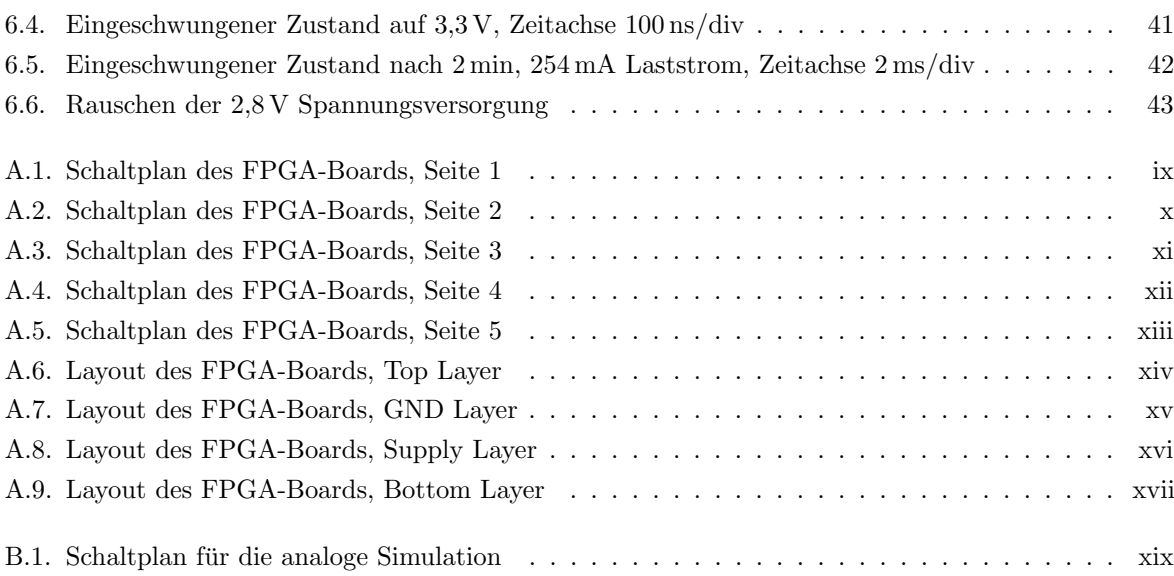

# Abkürzungsverzeichnis

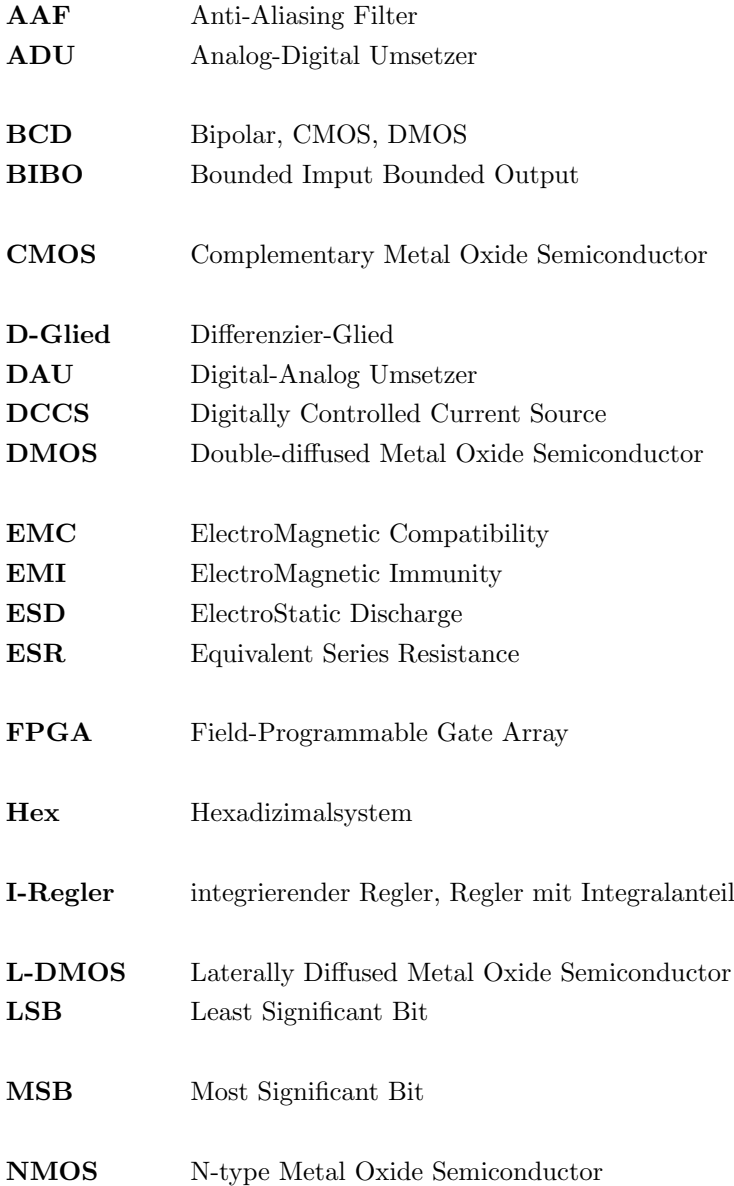

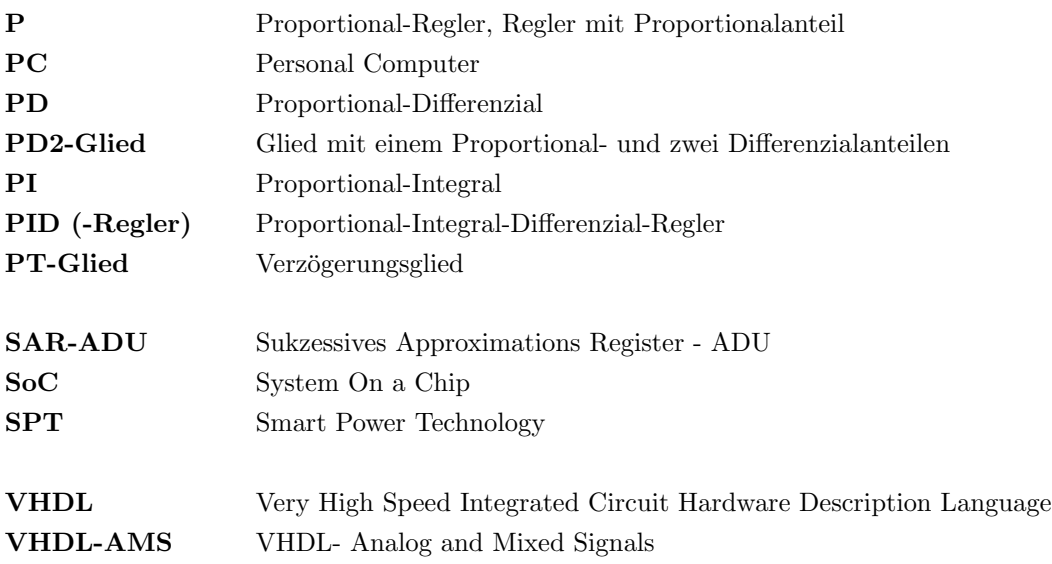

## Symbole

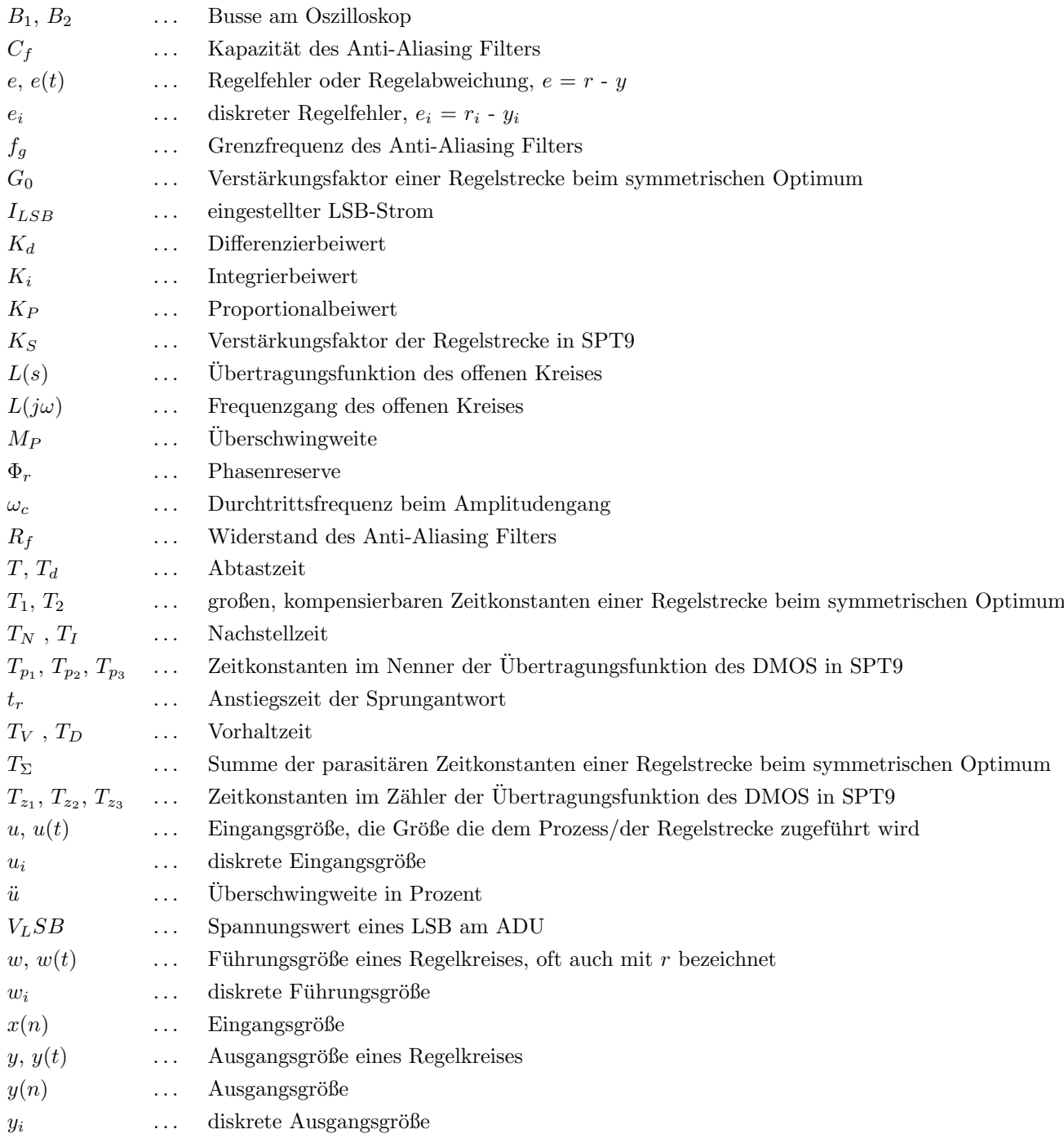

## Literaturverzeichnis

- [1] AG, INFINEON TECHNOLOGIES: Halbleiter Technische Erläuterungen, Technologien und Kenndaten. Publicis Corporate Publishing, August 2003.
- [2] ÅSTRÖM, K., HÄGGLUND T.: PID-Controllers: Theory, Design and Tuning. 1994.
- <span id="page-61-1"></span>[3] Czichos H., Hennecke M.: Das Ingenieurwissen. Springer-Verlag, 2004.
- [4] FÖLLINGER, O.: Laplace-, Fourier und  $z$ -Transformation. Hüthig Verlag, 2003.
- [5] FUCHS, M.: Untersuchung des Einflusses der Programmier- und Löschpulsparameter auf die Datenhaltungssicherheit bei elektrisch wiederbeschreibbaren Speicherzellen, 2010.
- <span id="page-61-8"></span>[6] HORN M., DOURDOUMAS N.: Regelungstechnik. Pearson Studium, Mai 2004.
- [7] Kessler, C.: Das symmetrische Optimum. Regelungstechnik 6, 1958.
- [8] KUHN, U.: Eine praxisnahe Einstellregel für PID-Regler: Die T-Summen-Regel. 1995.
- [9] MANN H., SCHIFFELGEN H., FRORIEP R.: *Einführung in die Regelungstechnik*. Carl Hanser Verlag, 2009.
- <span id="page-61-6"></span><span id="page-61-0"></span>[10] Melcher, G.: Digital Voltage Regulator Concept in SPT7. internes Dokument von Infineon, 2011.
- <span id="page-61-7"></span>[11] Orlowski, P.: Praktische Regeltechnik. Springer-Verlag, 2011.
- [12] RN-Wissen: Regelungstechnik. [http://www.rn-wissen.de/index.php/Regelungstechnik#](http://www.rn-wissen.de/index.php/Regelungstechnik#Digitaler_Regler) [Digitaler\\_Regler](http://www.rn-wissen.de/index.php/Regelungstechnik#Digitaler_Regler). letzter Zugriff: 7.8.2012.
- <span id="page-61-10"></span>[13] SCHÄFER, J.: Erläuterungen zum digitalen Spannungsregler in SPT9. internes Dokument von Infineon, 2011.
- <span id="page-61-2"></span>[14] Tietze U., Schenk Ch.: Halbleiter-Schaltungstechnik. Springer-Verlag, 2002.
- [15] VODA A., LANDAU I.D.: A method for the auto-calibration of PID controllers. Automatica,  $31(1):41-$ 53, 1995.
- <span id="page-61-4"></span>[16] WIKIPEDIA: Kaskadenregelung. <http://de.wikipedia.org/wiki/Regelkreis#Kaskadenregelung>. letzter Zugriff: 7.8.2012.
- <span id="page-61-5"></span><span id="page-61-3"></span>[17] Wikipedia: Regler. <http://de.wikipedia.org/wiki/Regler>. letzter Zugriff: 7.8.2012.
- [18] WIKIPEDIA: Smith Prädiktor. [http://de.wikipedia.org/wiki/Regelkreis#Smith-Pr.C3.](http://de.wikipedia.org/wiki/Regelkreis#Smith-Pr.C3.A4diktor) [A4diktor](http://de.wikipedia.org/wiki/Regelkreis#Smith-Pr.C3.A4diktor). letzter Zugriff: 7.8.2012.
- <span id="page-61-9"></span>[19] ZACHER S., REUTER M.: Regelungstechnik für Ingenieure. Vieweg + Teubner Verlag, 2011.

[20] ZIEGLER J.G., NICHOLS N.B.: Optimum Settings for Automatic Controllers. 1942.

# A. Anhang A

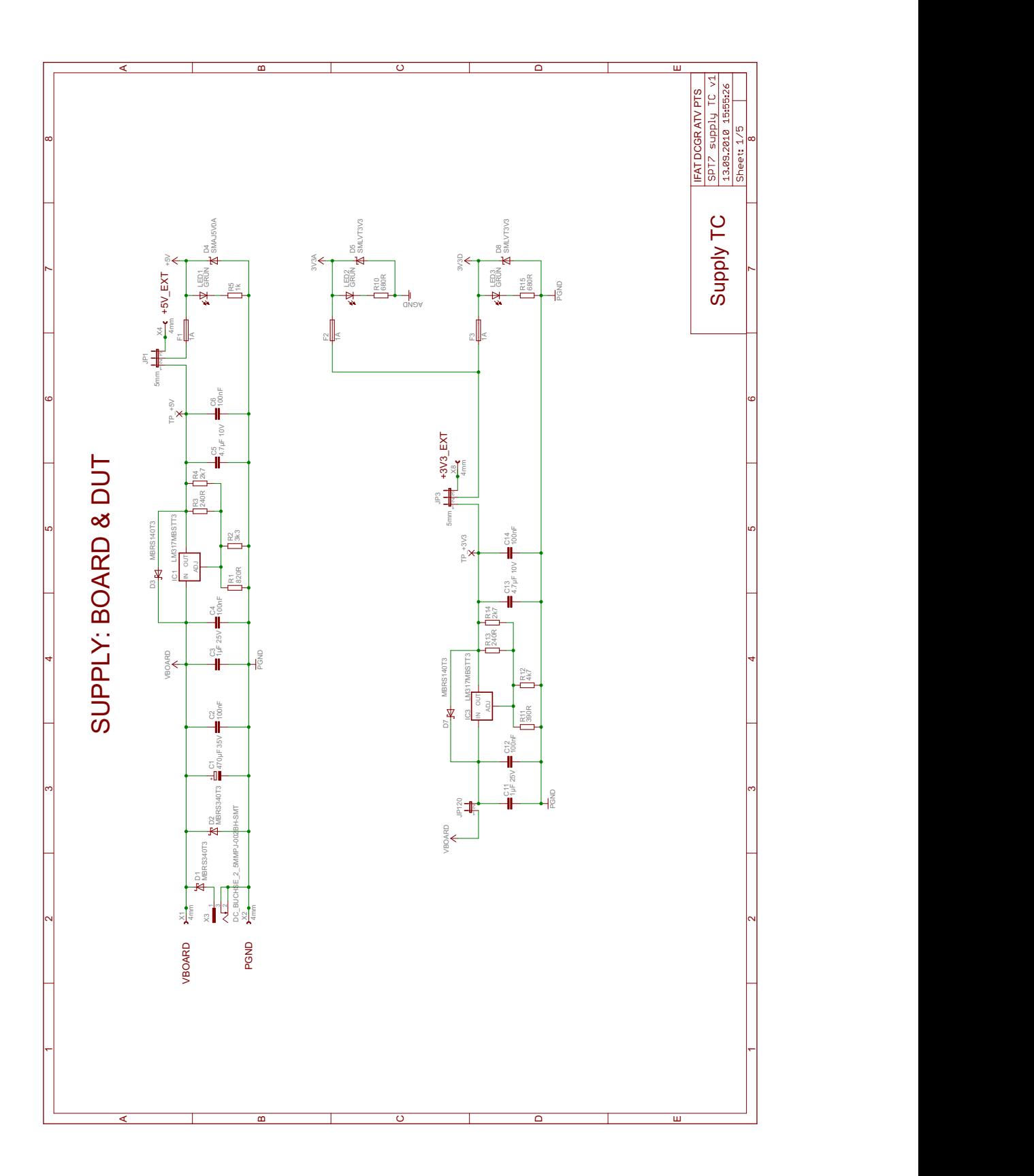

<span id="page-64-0"></span>Abbildung A.1.: Schaltplan des FPGA-Boards, Seite 1

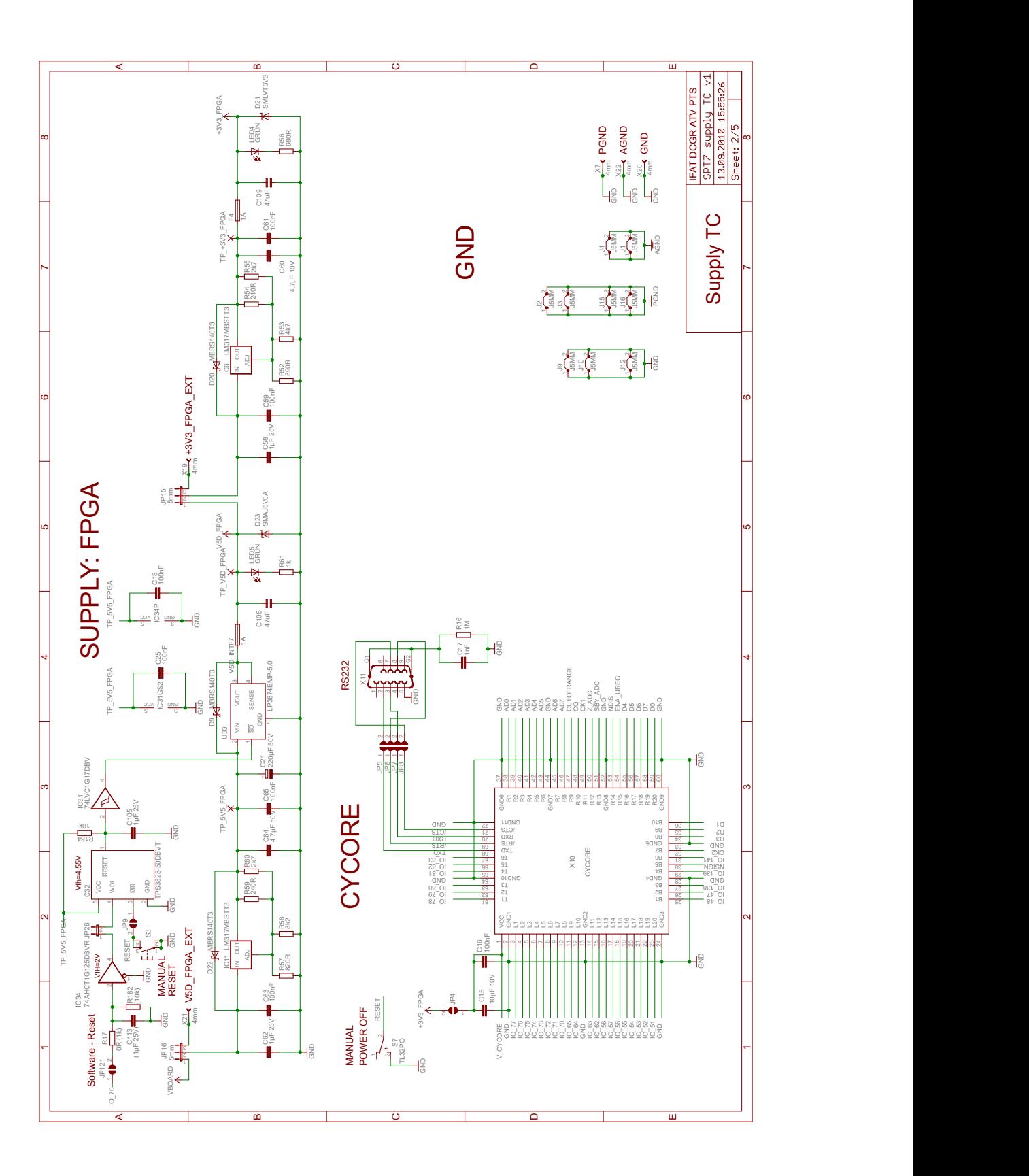

<span id="page-65-0"></span>Abbildung A.2.: Schaltplan des FPGA-Boards, Seite 2

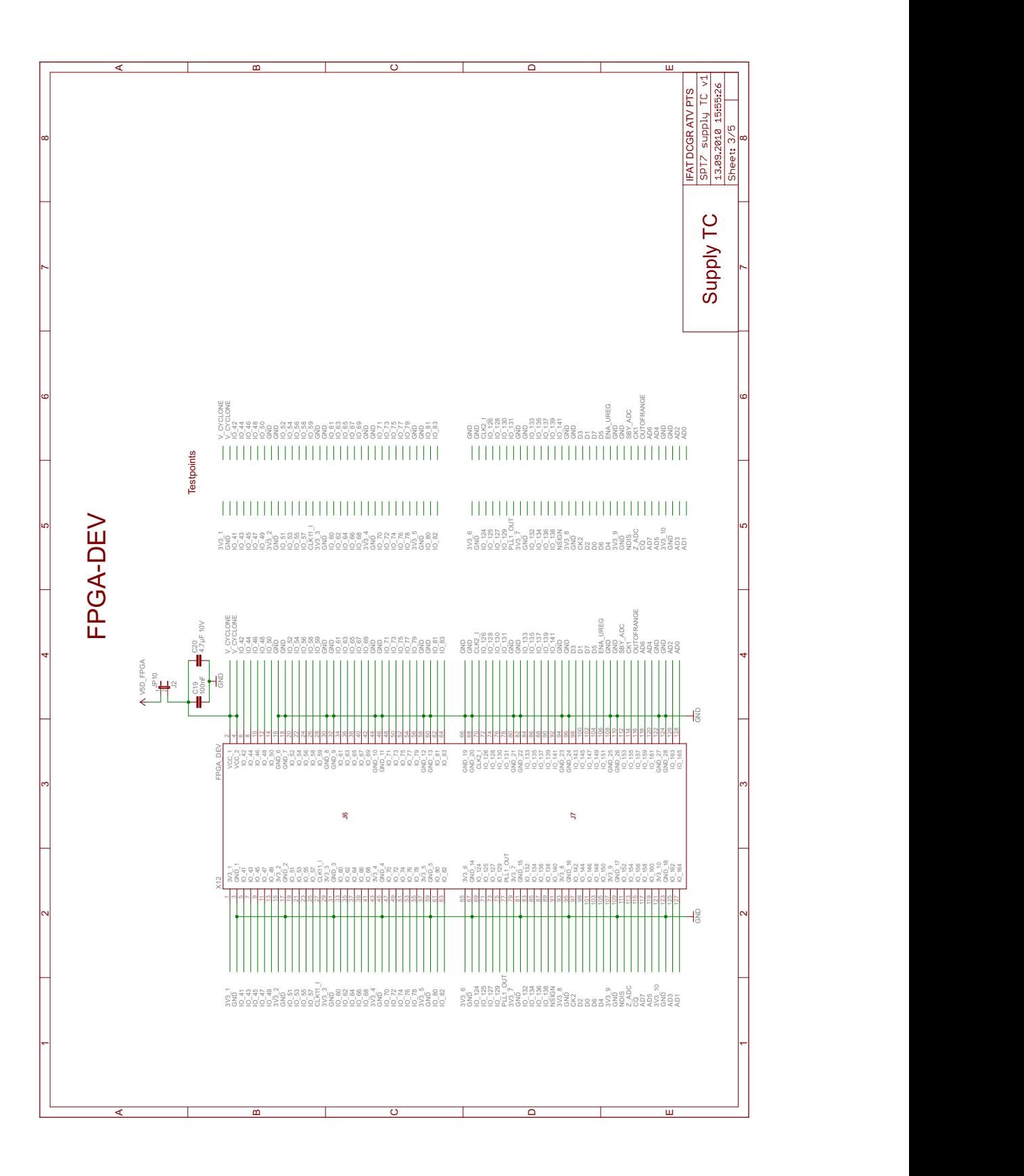

<span id="page-66-0"></span>Abbildung A.3.: Schaltplan des FPGA-Boards, Seite 3

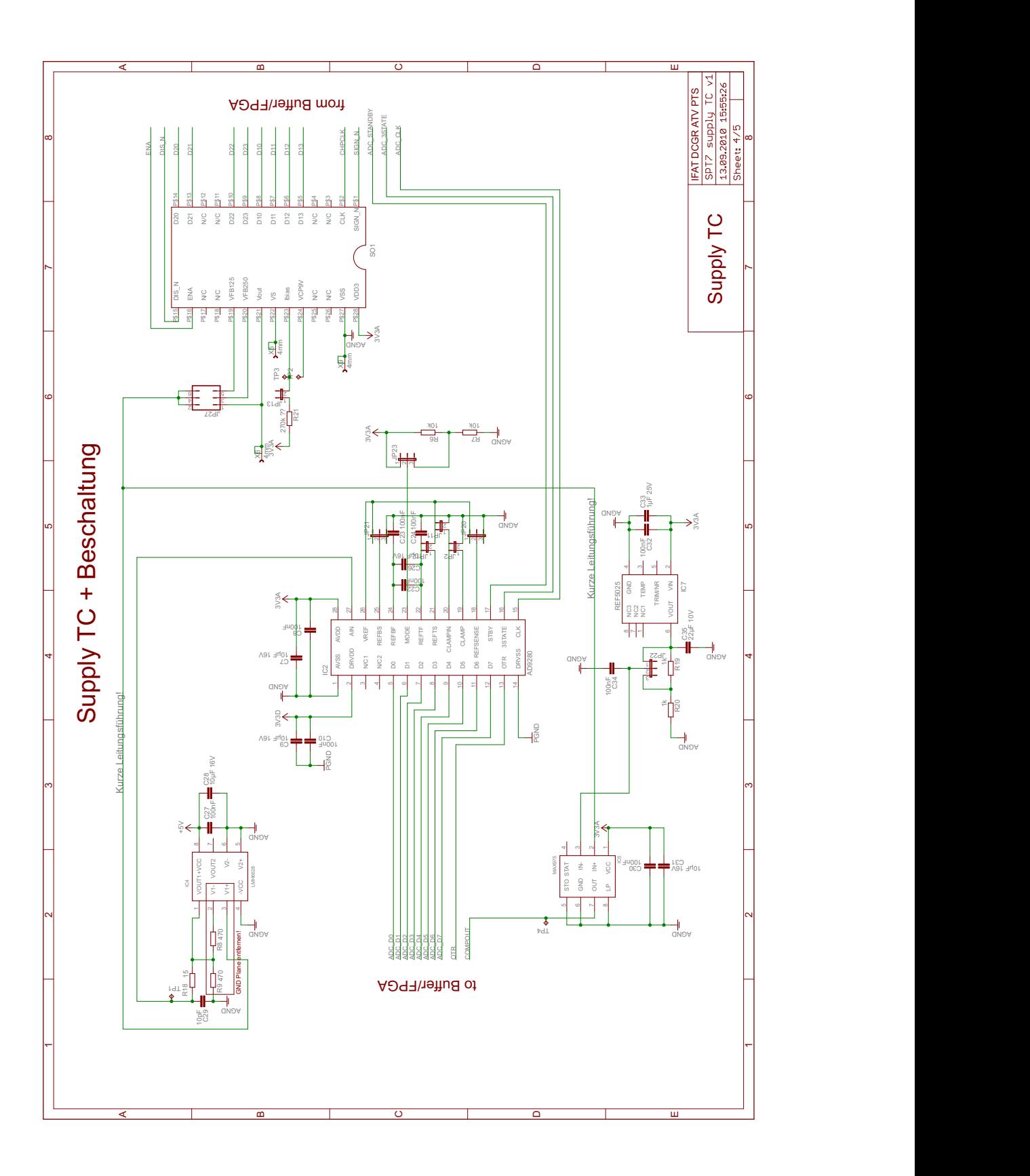

<span id="page-67-0"></span>Abbildung A.4.: Schaltplan des FPGA-Boards, Seite 4

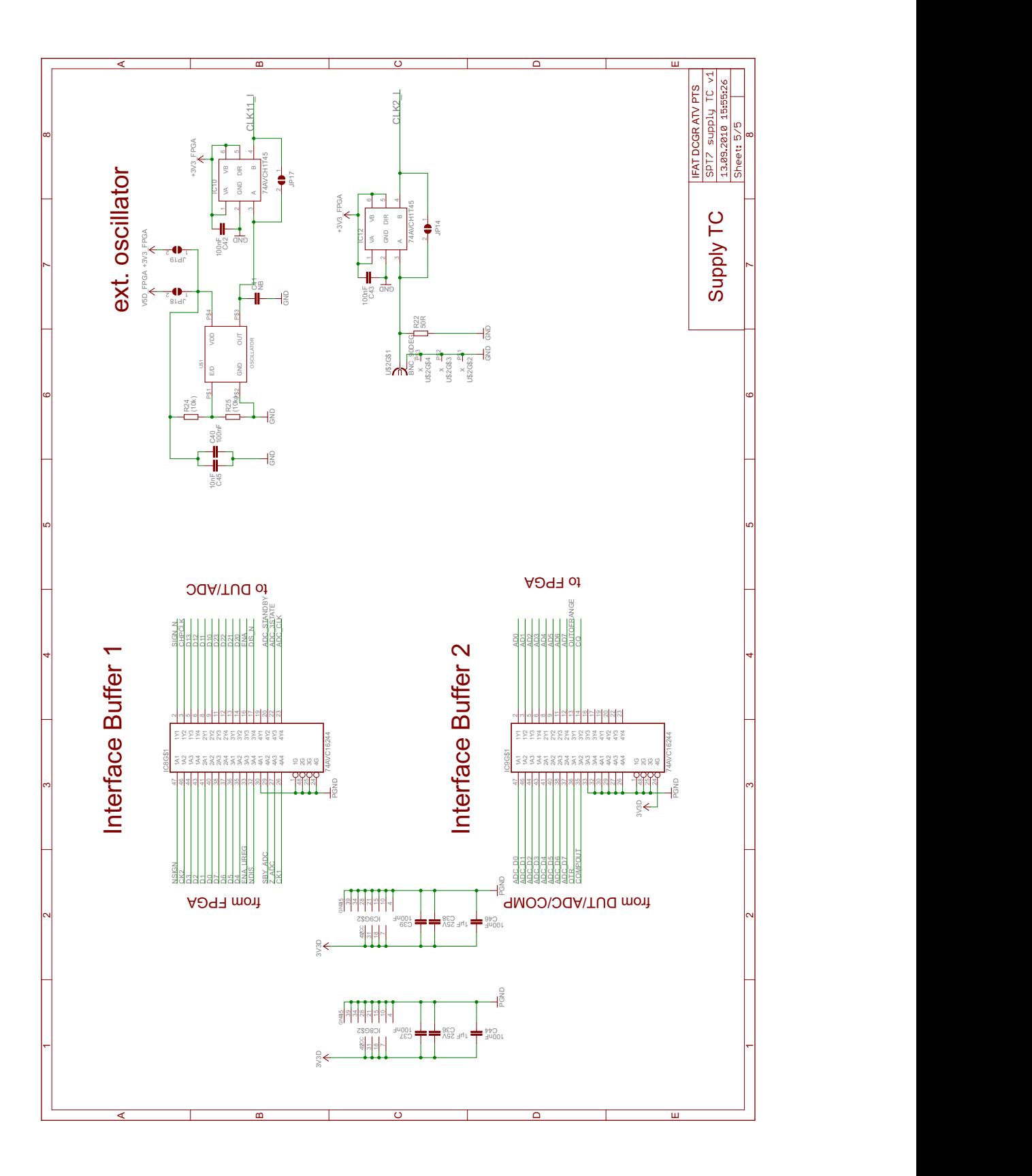

<span id="page-68-0"></span>Abbildung A.5.: Schaltplan des FPGA-Boards, Seite 5

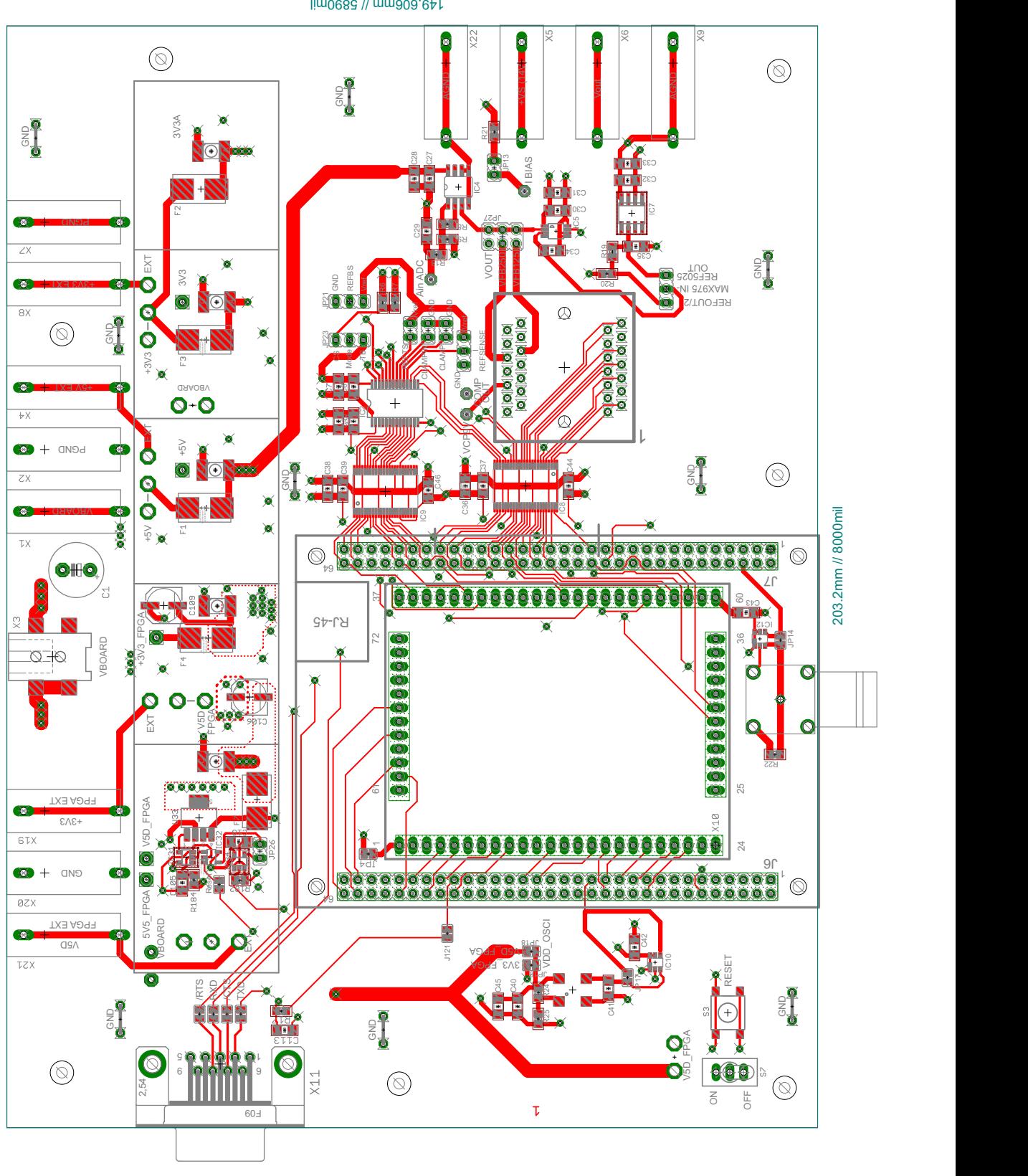

<span id="page-69-0"></span>Abbildung A.6.: Layout des FPGA-Boards, Top Layer

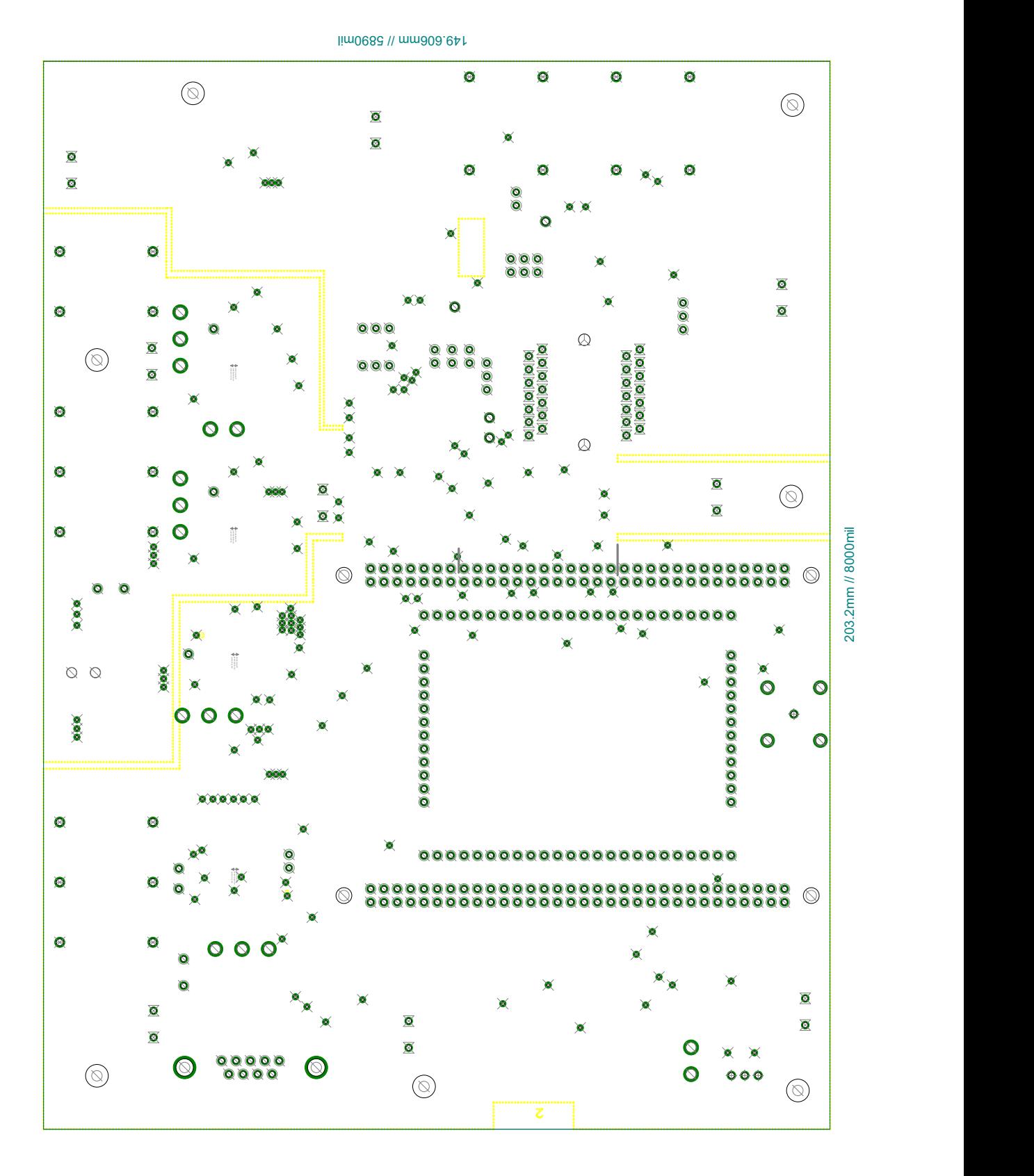

<span id="page-70-0"></span>Abbildung A.7.: Layout des FPGA-Boards, GND Layer

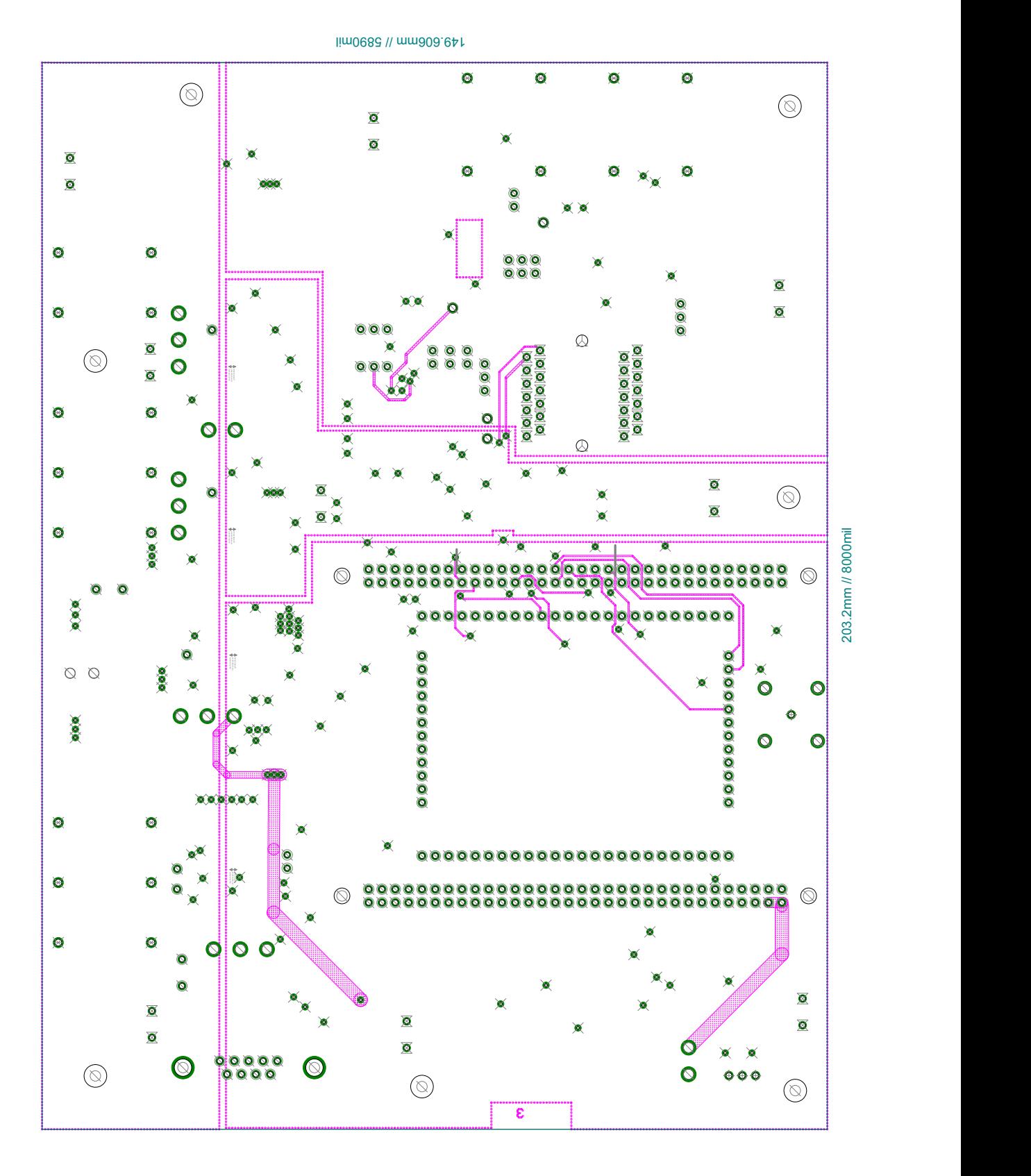

<span id="page-71-0"></span>Abbildung A.8.: Layout des FPGA-Boards, Supply Layer
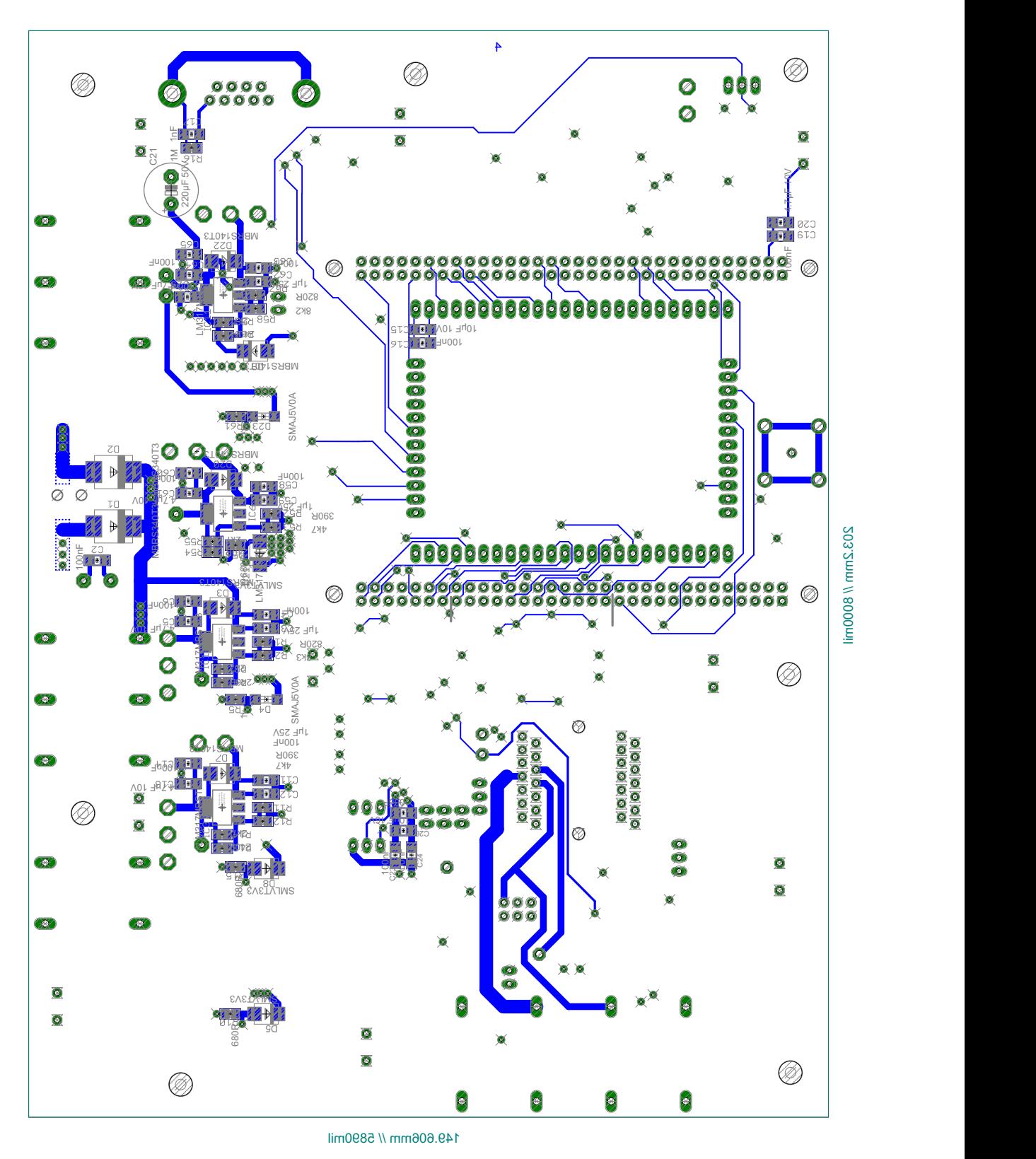

Abbildung A.9.: Layout des FPGA-Boards, Bottom Layer

## B. Anhang B

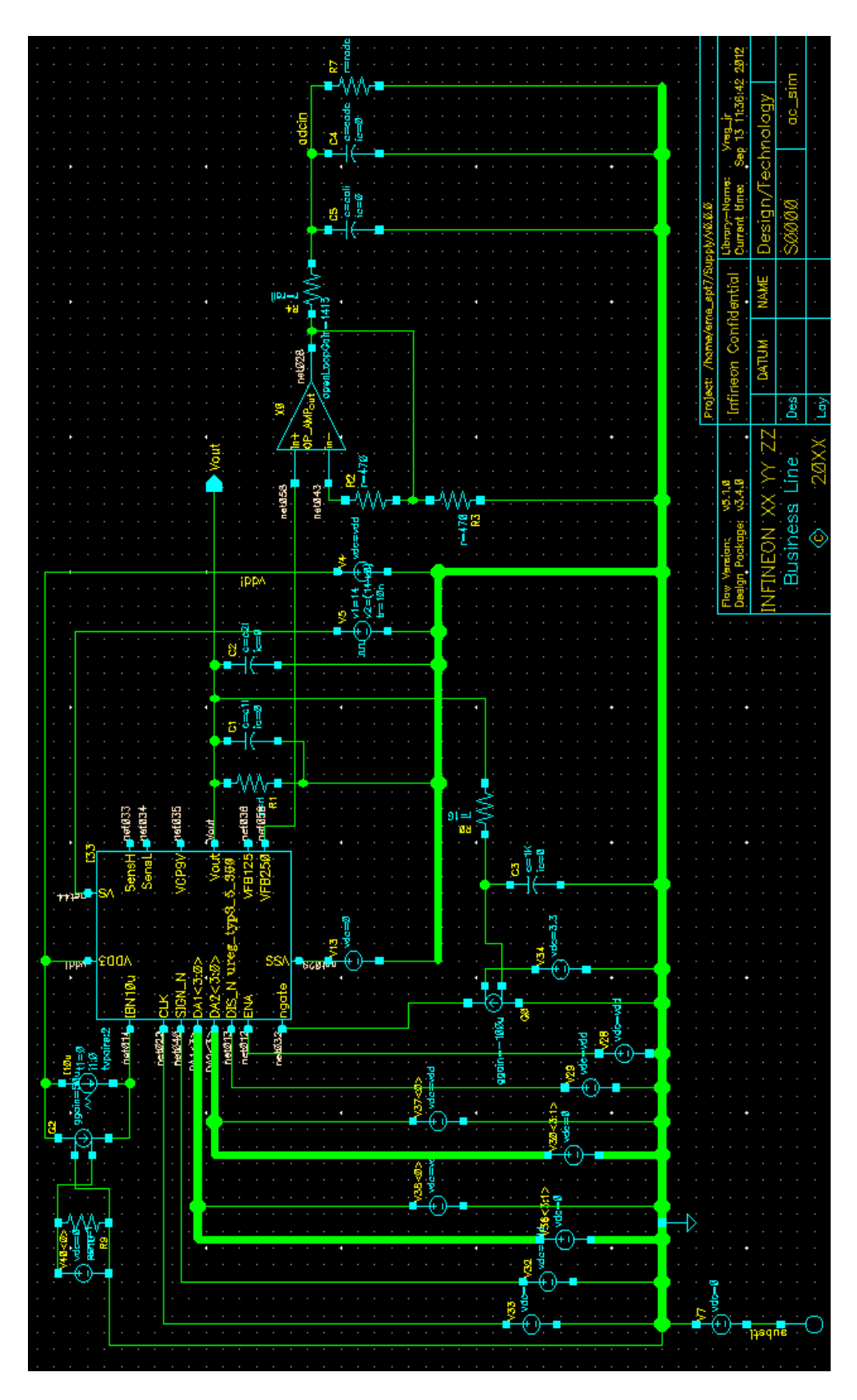

Abbildung B.1.: Schaltplan für die analoge Simulation